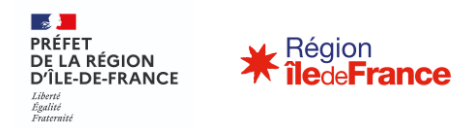

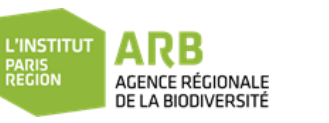

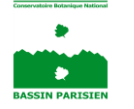

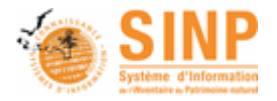

## **Comité de coordination régional SINP îdF**

12 mars 2024

### **Ordre du jour**

- **1. Feuille de route nationale et renouvellement de l'habilitation de la plateforme régionale SINP (DRIEAT)**
- **2. Bilan de l'activité 2023 sur GeoNat'îdF (ARB îdF)**
- **3. Actualités, nouveautés et développements outils**
	- **Avancées et perspectives sur le module « Citizen (ARB) ;**
	- **Présentation du module « Export » (ARB) ;**
	- **Echanges de données entre GeoNat'îdF et Lobelia (ARB/CBNBP)**
- **4. Validation des données : points d'actualité**
	- **Présentation du protocole de validation des données chiroptères (Azimut 230) ;**
	- **Retour d'expérience validation de données PRA Odonates (OPIE) ;**
	- **Perspectives et réflexions les autres groupes taxonomiques.**
- **5. Évolutions prévues sur GeoNat'îdF en 2024 (ARB)**
- **6. Plateforme GeoNature pour le suivi des zones humides (SNPN)**
- **7. Point d'information sur l'outil Lobelia (CBNBP)**

**Feuille de route nationale et renouvellement de l'habilitation de la plateforme régionale SINP (DRIEAT)**

### **Renouvellement de l'habilitation de la plateforme régionale SINP**

#### **Calendrier et modalités du renouvellement**

- Nouveau cadre d'habilitation en cours de préparation (suite à la publication du schéma national SINP)
- Un GT national s'est réuni à ce sujet, qui est à l'ordre du jour de la prochaine réunion des correspondants début avril ;
- Renouvellements d'habilitation à solliciter sur la base du formulaire à venir.

#### Sur le fond :

- Pas de bouleversement à attendre (critères d'habilitation) ;
- des ajustements et une simplification recherchés pour les plateformes et les instructeurs des demandes ;
- cohérence avec le nouveau cadre national (par exemple, plus de charte nécessaire, mais faut-il des schémas régionaux ?)

### **Renouvellement de l'habilitation de la plateforme régionale SINP**

#### **Principaux enjeux pour la plateforme régionale IDF**

#### **Formalisation de la liste régionale de données sensibles** Prochaines étapes :

- Saisine du CSRPN puis du MNHN pour avis ;
- Prise d'un arrêté préfectoral ;
- Transmission à la DEB et à l'UMS Patrinat pour implémentation dans l'INPN

#### **Ouverture de la diffusion des données**

- axes de travail important de la feuille de route SINP nationale;
- objet de nombreux échanges et réflexions au niveau de la PF régionale IDF depuis plusieurs années ;
- orientation qu'on ne pourra plus repousser encore longtemps...

… mais des actions d'accompagnement encore à mettre en œuvre (formation / discussions avec les BE et porteurs de projets d'aménagement, analyse et intégration des données issues de DEPOBIO)

#### **Publication du schéma régional ?**

--> nécessitera de formaliser et expliciter la gouvernance, l'organisation et le fonctionnement de la plateforme, une fois l'ensemble des sujets traités.

**Lien avec les axes stratégiques et actions de la feuille de route SINP à 3 ans**

**Cohérence du dispositif à tous les échelons territoriaux et pour l'ensemble des programmes contributeurs**

- **fluidifier la circulation des données de sorte qu'il y ait moins d'un an entre le dépôt de données par un producteur et sa disponibilité pour tous d'ici mi-2025**, notamment en outillant les producteurs et les plateformes et en proposant une offre de services SINP (inventaire des outils existants, module d'import habitats et données de suivi, standards) et en cherchant une mise à disposition rapidedes plateformes du SINP des données déposées sur DEPOBIO ;
- **mettre en place, avant mi-2026, un schéma métier pour chaque plateforme régionale**, construit dans une démarche partenariale avec les acteurs de la région
- **revoir la procédure d'habilitation** en vue d'encourager un nombre croissant de plateformes régionales à adhérer au processus (cible ¾ des plateformes régionales habilitées d'ici mi-2026).

**Lien avec les axes stratégiques et actions de la feuille de route SINP à 3 ans**

#### **La qualité des données**

- d'ici mi-2026, toutes les plateformes disposent a minima de protocoles de validation des données d'observation de taxons, et ont engagé l'élaboration de protocoles sur les thématiques prioritaires pas encore couvertes (en particulier habitats). En parallèle, les référentiels mobilisés pour la validation automatique sont à identifier et enrichir ;
- d'ici mi-2025, proposition d'une méthode de qualification des données (identification des critères) à l'ensemble des acteurs du SINP et implémentation à partir de 2026.

**Lien avec les axes stratégiques et actions de la feuille de route SINP à 3 ans**

#### **L'open data**

- que la liste des recommandations pour la prise en compte du RGPD dans le SINP soit établie d'ici mi-2024 ;
- **que toutes les régions disposent d'une feuille de route ou plan d'actions pour la mise en oeuvre de l'open data d'ici mi-2024** ;
- **que toutes les régions aient mis en place les listes de sensibilité selon la procédure en vigueur (notamment avis CSRPN et MNHN) et les aient publiées par arrêté préfectoral d'ici mi-2026** ;
- **que l'application développée dans le cadre du projet GINCo puisse respecter les conditions d'ouverture des données sensibles à la diffusion d'ici mi-2024, ainsi que les règles du RGPD d'ici mi-2025 ;**
- **que tous les outils utilisés par les plateformes (quel que soit l'outil technique utilisé) aient implémenté les règles de l'open data et ses exceptions d'ici mi-2026.**

#### **Principaux enjeux pour la plateforme régionale IDF**

#### **Liste régionale de données sensibles**

--> Plus de gros obstacles si ce n'est le temps disponible pour s'y consacrer

#### **Ouverture de la diffusion des données**

- Besoin de temps pour enclencher les échanges visant l'amélioration qualitative des données fournies notamment dans DEPOBIO (analyse DEPOBIO + échanges /formations avec les BE) ;
- Et besoin de pouvoir rapidement donner des gages sur une ouverture des données à court terme.

#### **Publication du schéma régional ?**

- --> Gouvernance et organisation : on y est presque !
- --> fonctionnement et diffusion : selon les réponses au point précédent.

### **Évolution du nombre de d'observations**

#### **> Plus de 2 950 000 observations**

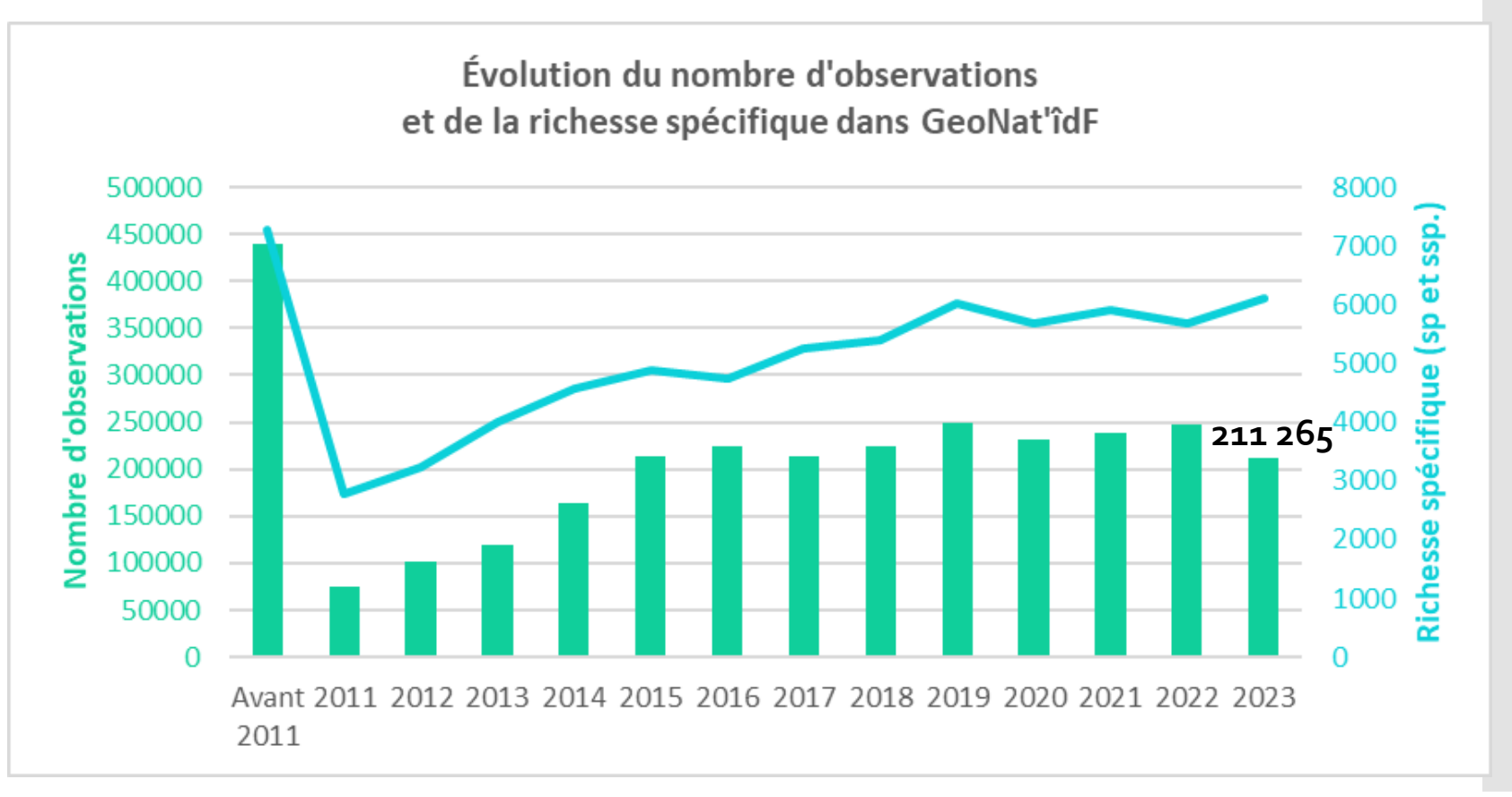

*Stats sur les données GeoNat'îdF jusqu'au 31/12/2023*

**Répartition du nombre d'observations par groupes taxonomiques**

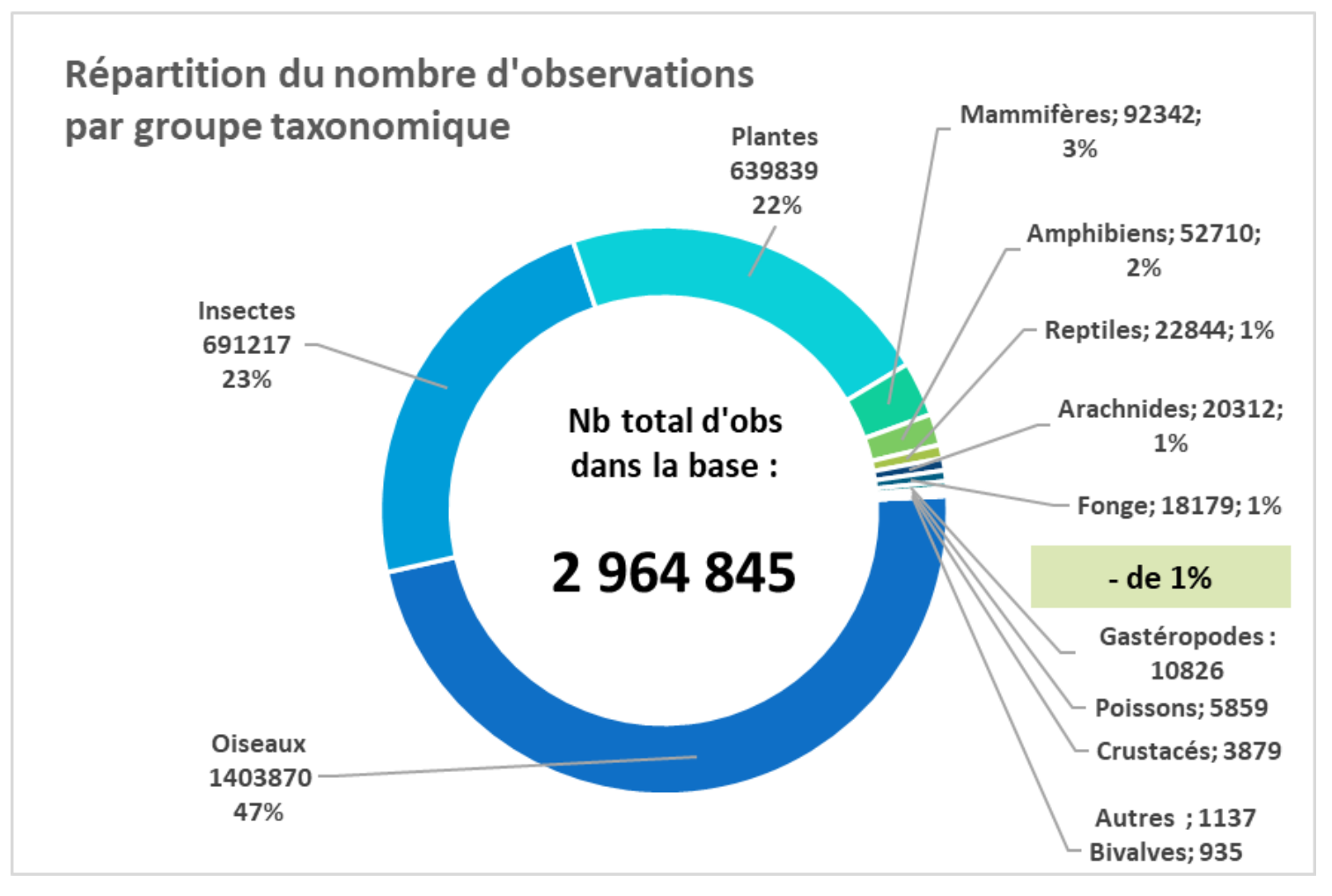

*Stats sur les données GeoNat'îdF jusqu'au 31/12/2023*

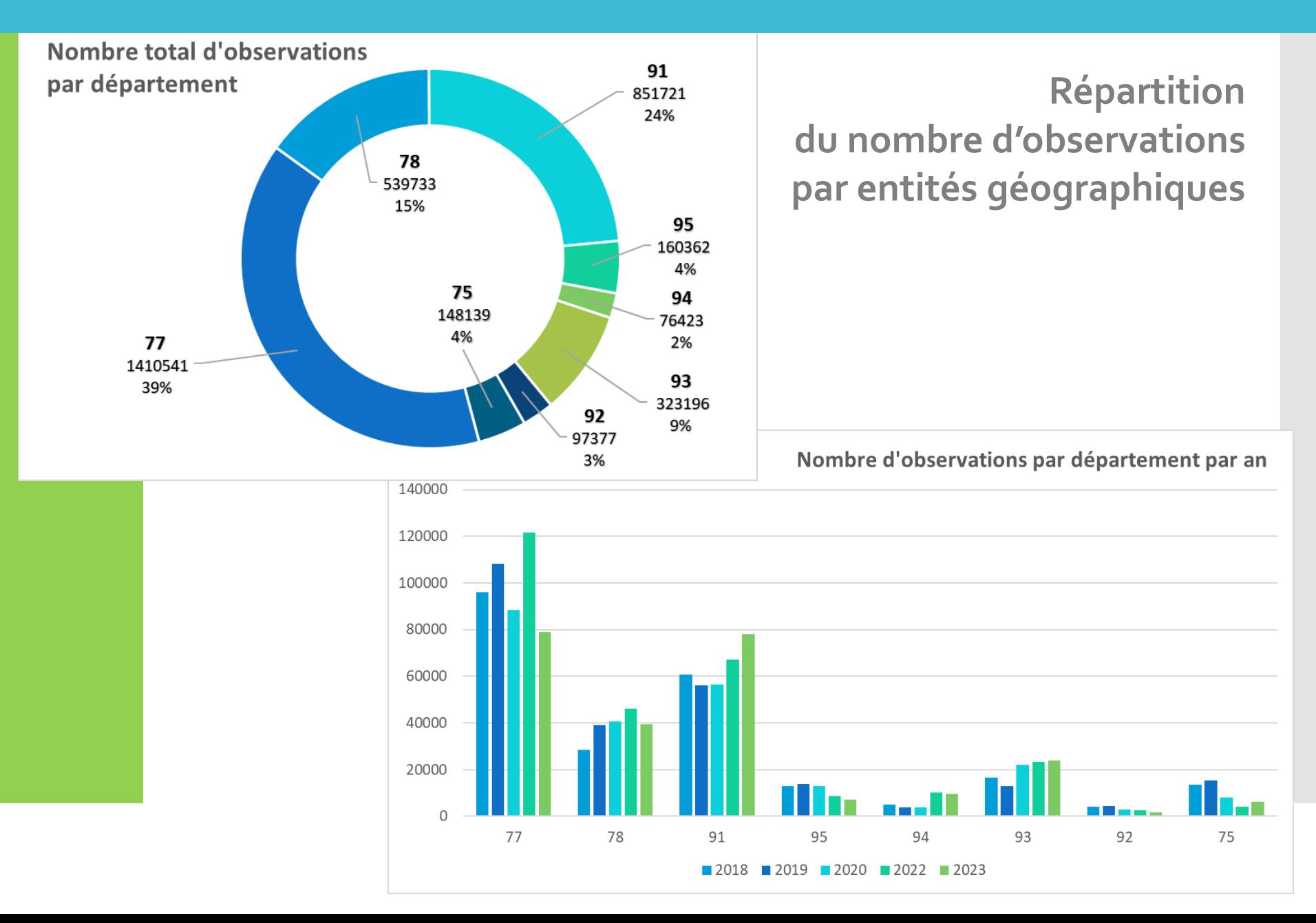

**Répartition du nombre d'observations par entités géographiques**

**Nombre d'observations par commune en 2023**

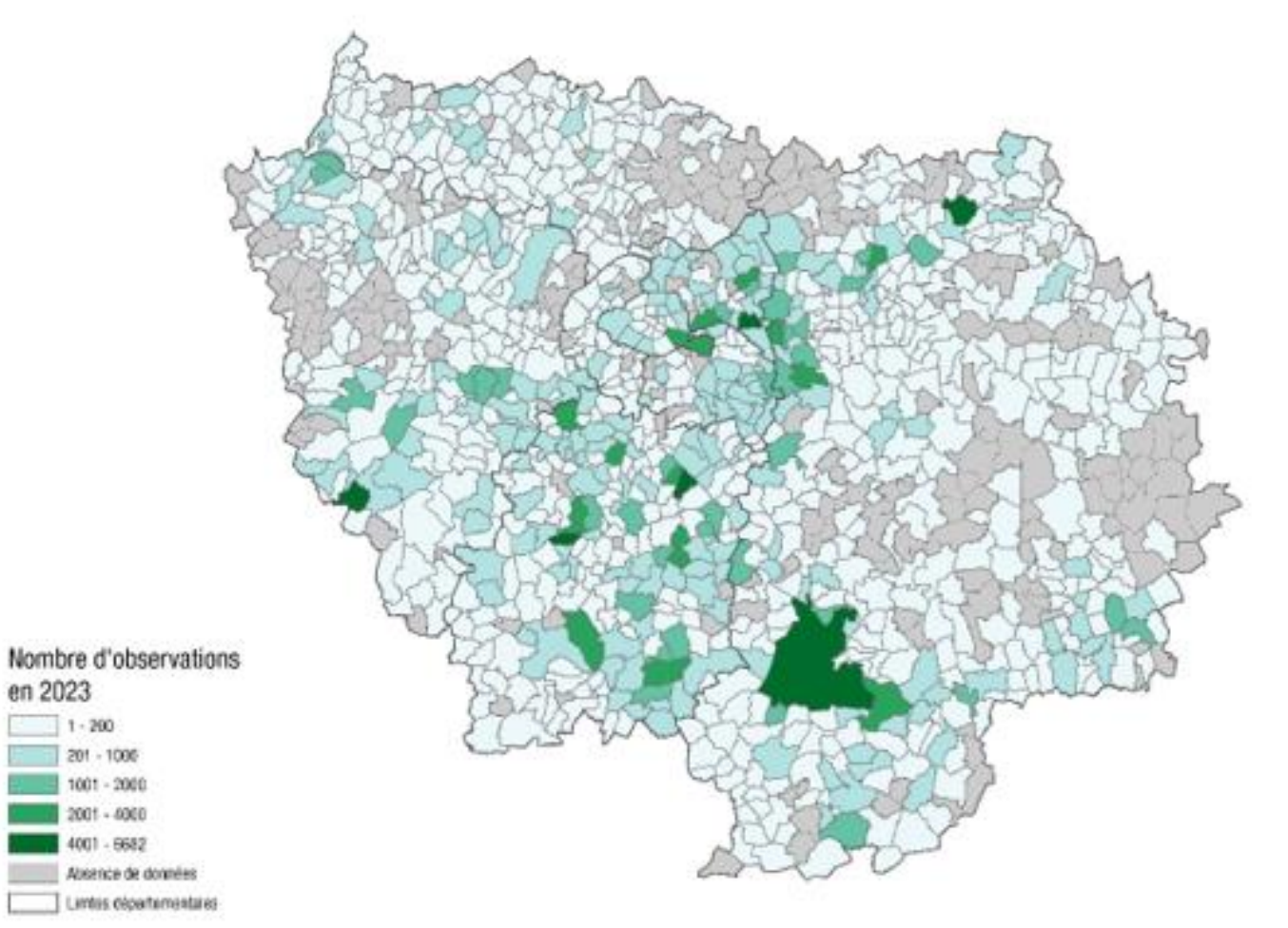

**Répartition du nombre d'observations par entités géographiques**

**Nombre d'observations par commune en global**

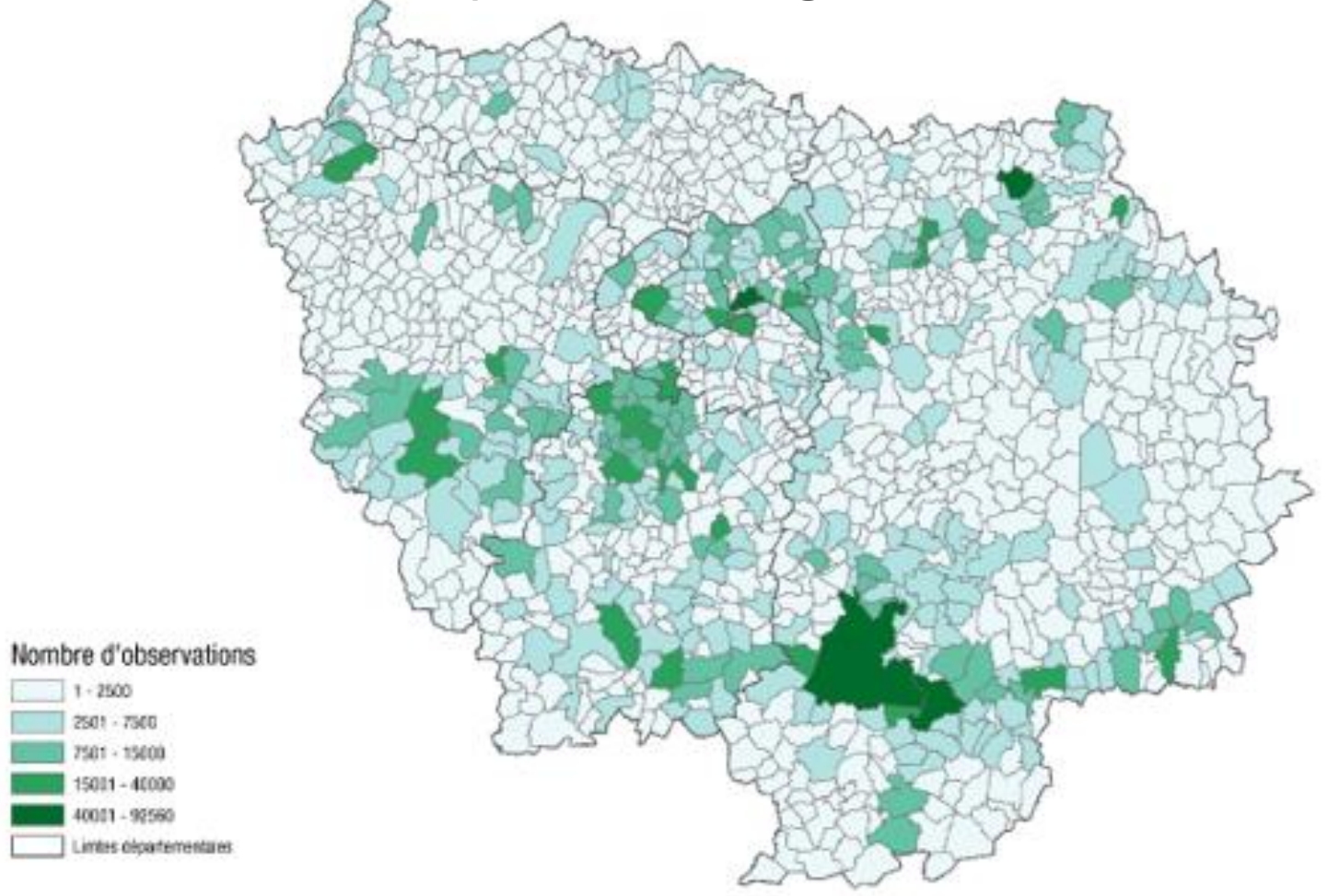

**Répartition du nombre d'observations par entités géographiques**

**Communes avec le moins d'observations**

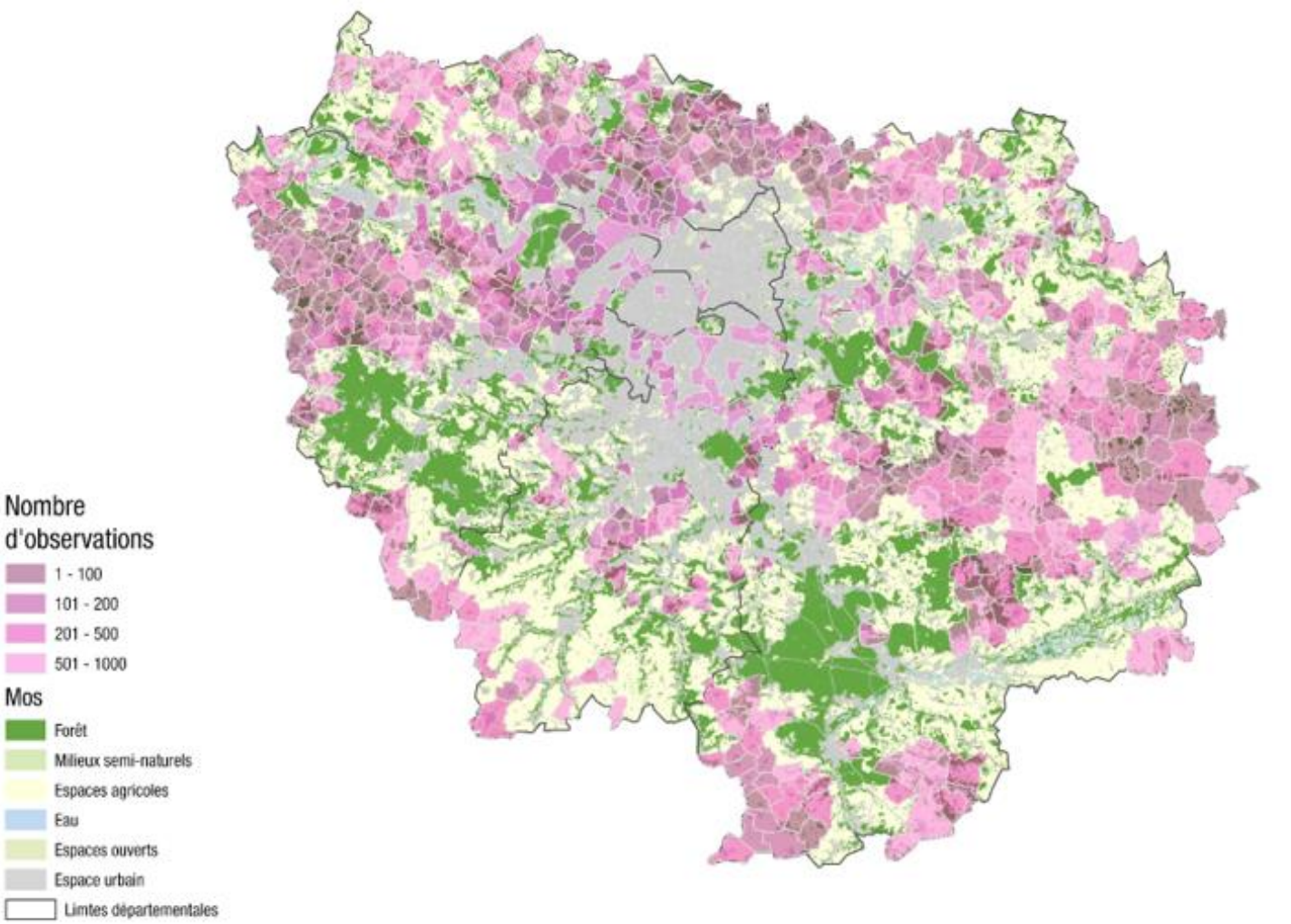

### **Répartition des données par structure (date d'observation)**

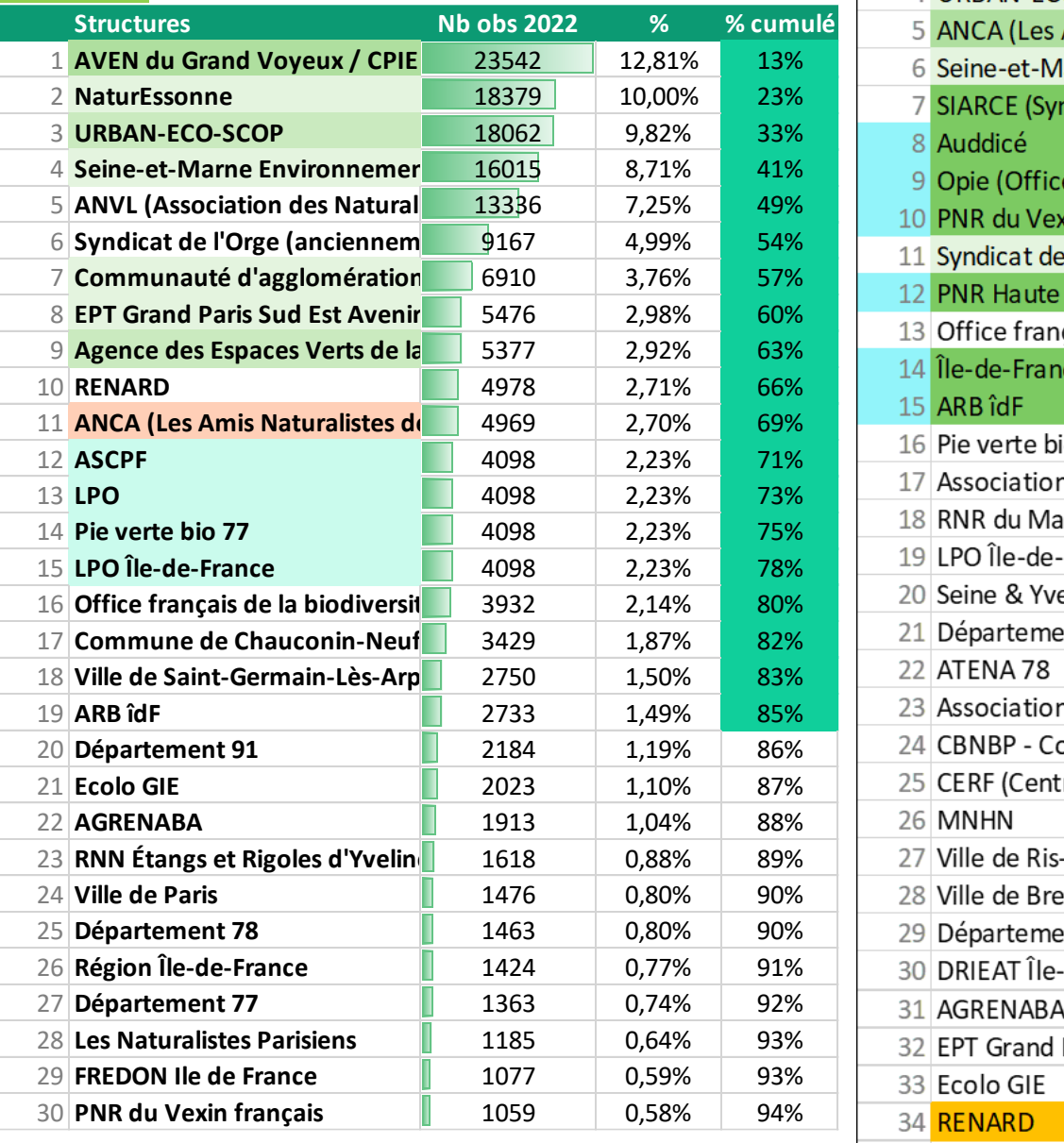

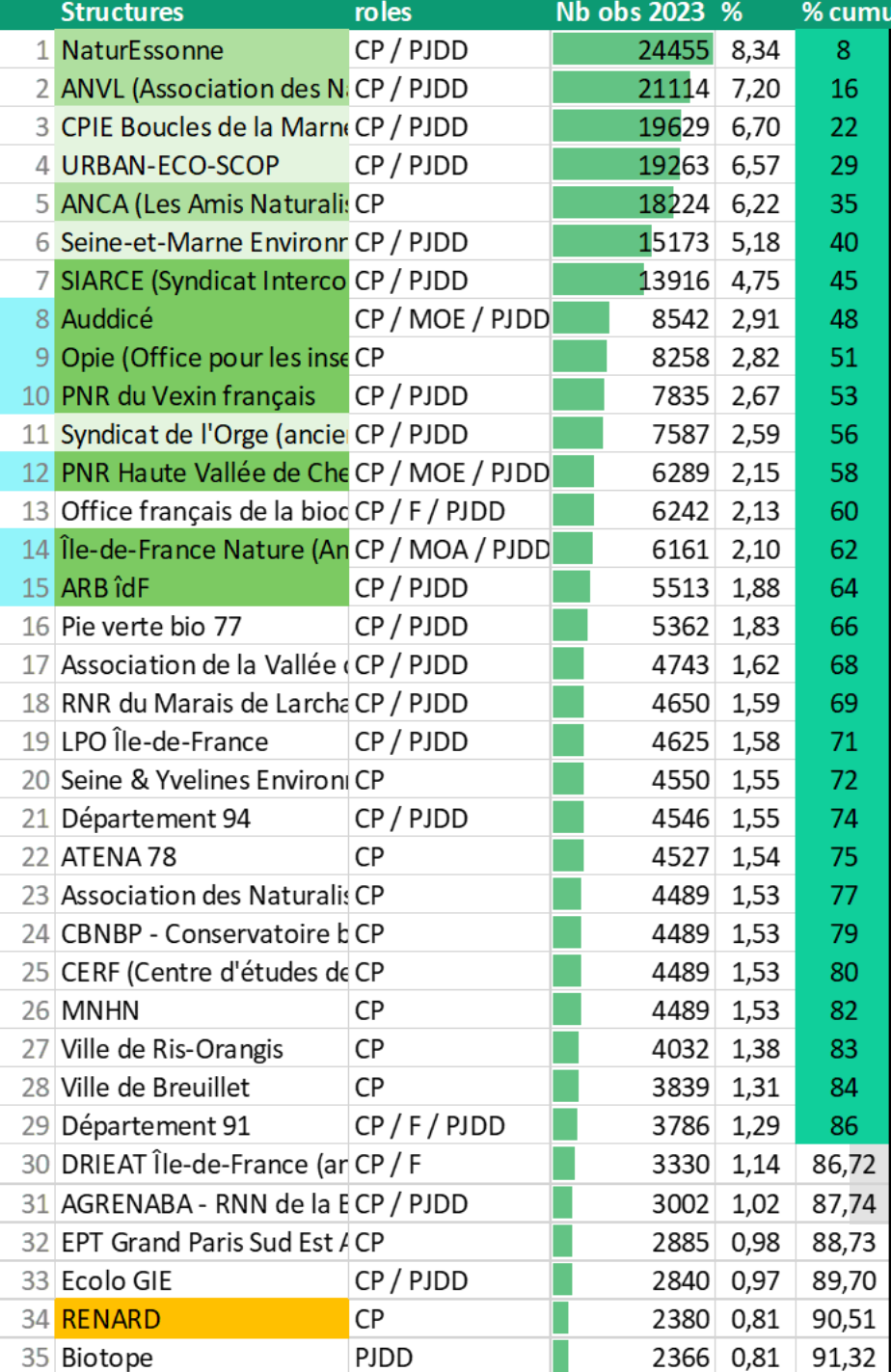

### **Répartition des données par structure (date d'observation)**

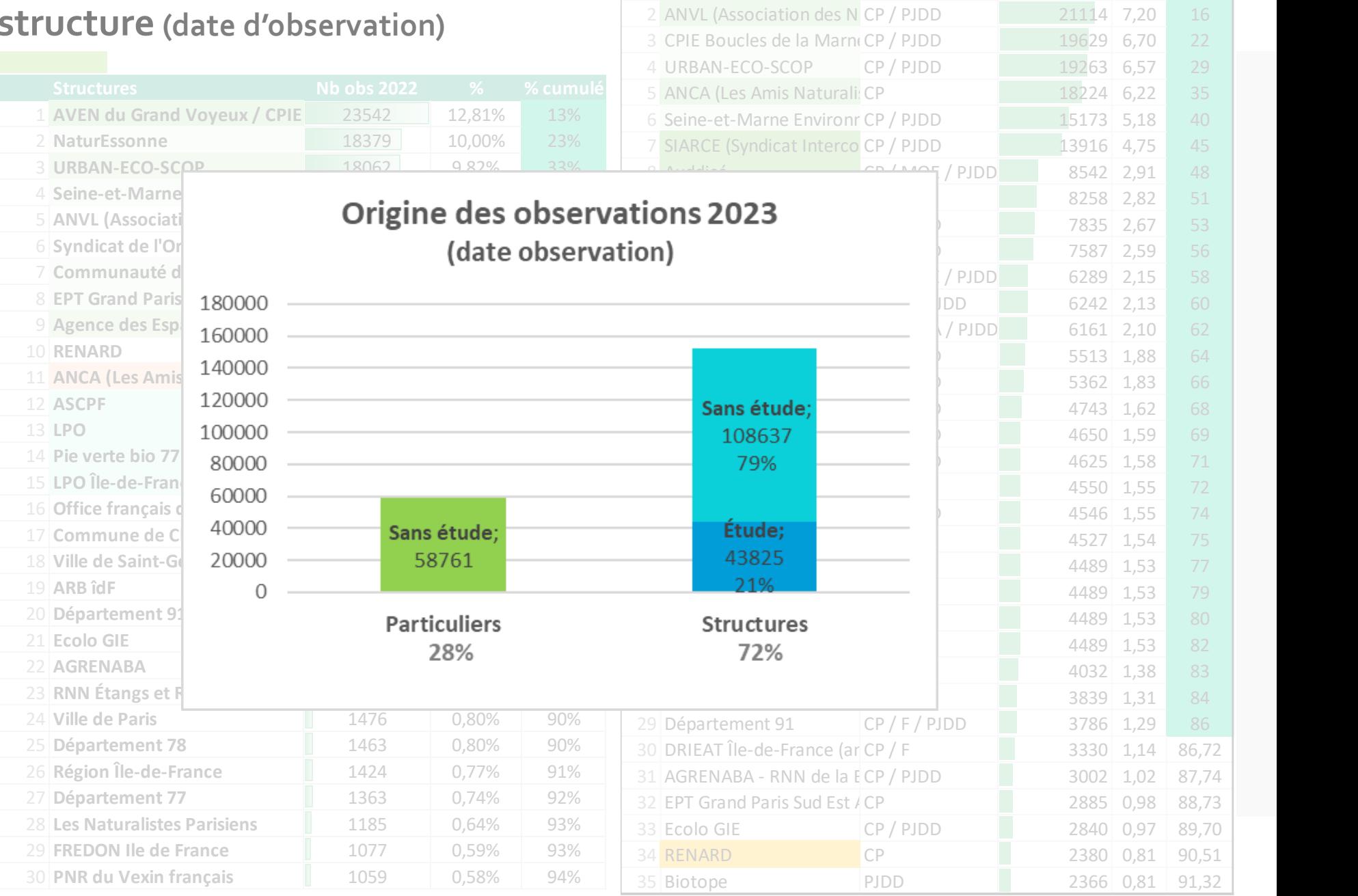

**Structures x roles x Nb obs 202** $\overline{\bullet}$  **<b>x**  $\overline{\bullet}$  % cutx NaturEssonne CP / PJDD 24455 8,34 8

### **Répartition des données par structure (date d'insertion)**

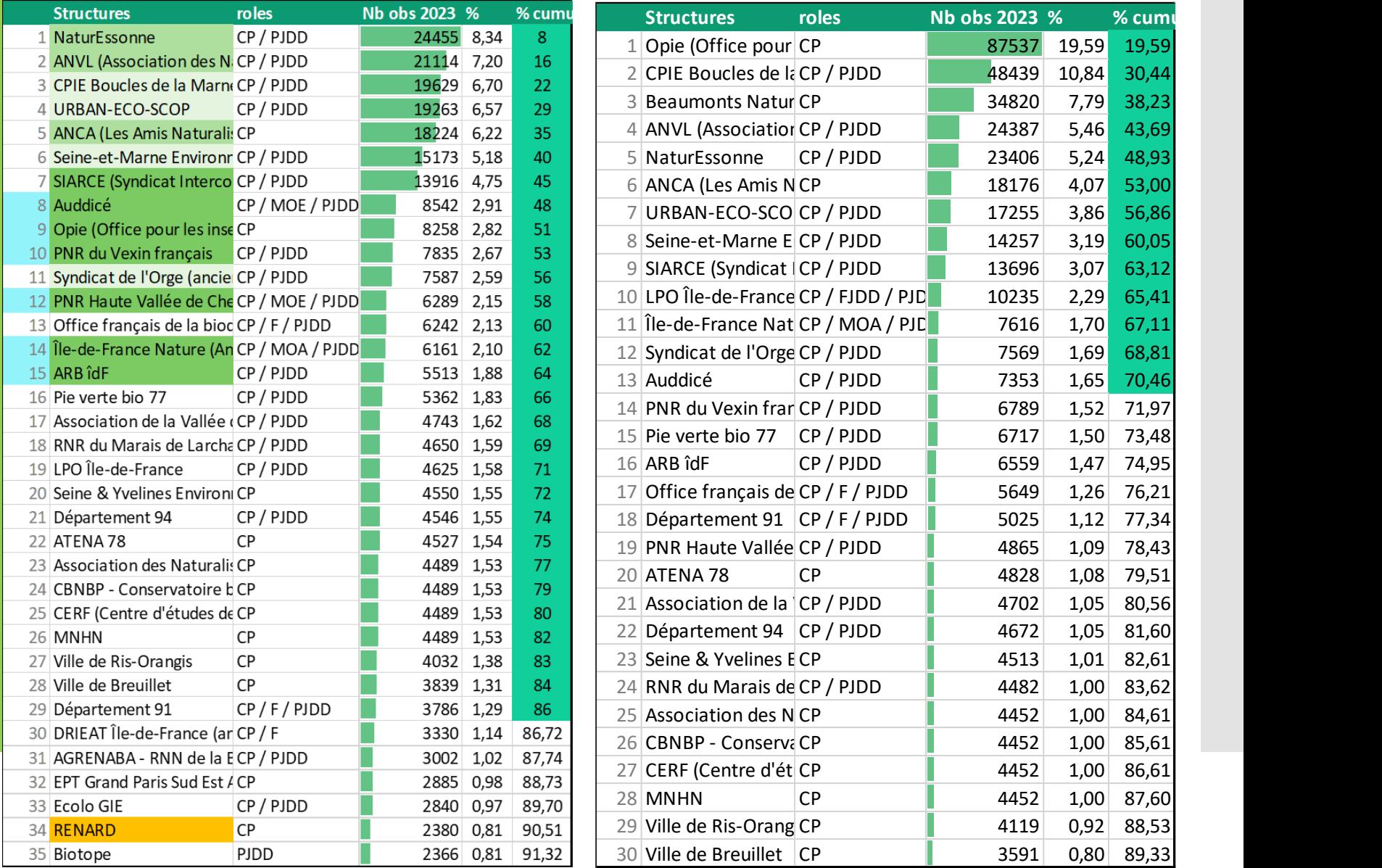

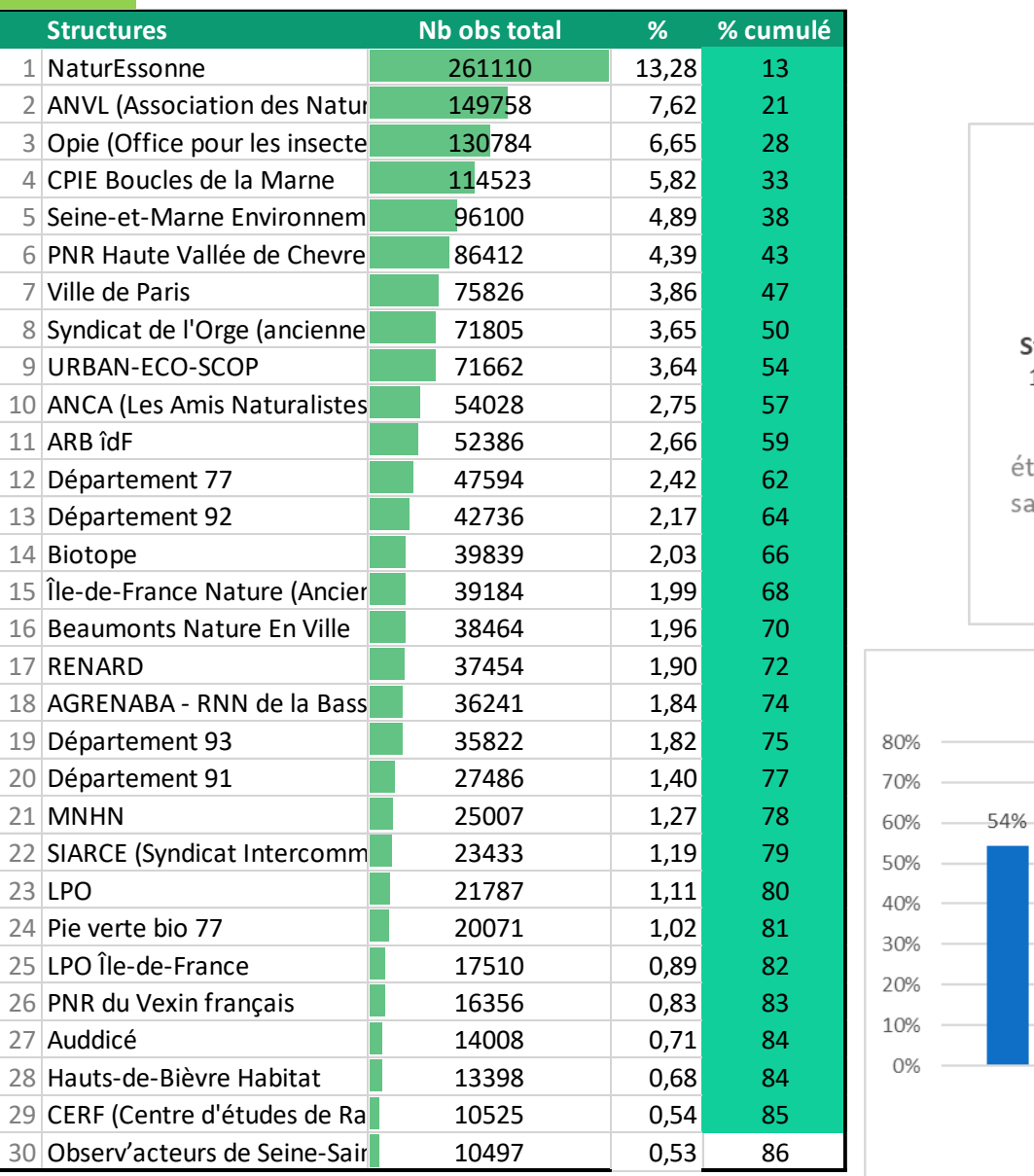

### **Répartition des données par structure**

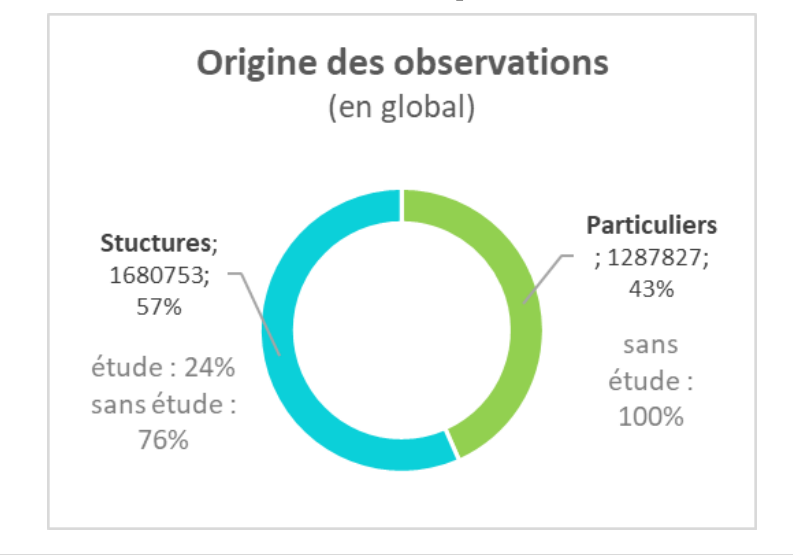

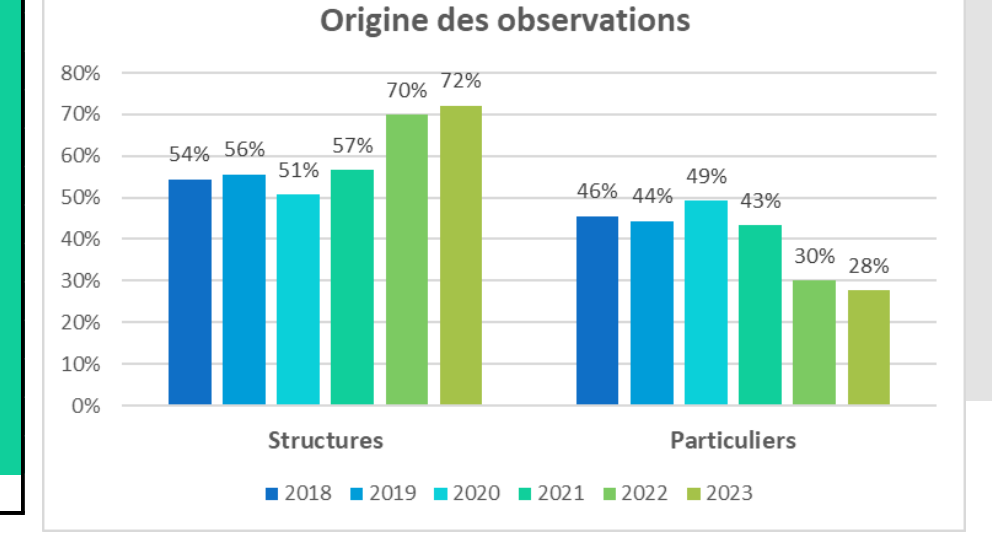

### **Nombre de données affiliées à une étude**

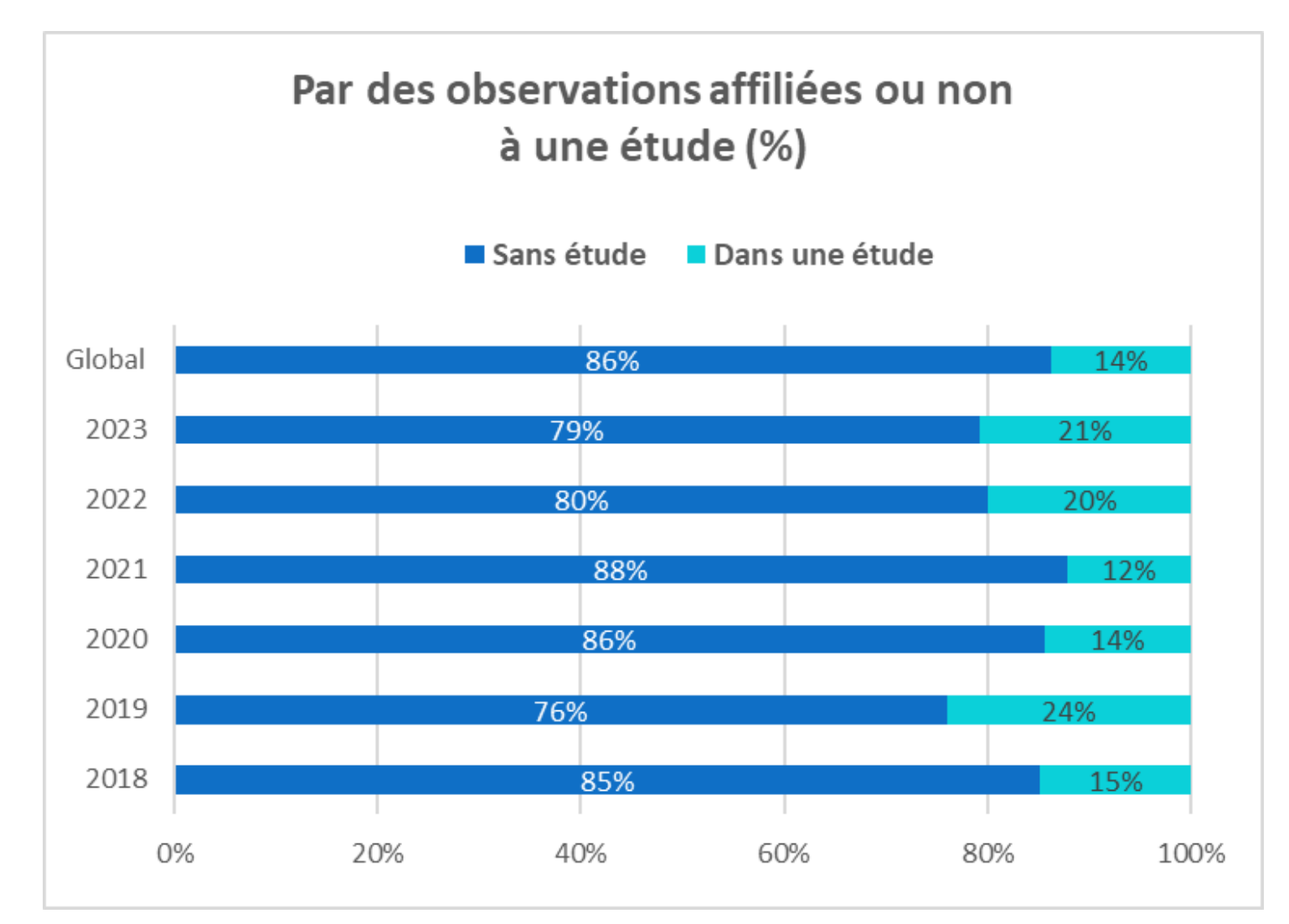

### **Répartition du nombre de données par observateurs 2022/2023**

**726 observateurs en tout** 22 observateurs ont acquis 50% des données de la base en 2023

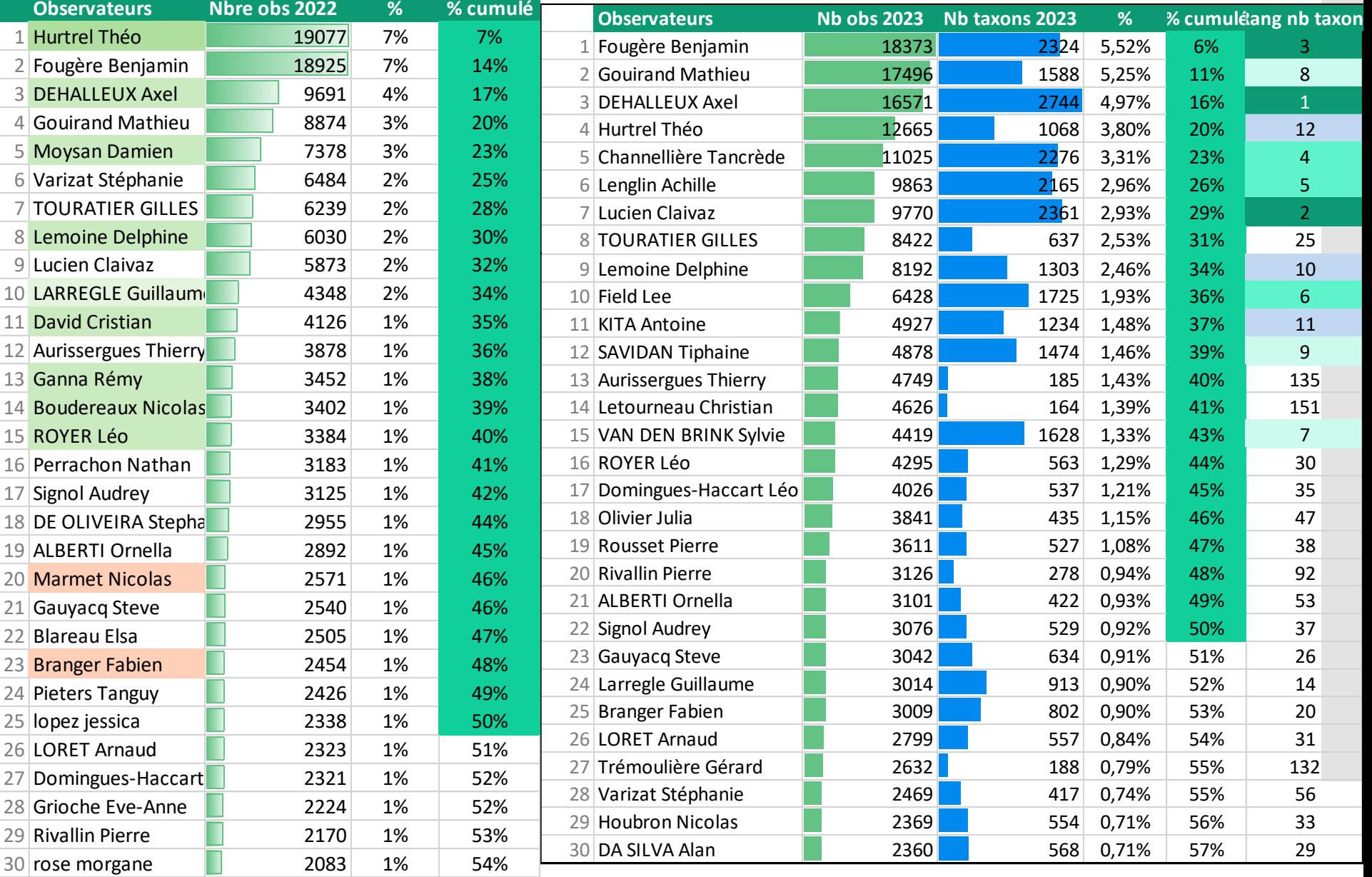

#### **Répartition du nombre de données par observateurs global** Global 2023

#### **2 492 observateurs en tout** 40 observateurs ont acquis 50% des données de la base

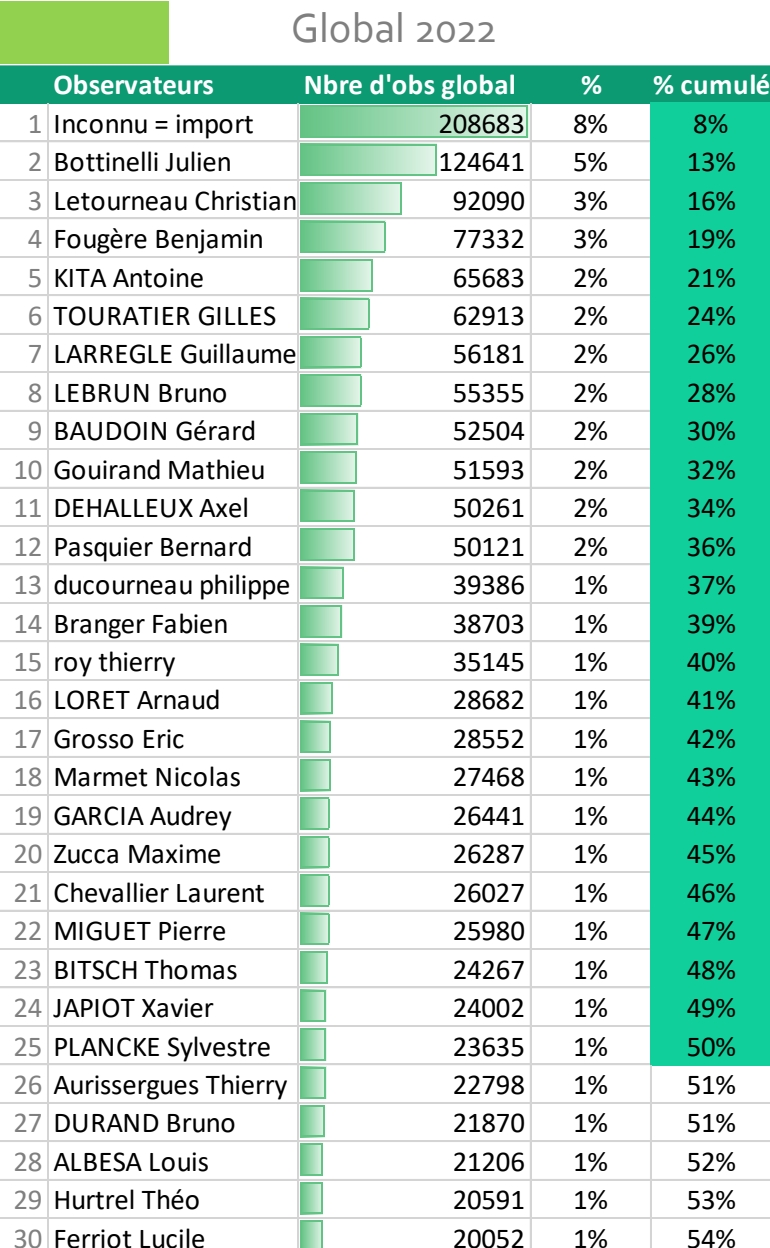

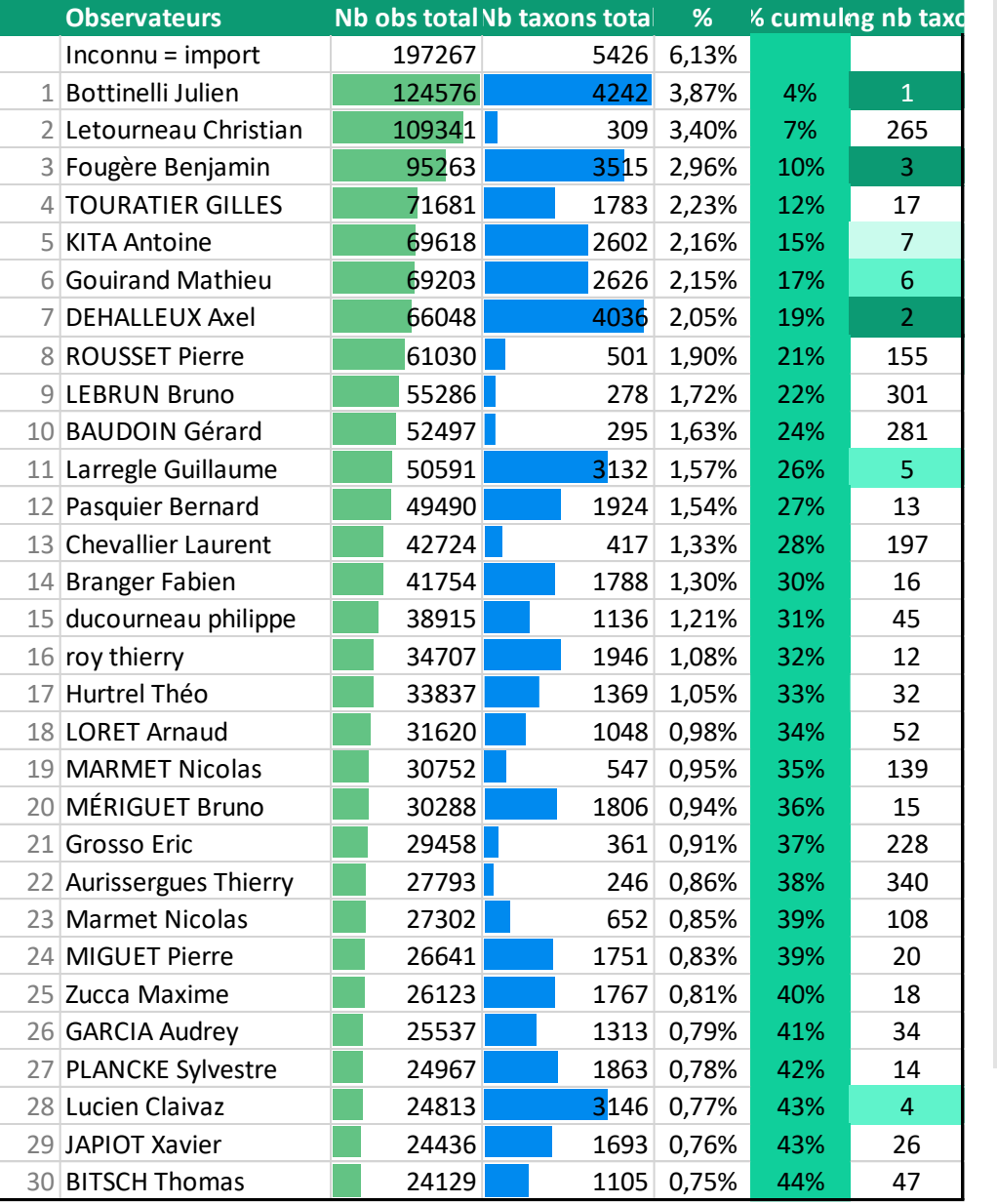

### **Données suivi gîtes chiros**

#### 110 observateurs, 60 dates de prospections

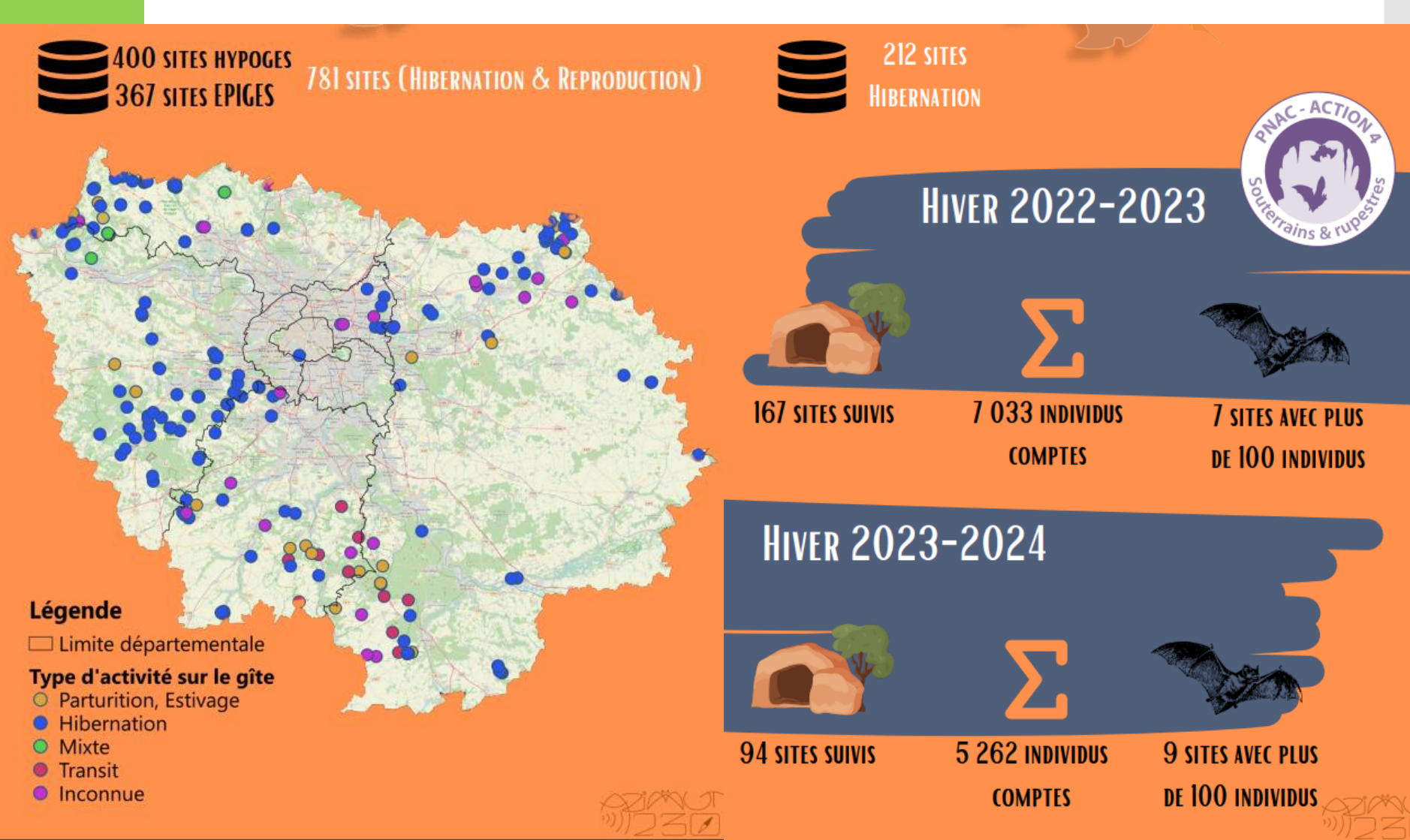

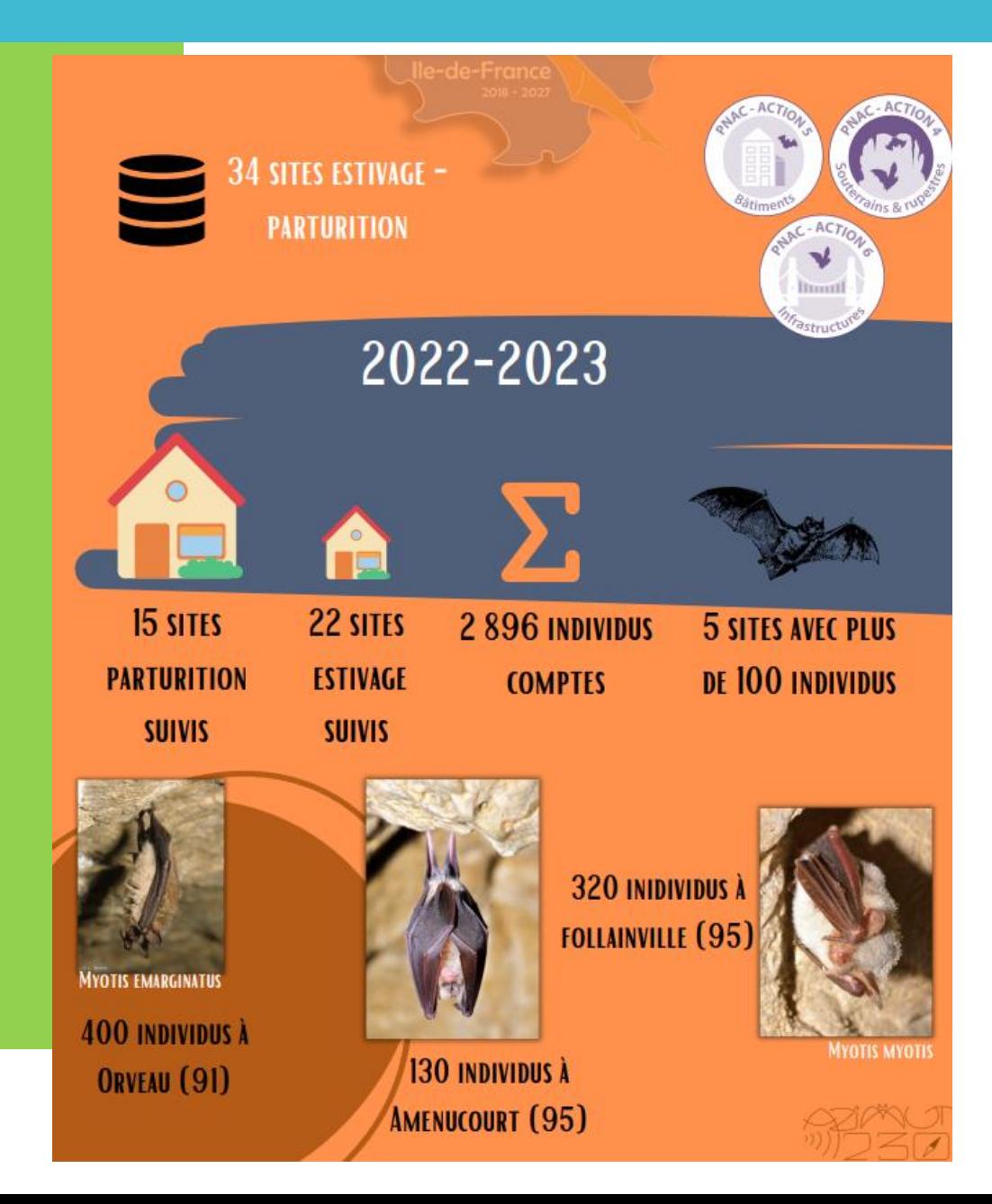

#### **Données suivi gîtes chiros**

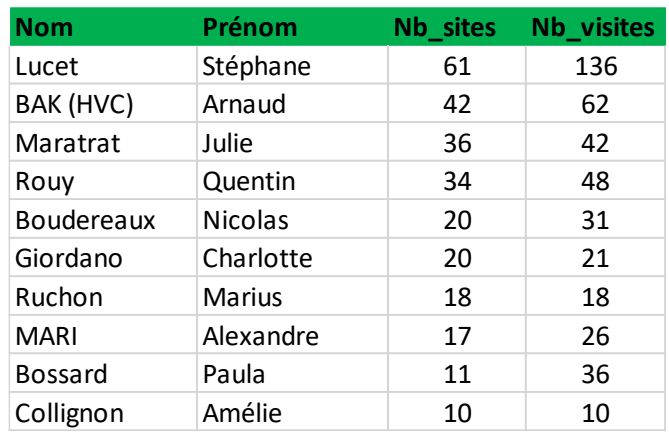

### **Terminal de saisie**

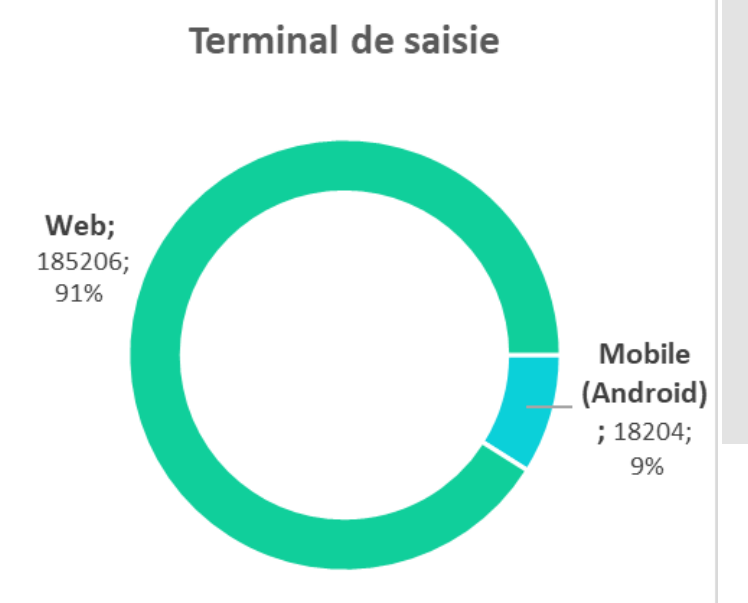

## **Meilleure contribution au module Gîte Chiro**

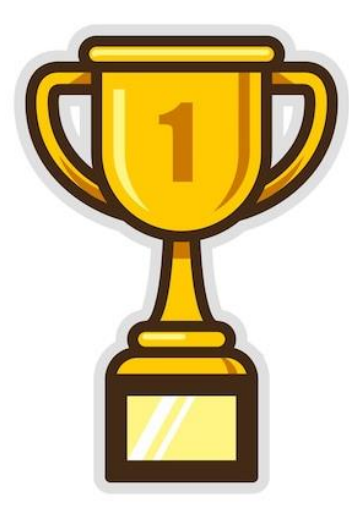

### **61 sites 136 visites !!!**

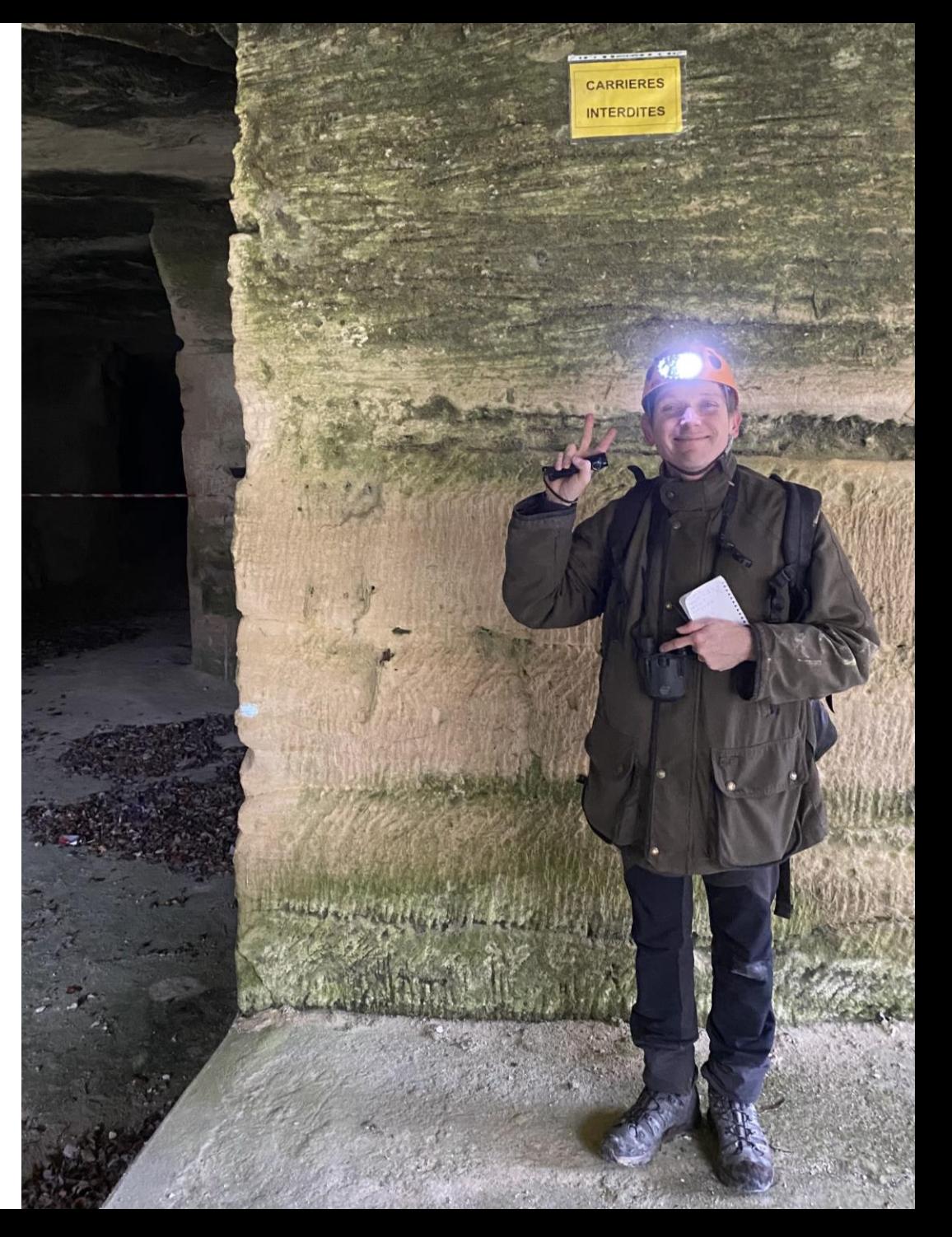

#### Attention nb de messages de validation

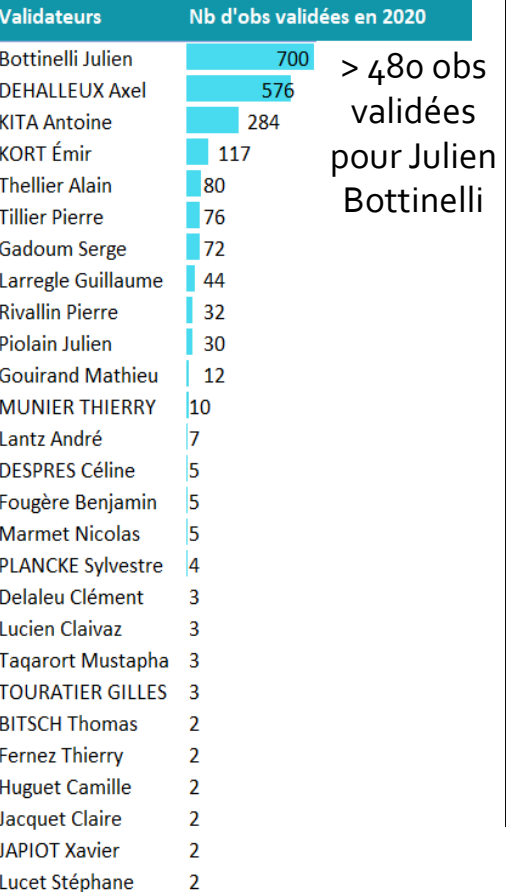

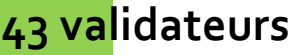

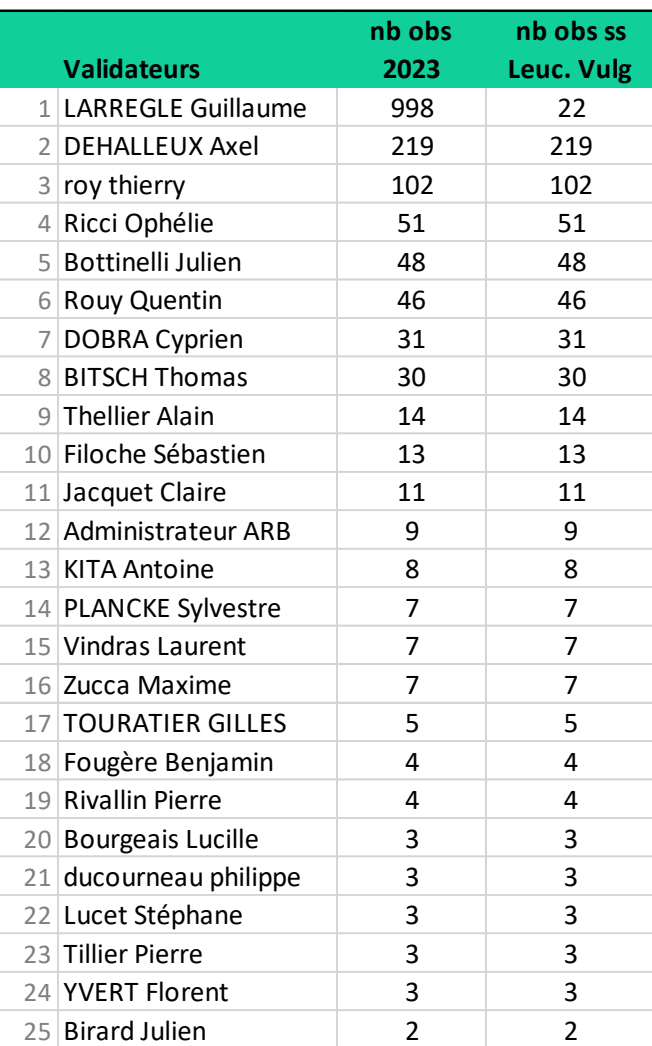

#### **52 validateurs**

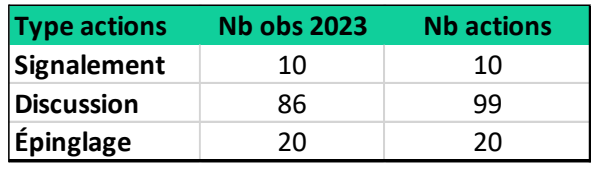

### **La validation**

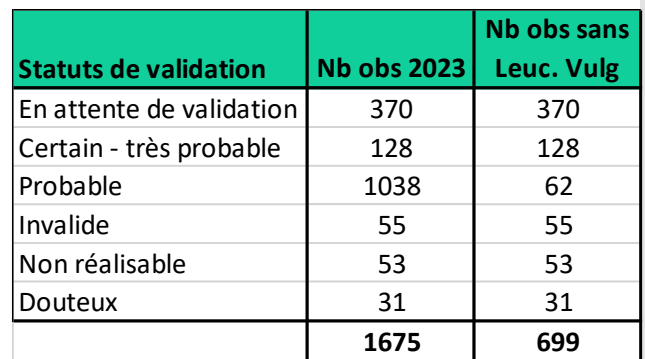

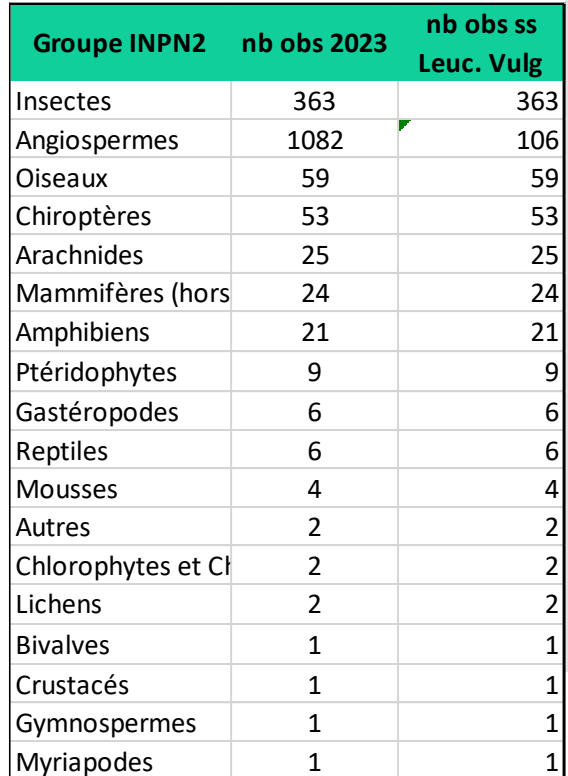

Nombre de données importées dans GeoNat'îdF / Cettia îdF par année

**Bilan des imports : comparatif annuel**

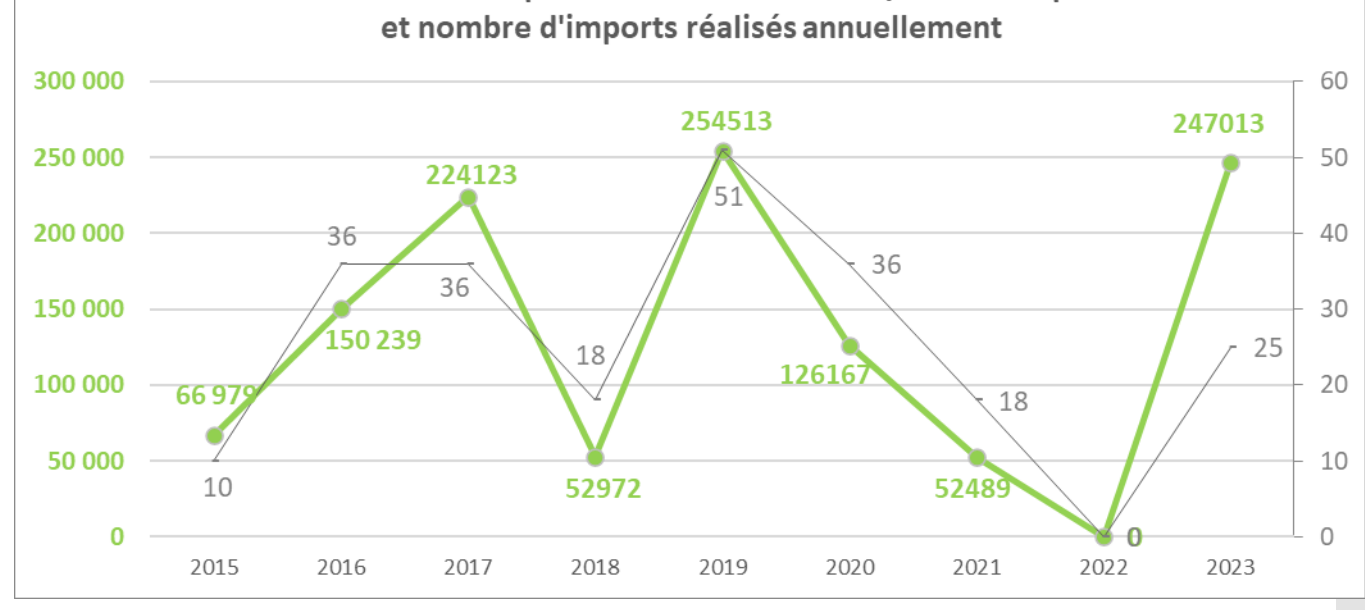

**Total : 1 174 495** données importées - **230 fichiers** importés

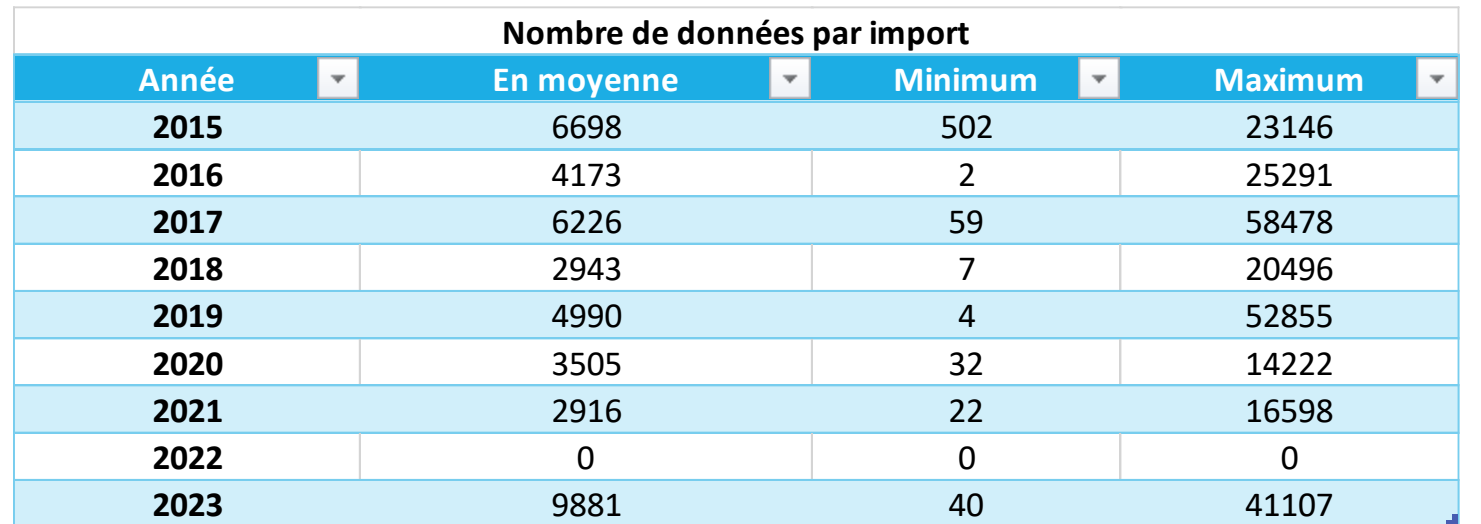

#### **Bilan des imports 2023**

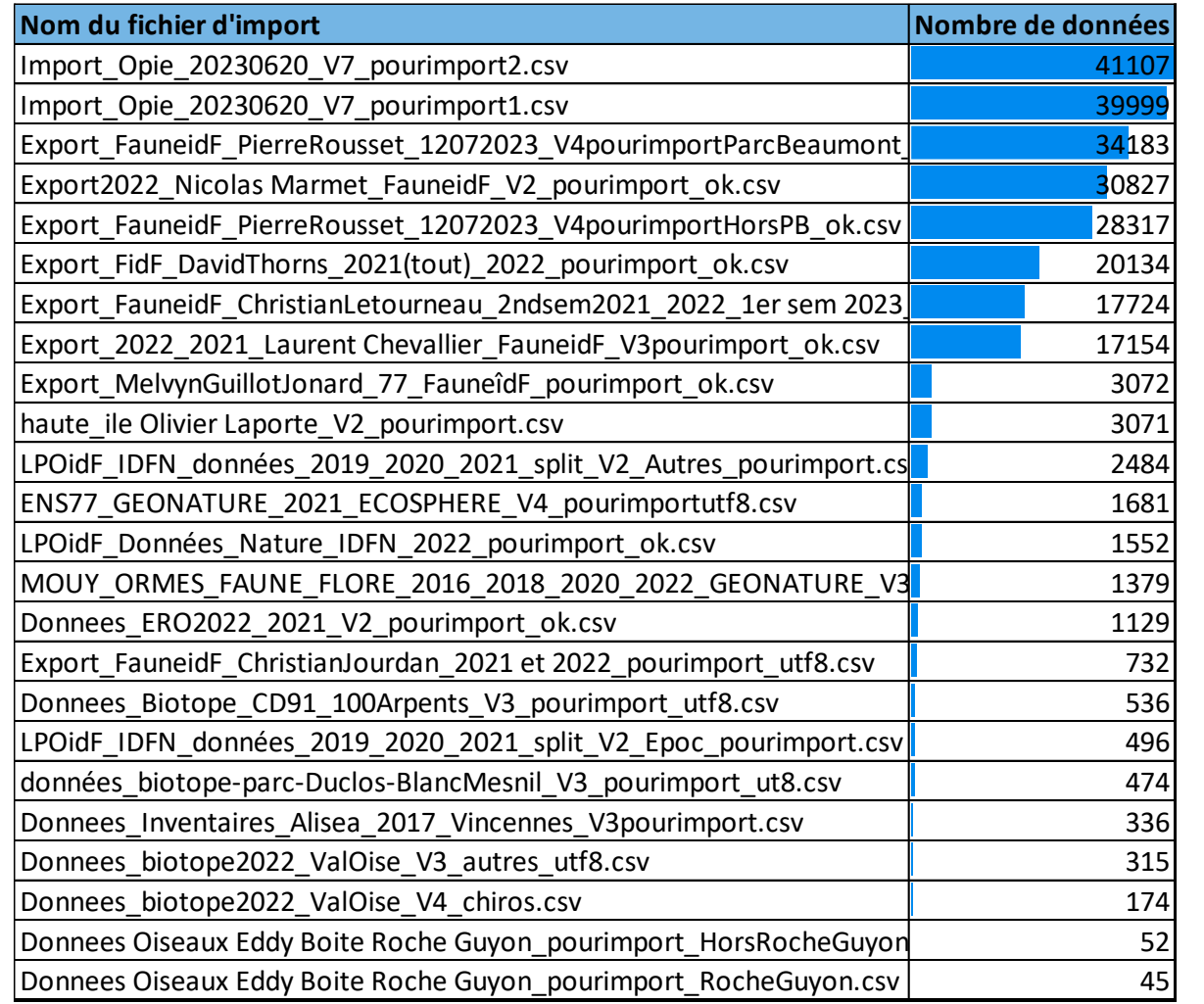

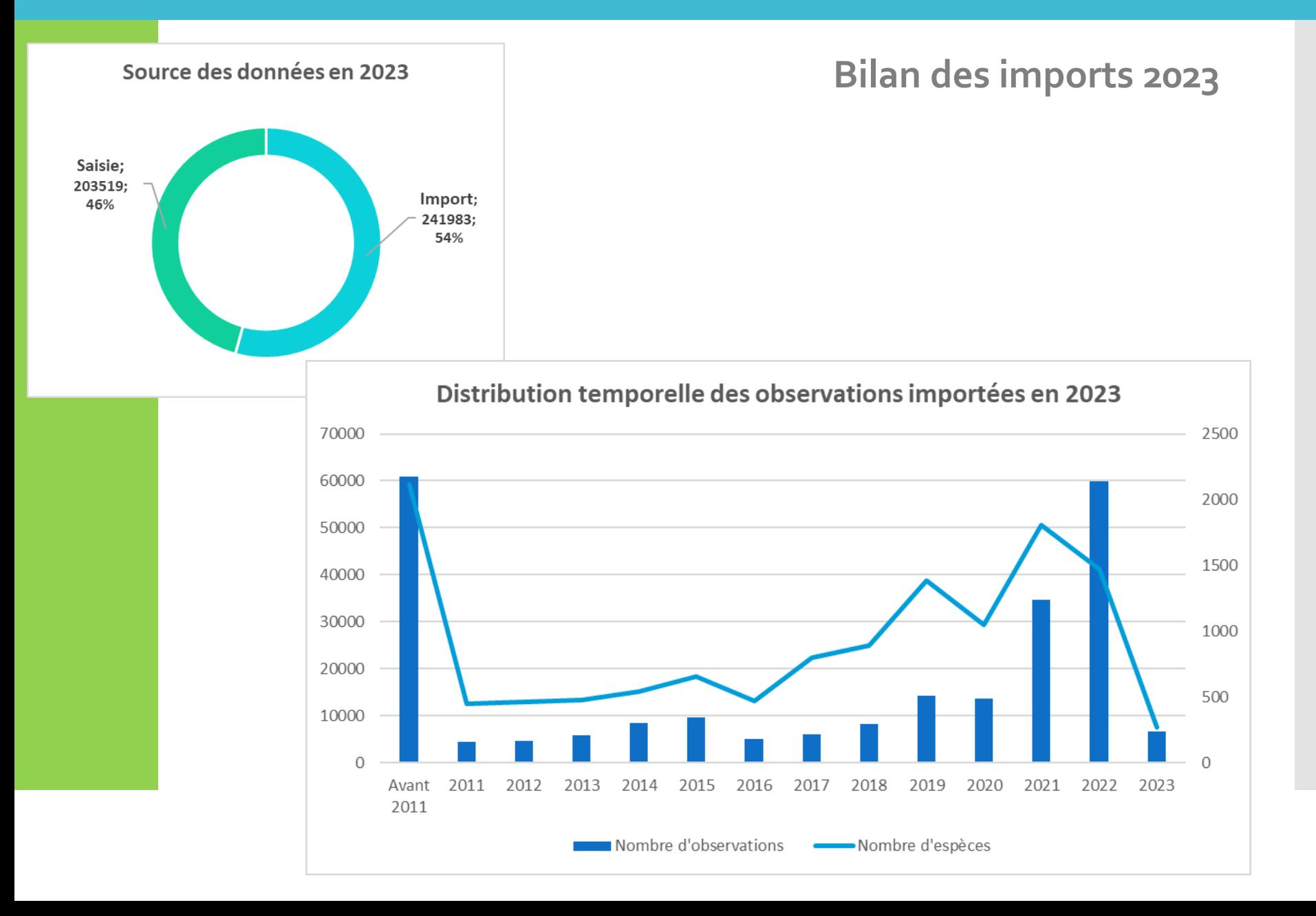

#### **Bilan des imports 2023**

#### **Certificat de dépôt dans le SINP îdF / GeoNat'îdF**

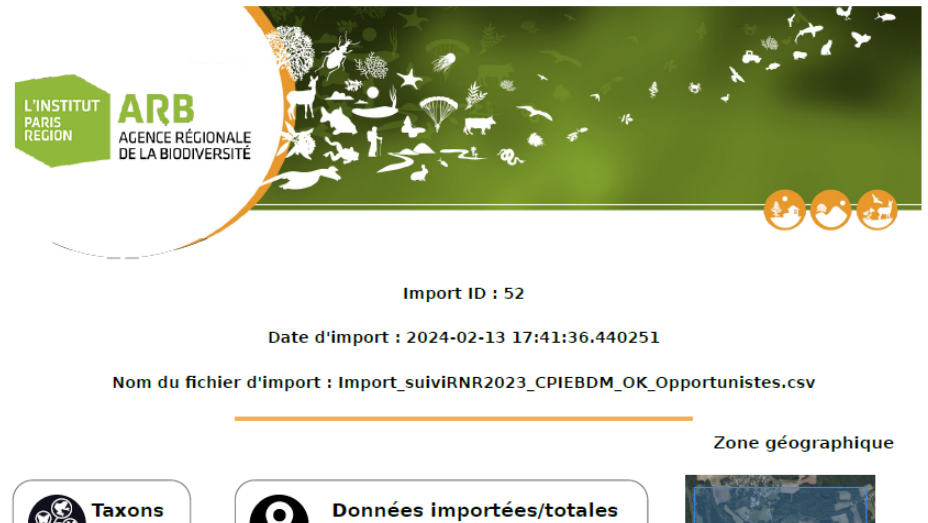

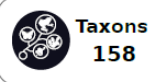

Données importées/totales 682 / 682

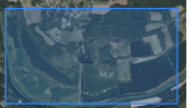

**Répartition taxonomique** 

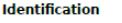

Auteur : Ricci\_admin Ophelie\_admin **SRID: 4326** Encodage: Windows-1252 Format : csv jeux de données : RNR Grand-Voyeux - Observations opportunistes CPIE BDM

**Fiche descriptive** 

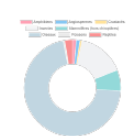

#### **Erreurs**

#### **Bilan des imports 2023**

#### **Certificat de dépôt dans le SINP îdF / GeoNat'îdF**

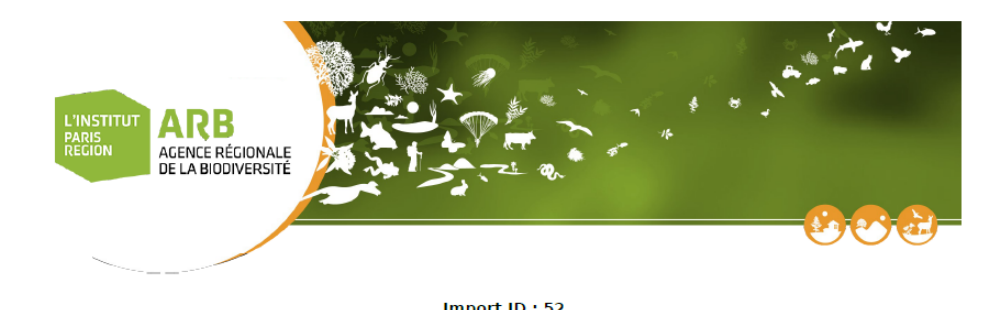

#### **Tableau de suivi des imports**

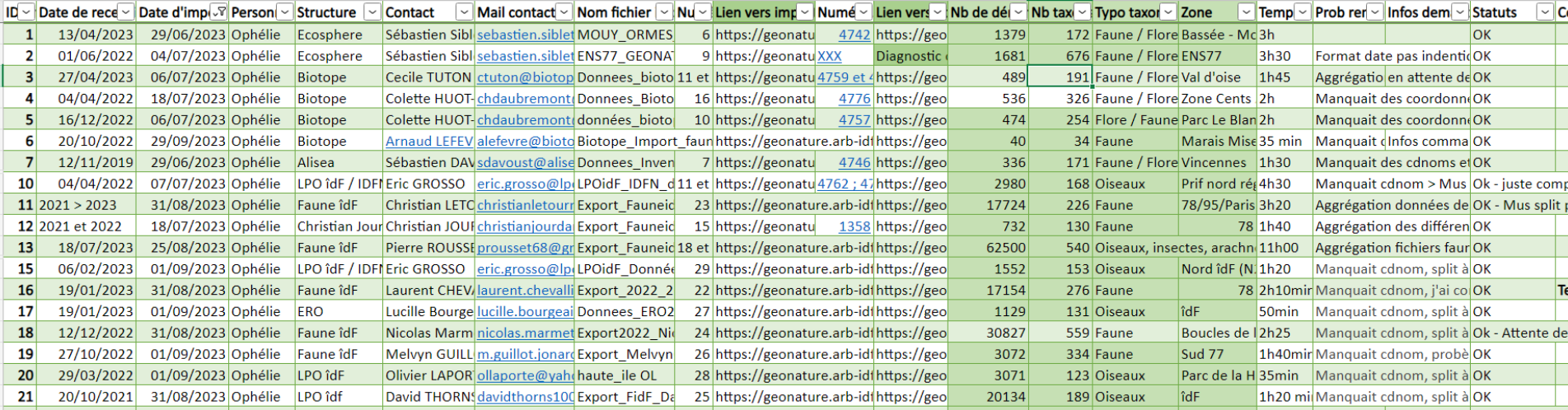

### **Évolution du nombre de demandes d'export**

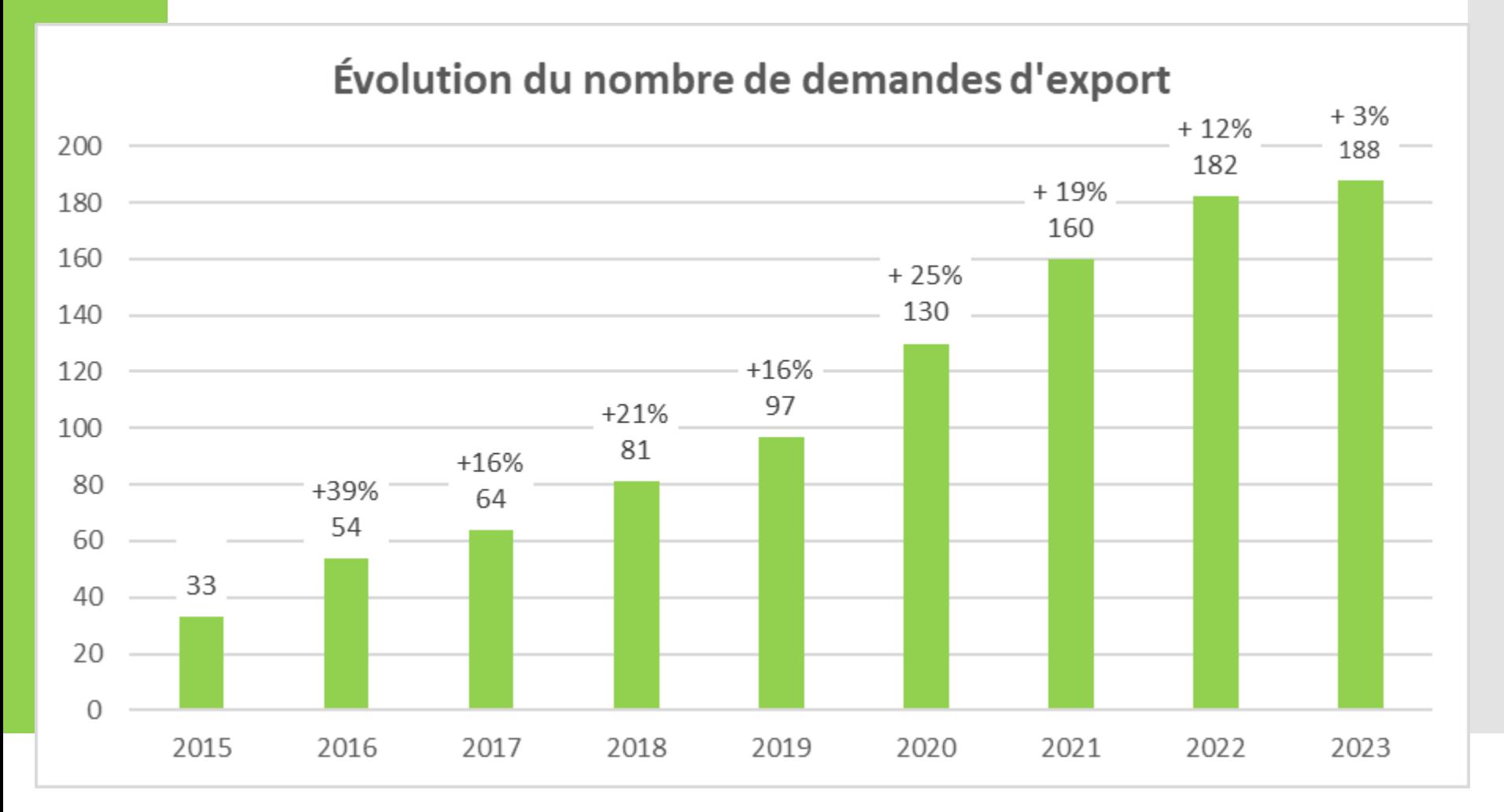

### **Analyse des demandes d'export - demandeurs**

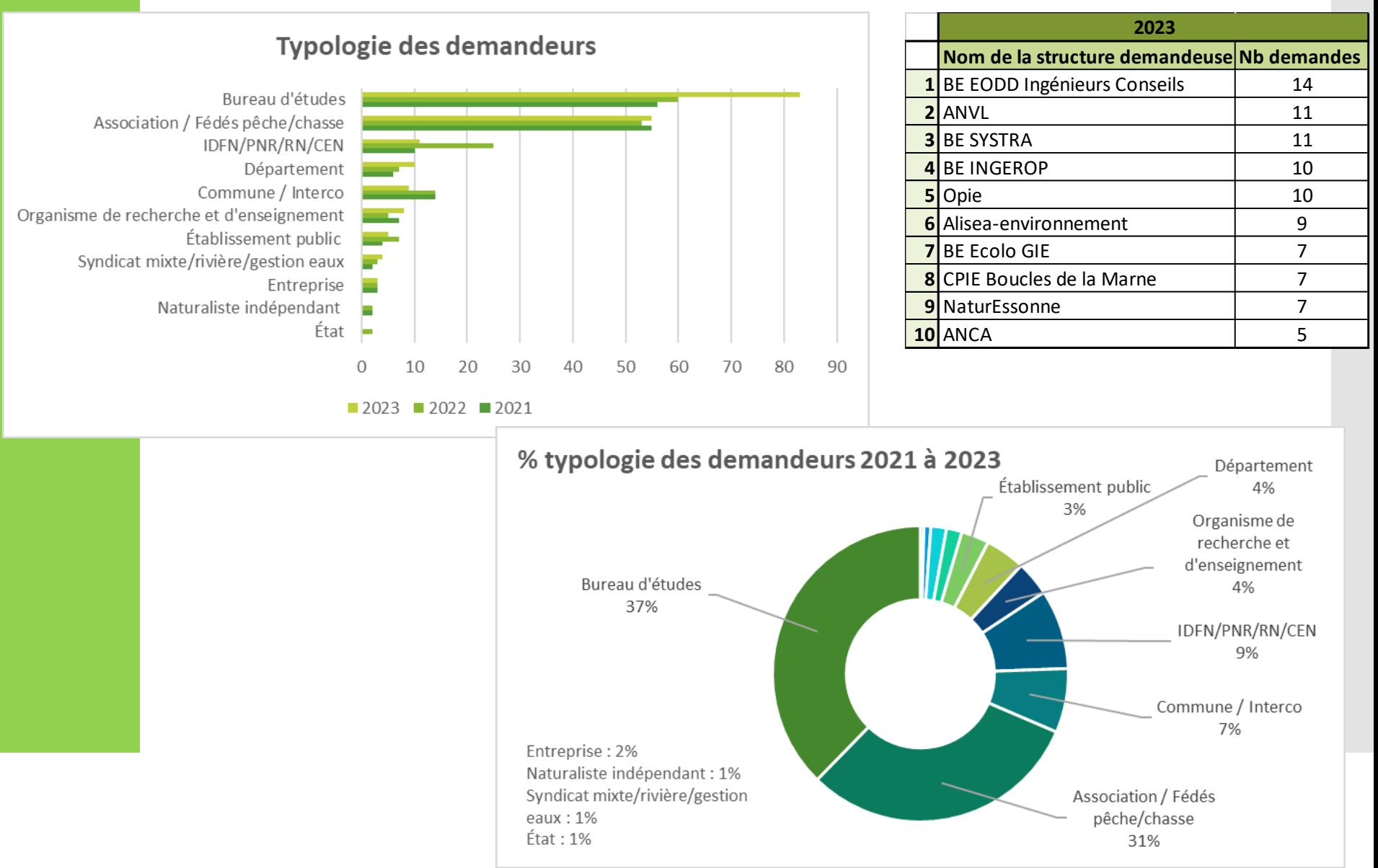

#### **Analyse des demandes d'export - commanditaires**

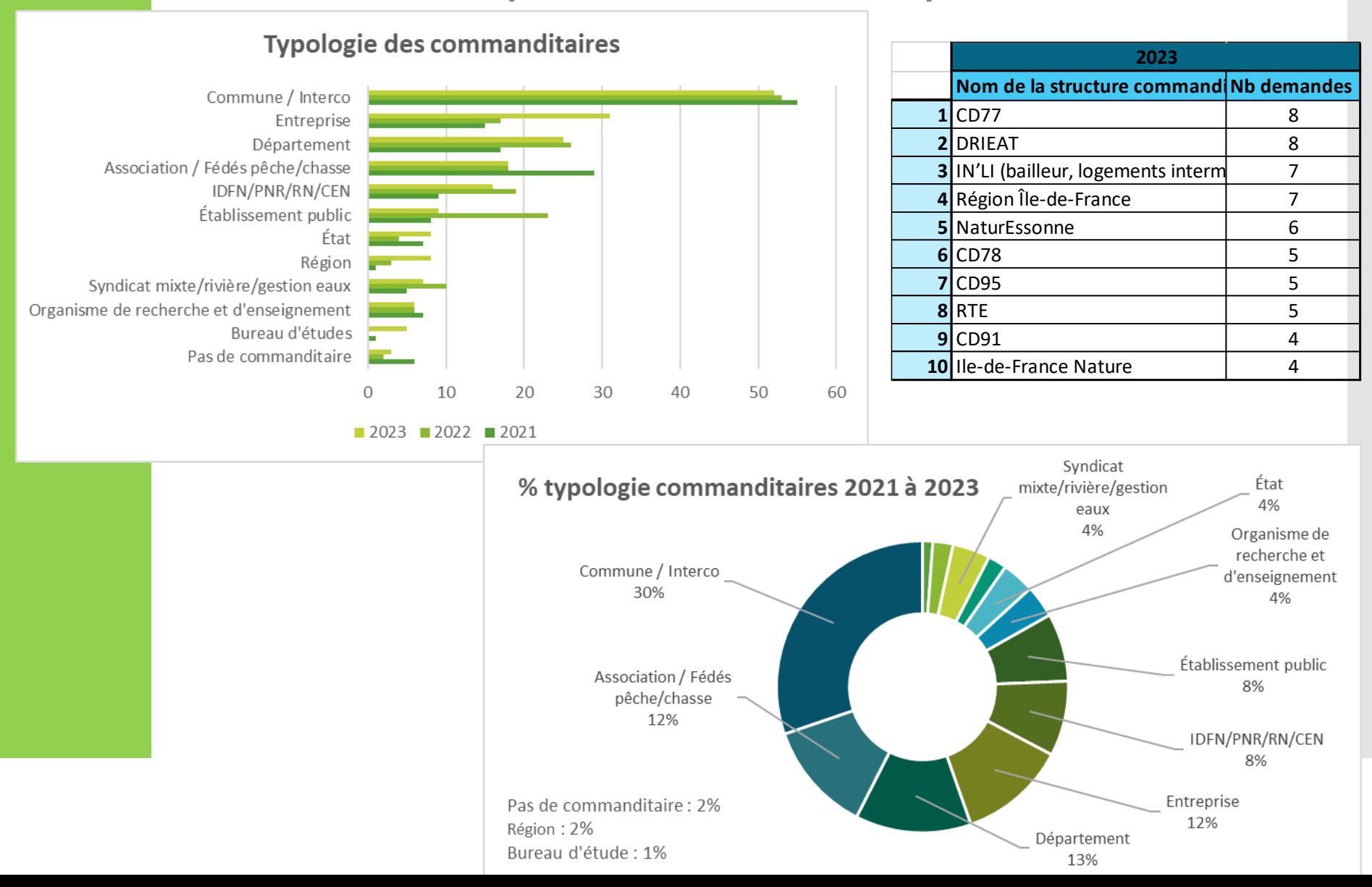

#### **Analyse des demandes d'export – nature des études**Nature des études

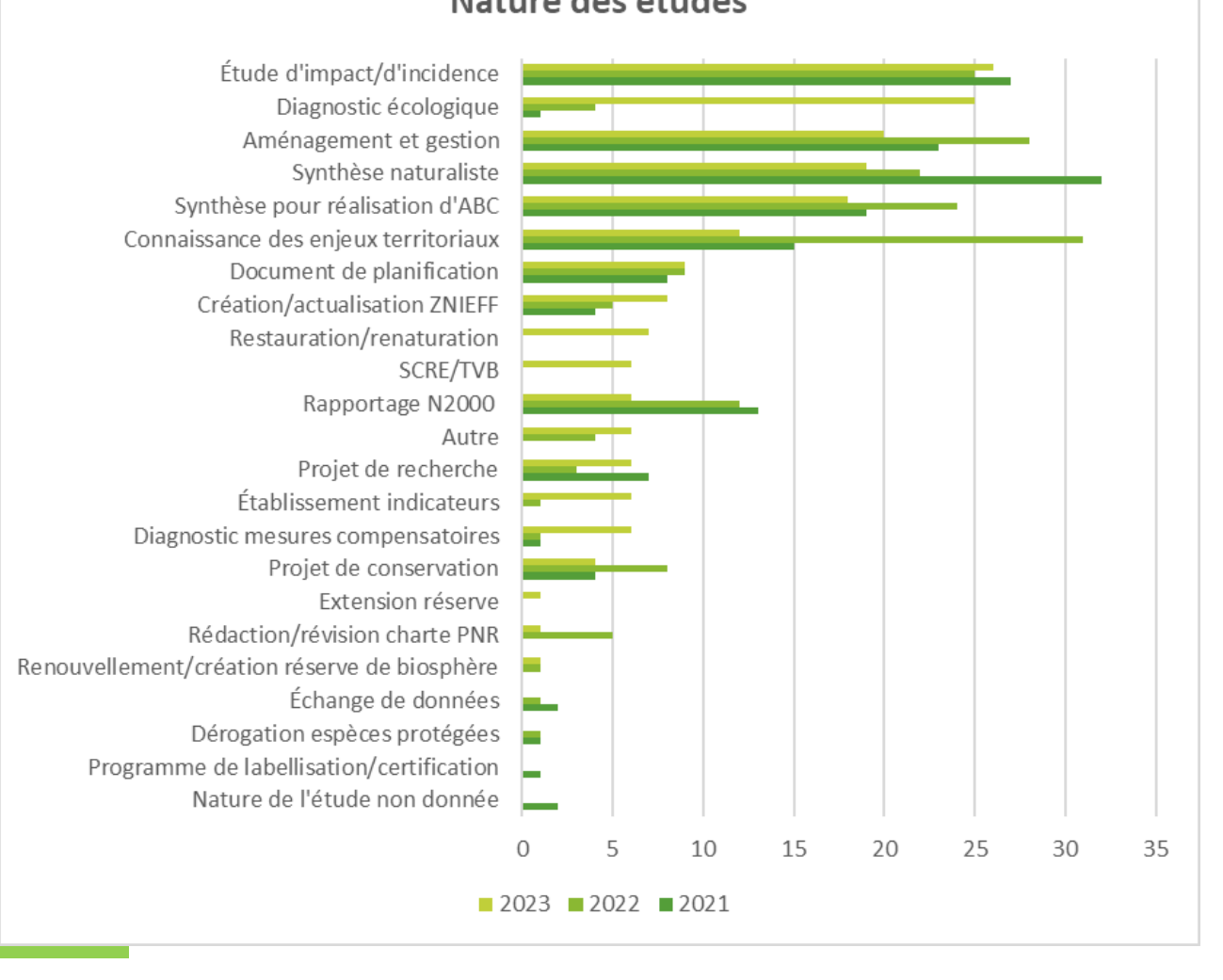
## **Bilan de l'activité 2023 sur GeoNat'îdF (ARB îdF)**

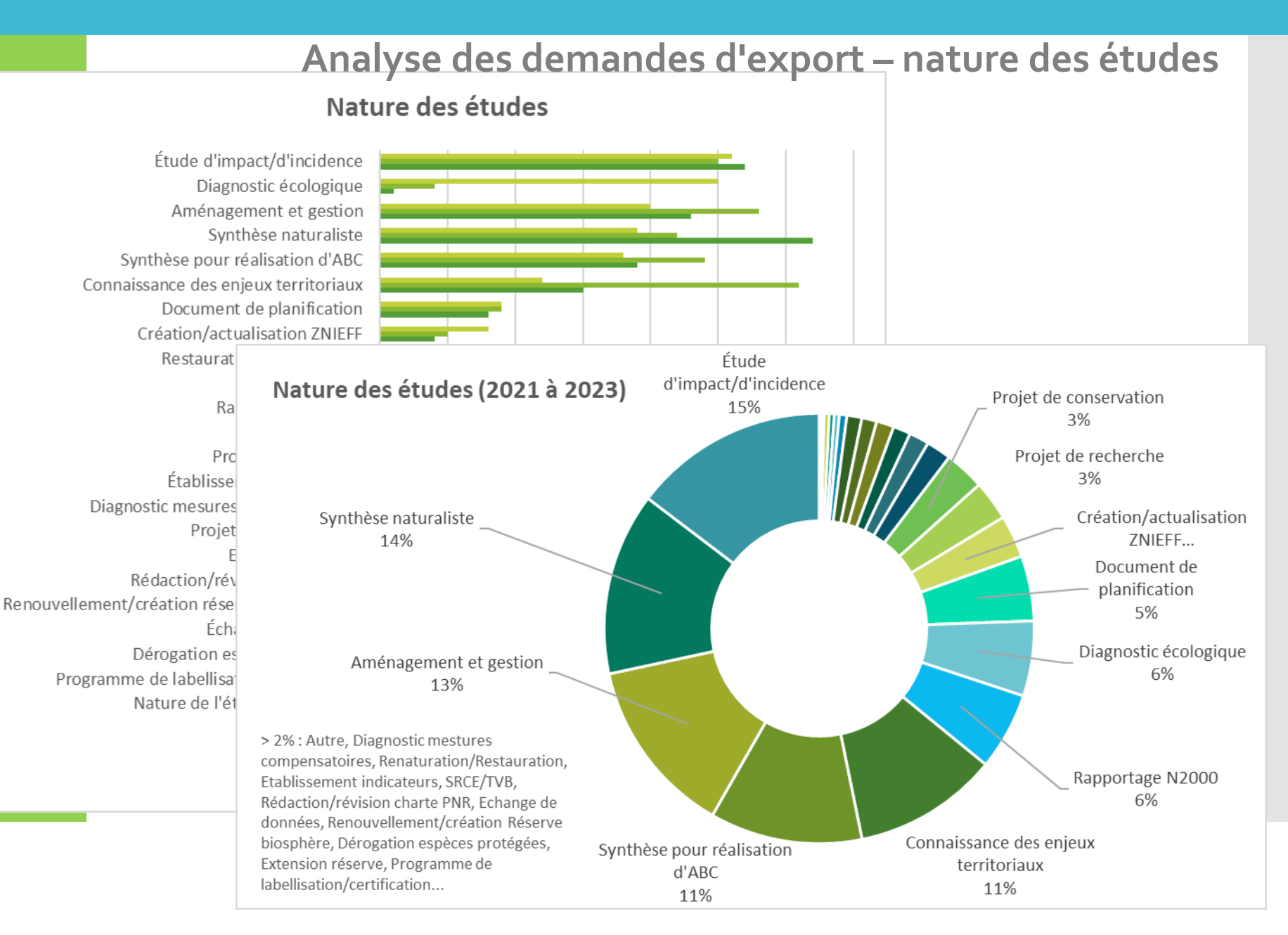

# **Bilan de l'activité 2023 sur GeoNat'îdF (ARB îdF)**

## **Statistiques sites GeoNature**

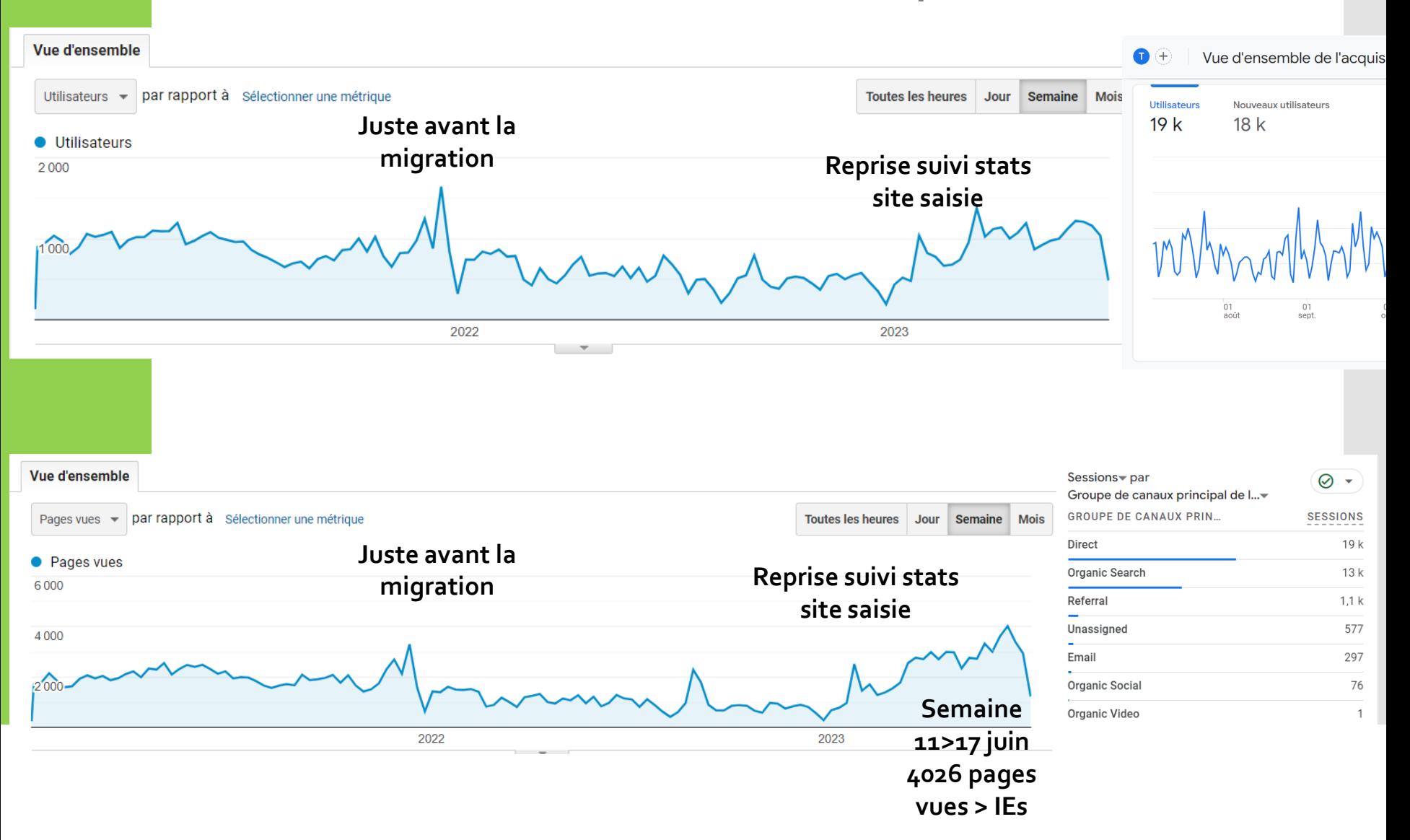

## **2021**

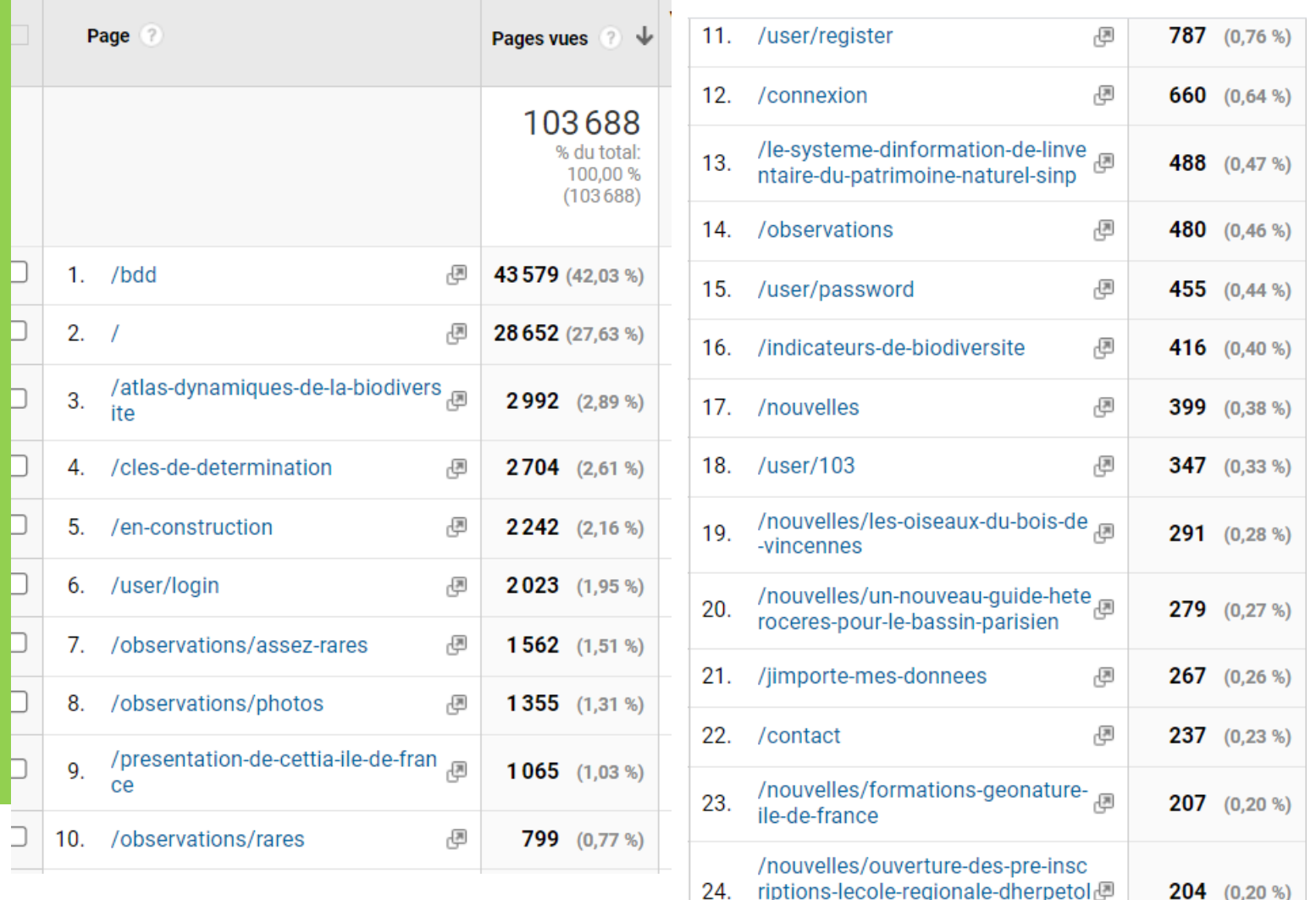

# **Bilan de l'activité 2023 sur GeoNat'îdF (ARB îdF)**

## **2022**

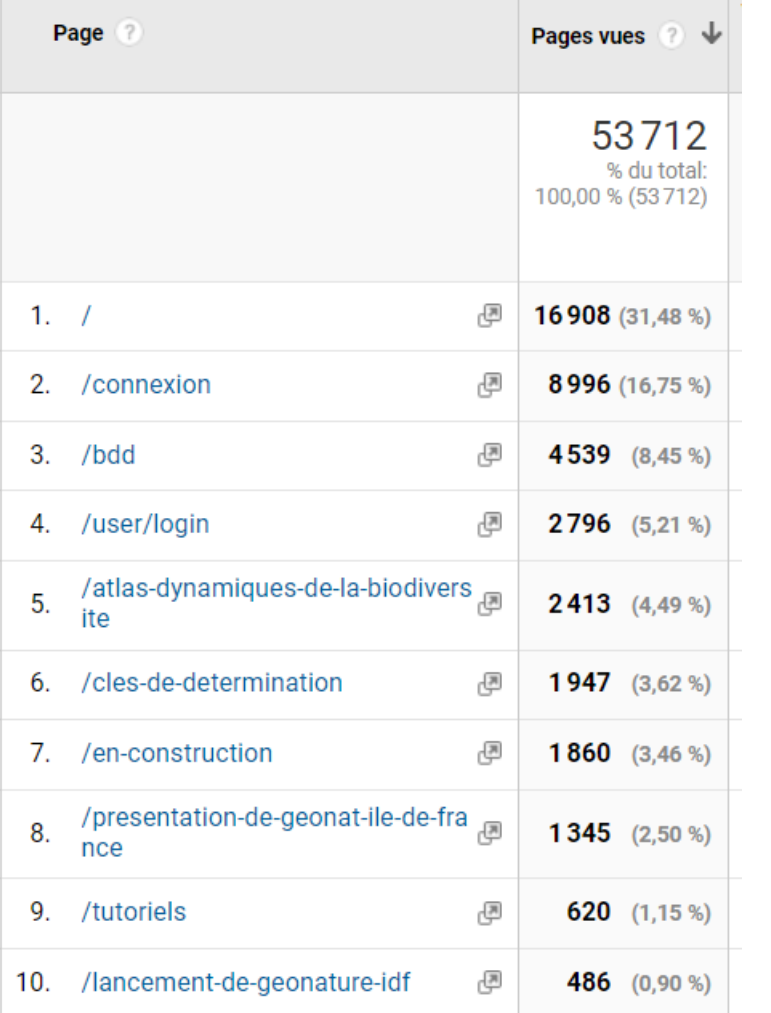

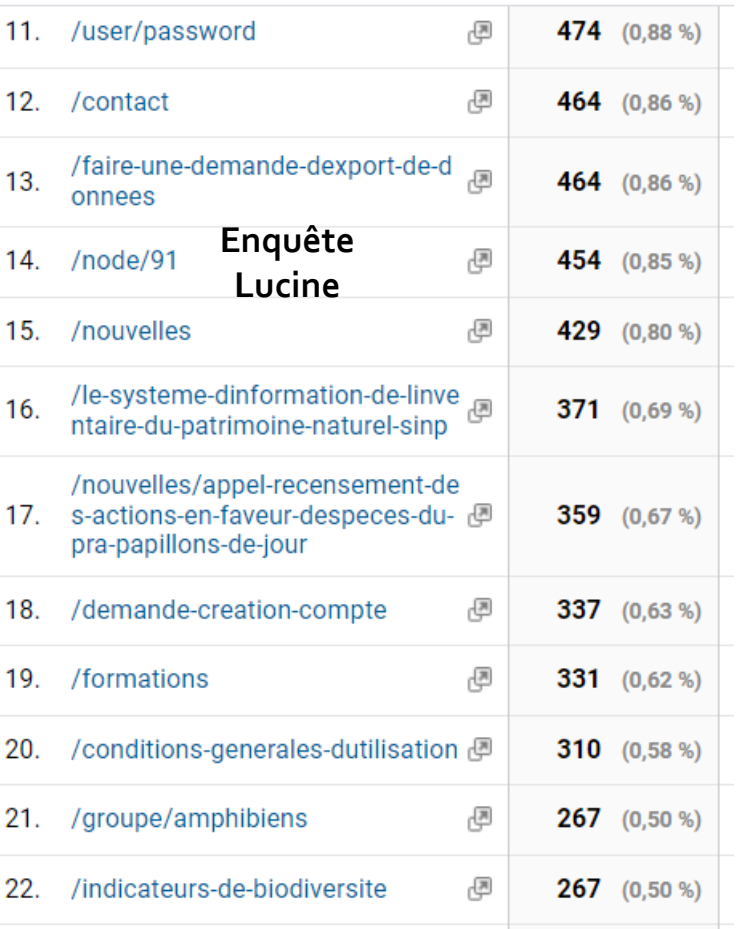

## Pas de suivi du site de saisie geonature

# Bilan de l'activité 2023 sur GeoNat'îdF (ARB îdF)

## 2023 1<sup>er</sup> semestre

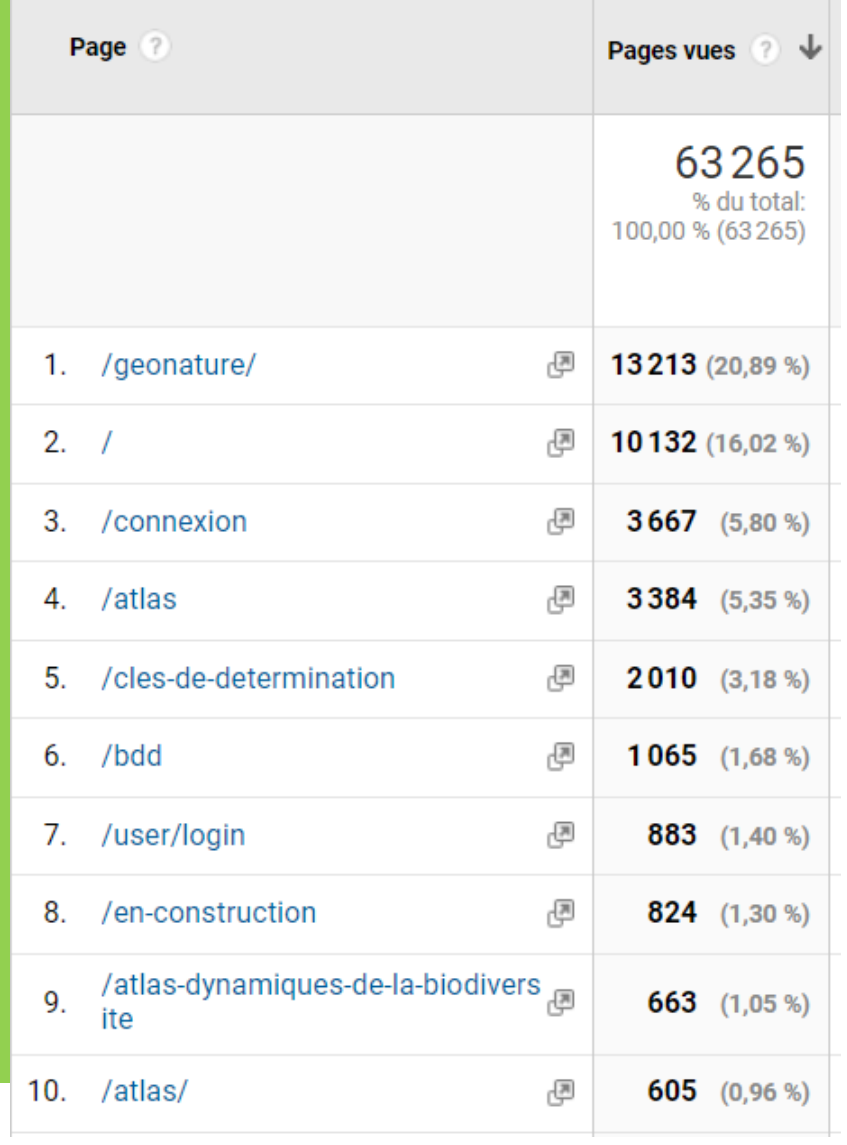

Reprise stats site saisie en cours de semestre

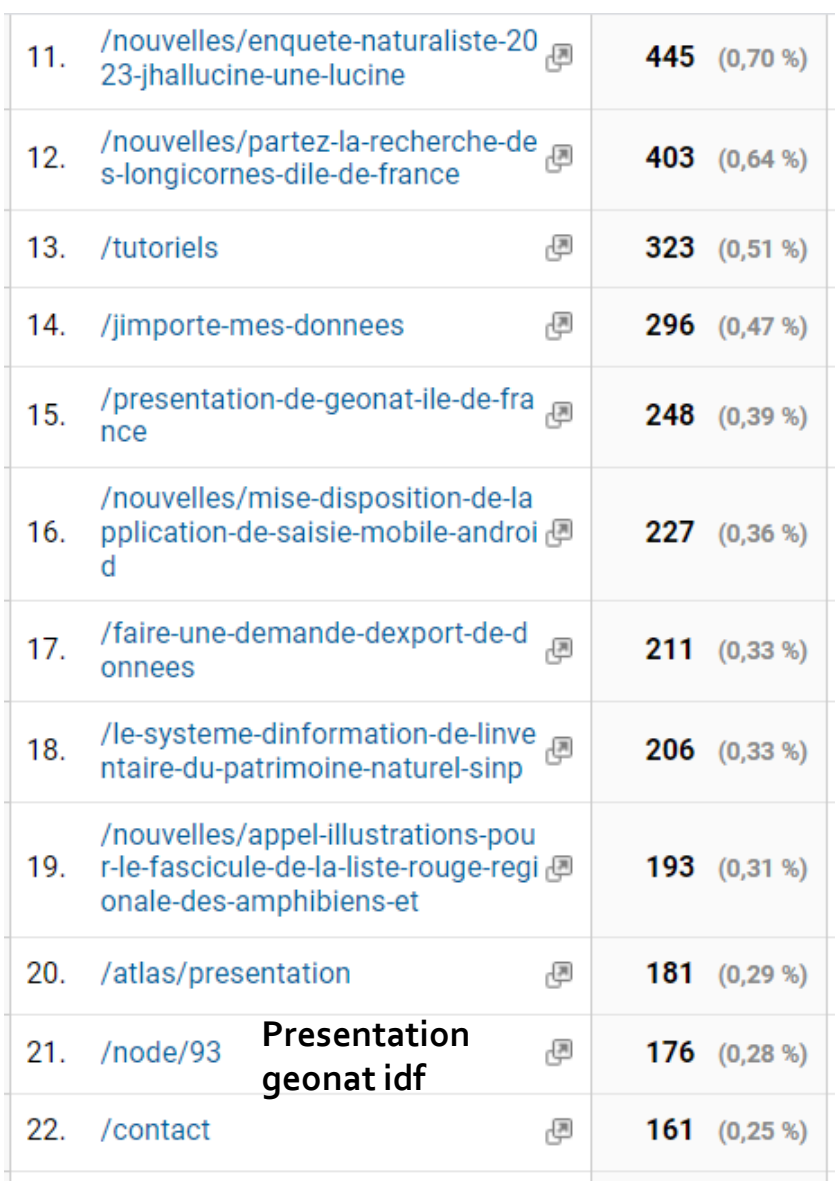

# **2023 2nd semestre**

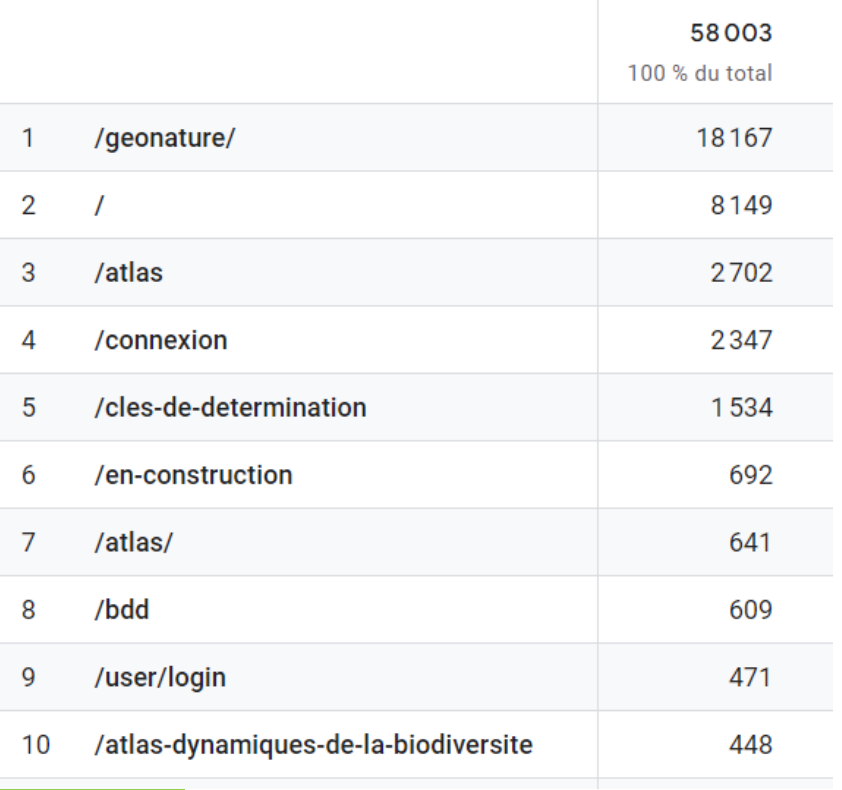

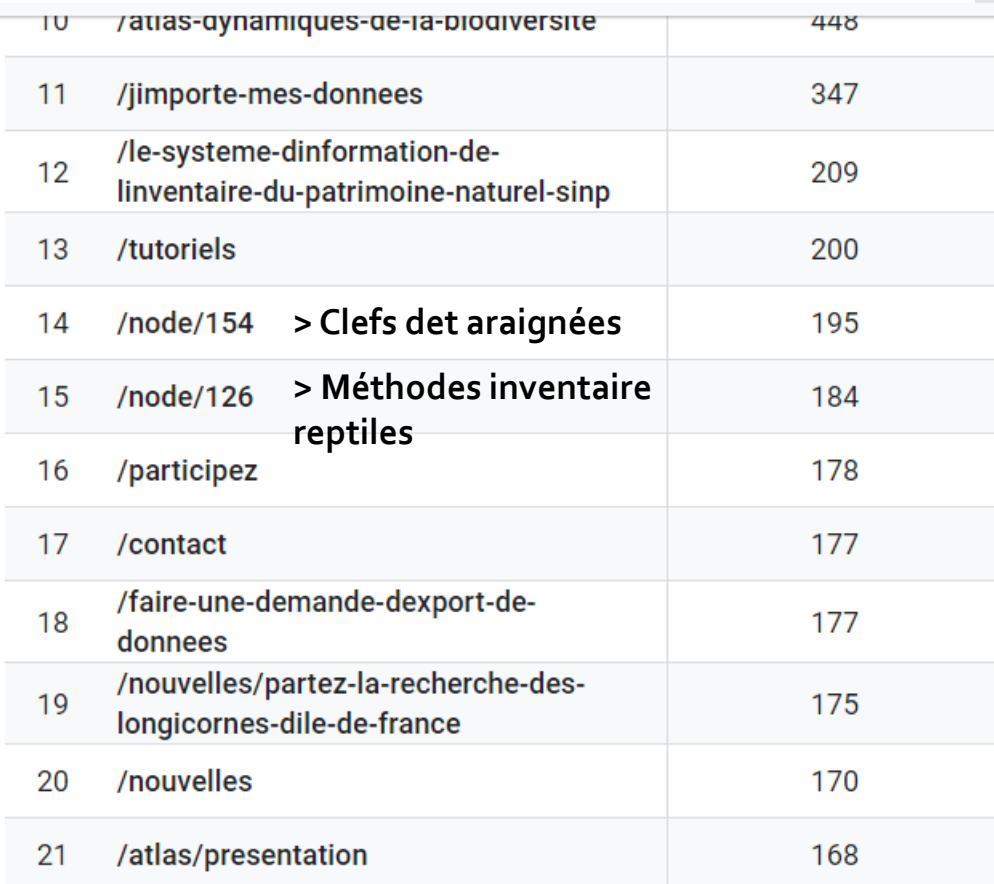

# **Actualités, nouveautés et développements outils**

# **Évolutions GeoNat'îdF 2023**

## ✓ **Mars 2023:**

**2e MAJ système passage àGeoNature 2.11.2**  Ajout fonctionnalités discussions/notifications, nouveaux fonds cartographiques + zonages, bouton accès public **MAJ TaxRefV13 vers V14 puis vers V15**

- ✓ **Mai 2023 :** Lancement du **module de suivi POPReptile** (tutos, 3 formations 2024)
- ✓ **Juin 2023 :** MAJ **application mobile Android**  Ajout de nouveaux fonds cartos, gestion des médias, mémorisation des nomenclatures…

## ✓ **Oct 2023 :**

**3 <sup>e</sup> MAJ système GeoNature2.13.3** Consolidation discussions (notifications), ouverture du module Métadonnées en lecture, ajouts nvx zonages (Znieff, N2000, ENS, PRIFs,…), synthèse par mailles, blocage fond carto, ouverture pages participez **MAJ TaxRefV15 vers V16** 

✓ **Février 2024 :** Lancement GeoNat'Citizen

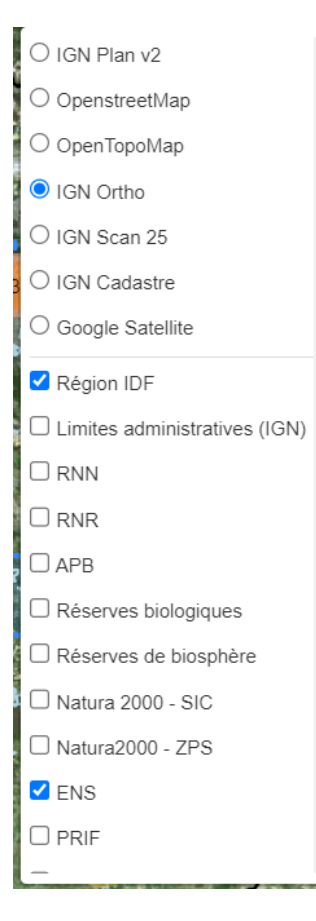

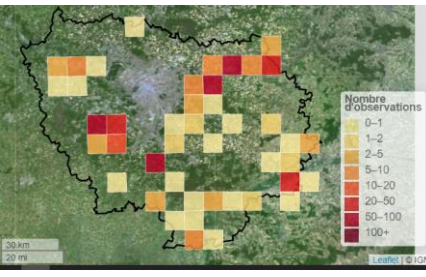

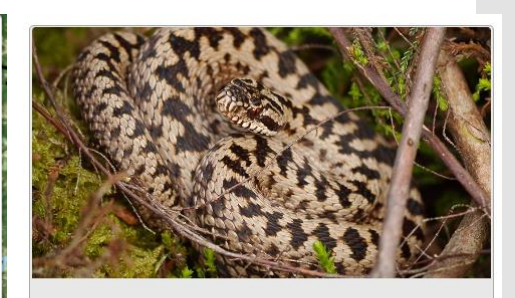

#### **POPReptile**

Module de suivi du Protocole POPReptile

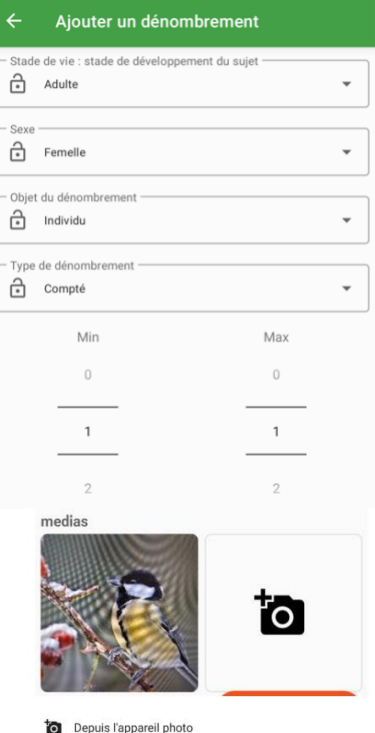

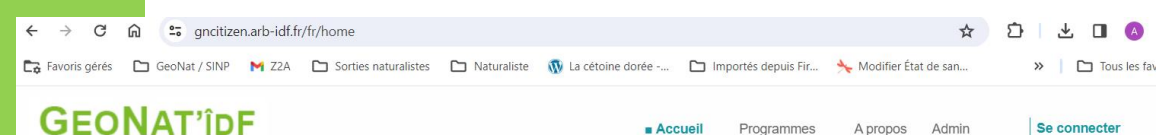

 $Accu$ eil Programmes A propos

Se connecter Admin Créez votre compte

#### Observations citoyennes

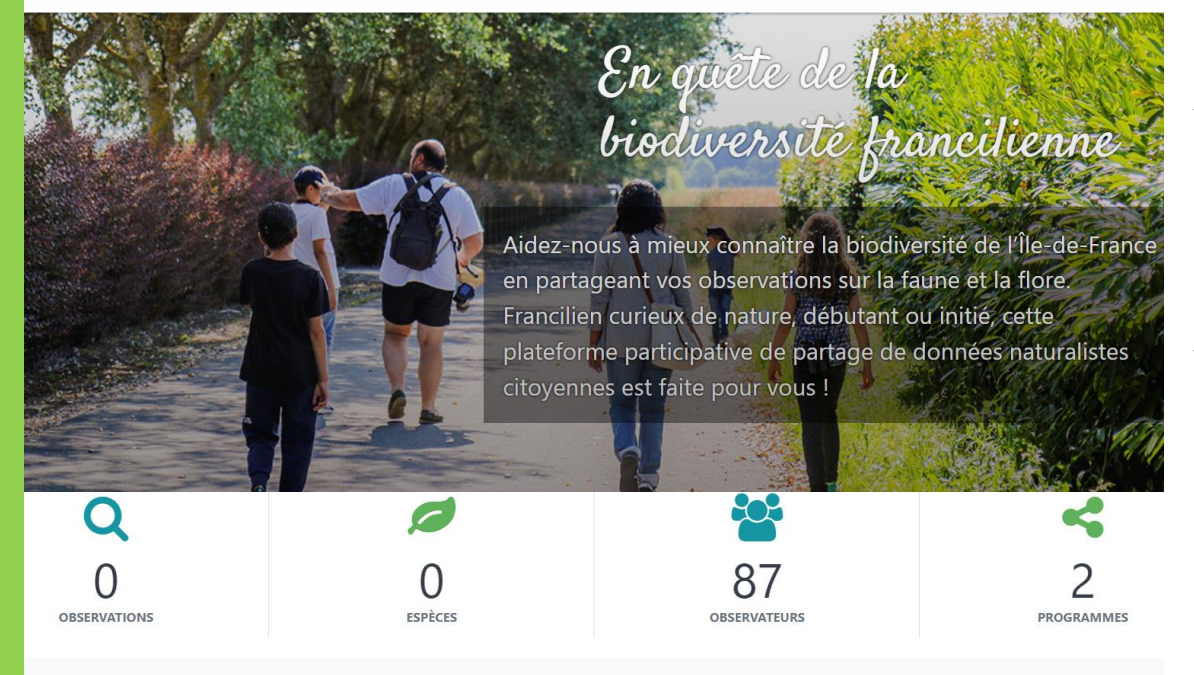

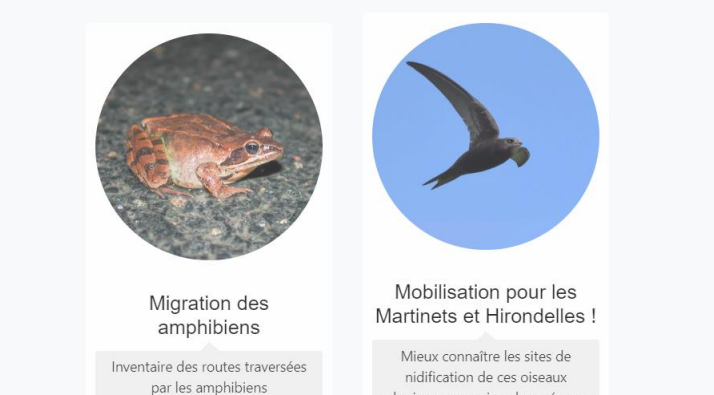

coloniaux pour mieux les préserver

## **Portail Citizen > [https://gncitizen.arb-idf.fr](https://gncitizen.arb-idf.fr/)**

✓ **Installation et configuration du module Citizen, portail de saisies des données citoyennes**

## ✓ **Ouverture de 2 programmes :**

- Un programme sites (zones écrasement amphibiens pdt leur migration nuptiale)
- Un programme observations (colonies de reproduction hirondelles / martinets)
- ✓ **Migration des données de l'ancienne plateforme participative écrasement amphibiens**

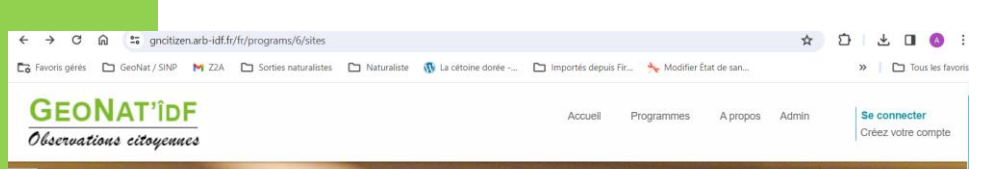

LE PROGRAMME MIGRATION DES AMPHIBIENS

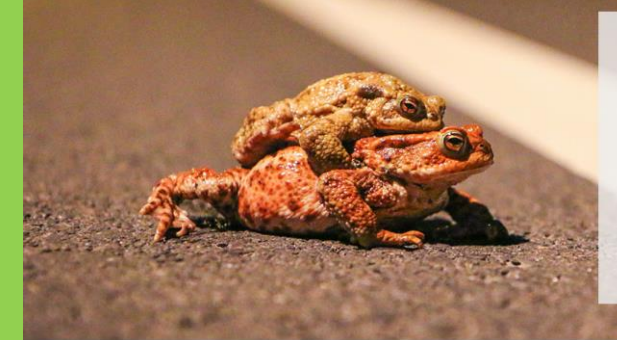

#### **Migration des amphibiens**

#### Inventaire des routes traversées par les amphibiens

En février, nous entrons dans la période de migration des amphibiens qui rejoignent leur site de reproduction : un étang, une mare, un fossé... mais comme chaque année, nombreux sont ceux qui n'arriveront jamais à destination, victimes du trafic routier.

Crapauds, grenouilles, tritons et salamandres sortent de leur lieu d'hivernage principalement lors des soirées humides et douces des mois de février et mars. Lorsqu'ils sont amenés à traverser une route, celle-ci peut être particulièrement meurtrière en fonction du trafic.

 $x - 3 - 1$ 

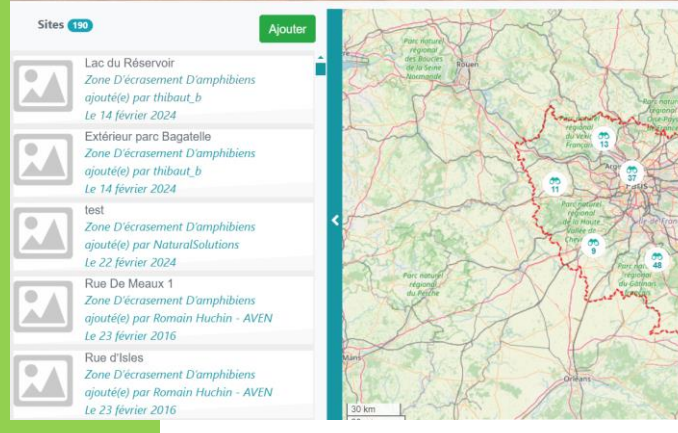

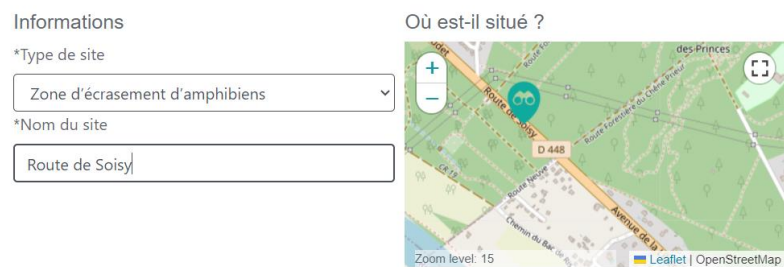

**AJOUTER UN SITE** 

VALIDER LE SITE

#### AJOUTER UN RAPPORT DE VISITE

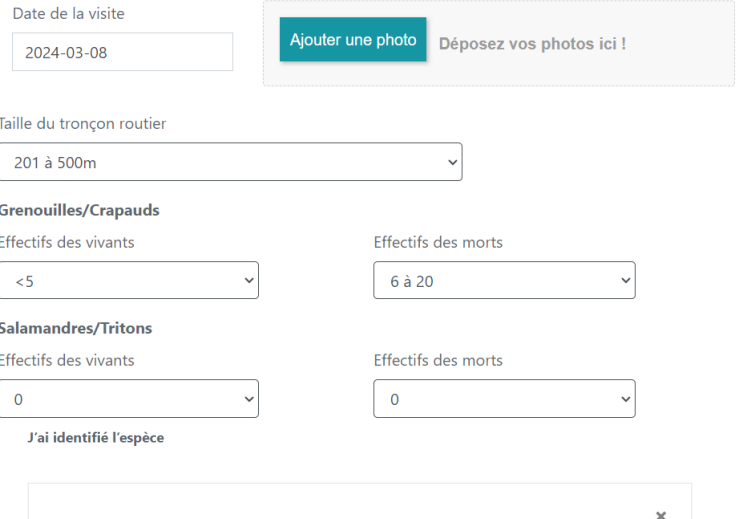

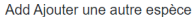

 $\hat{\div}$ 

 $12$ 

#### Commentaire

Ajouter un commentaire

Crapaud commun

**VALIDER LA VISITE** 

 $\vee$  3

## En lien avec la LPO îdF

Toutes espèces

Observations<sup>1</sup>

Toutes communes

Ajouter une observation

Hirondelle de fenêtre

OphelieRicci

2024-03-08 à Brunov

#### **AJOUTER UNE OBSERVATION**

#### Sélectionnez une espèce

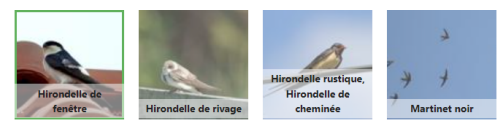

#### Informations complémentaires

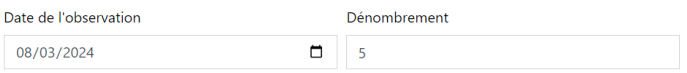

#### Nous vous invitons à nous signaler uniquement les nids et non les oiseaux en vol.

Si vous observez plusieurs colonies localisées sur des bâtiments distants dans une même rue, merci de pointer précisément chaque bâtiment en enregistrant des formulaires différents. Il est fortement déconseillé de rassembler sur un seul point tous les nids d'une rue. Pour que votre donnée puisse être exploitable, elle doit être la plus précise possible.

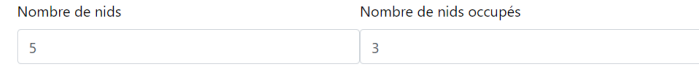

Nombre de nids en construction

 $\overline{2}$ 

Pour les martinets vous pouvez préciser le nombre d'oiseaux qui tournent autour des bâtiments ou préciser le type de cavités (trou dans un mur, volet roulants, tuile de rive). Commentaire

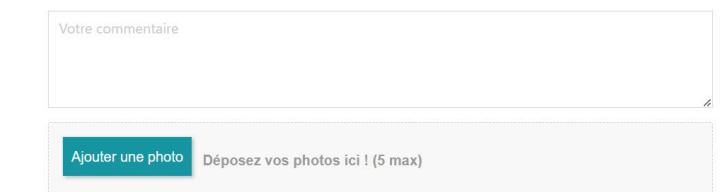

#### Où avez-vous observé cette espèce ?

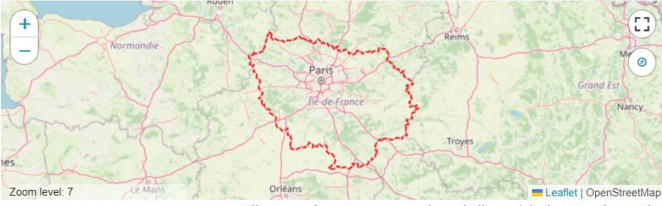

Cliquez sur la carte pour renseigner le lieu précis de votre observation

Nombre de cavités occupées

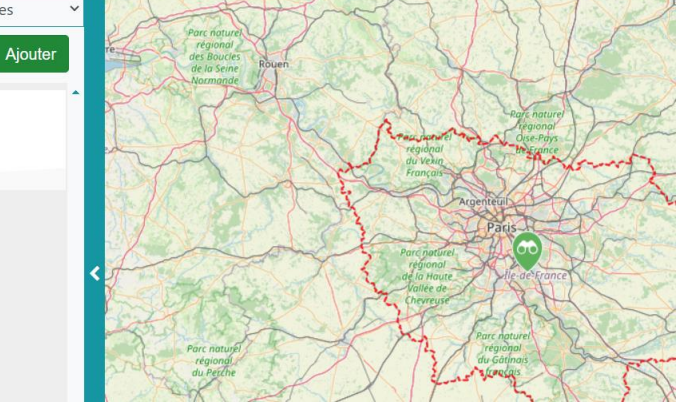

**Mobilisation pour les Martinets et Hirondelles!** Mieux connaître les sites de nidification de ces :

oiseaux coloniaux pour mieux les préserver

L'observatoire Martinets et Hirondelles a pour objectif de mobiliser au-

delà du réseau naturaliste. Toute personne observant des Martinets et

## **Tableau de bord utilisateurs**

**OphelieRicci** 

Mon tableau de bord

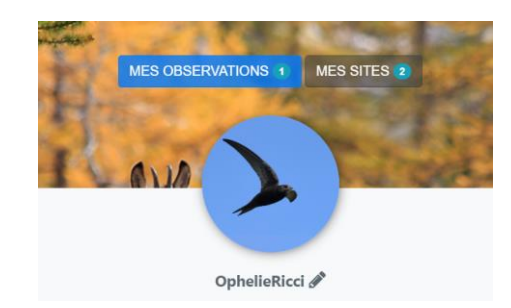

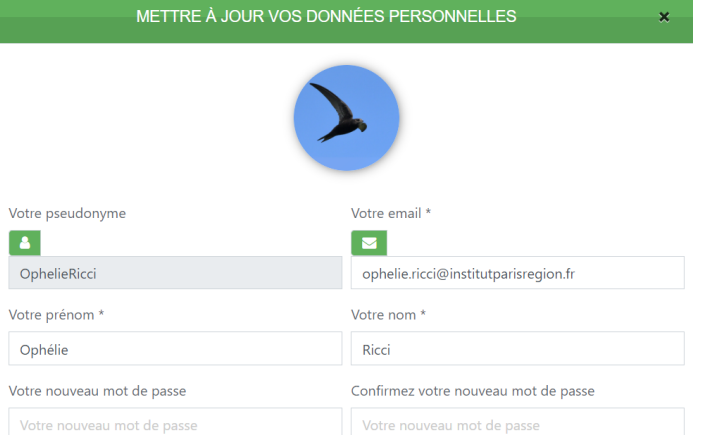

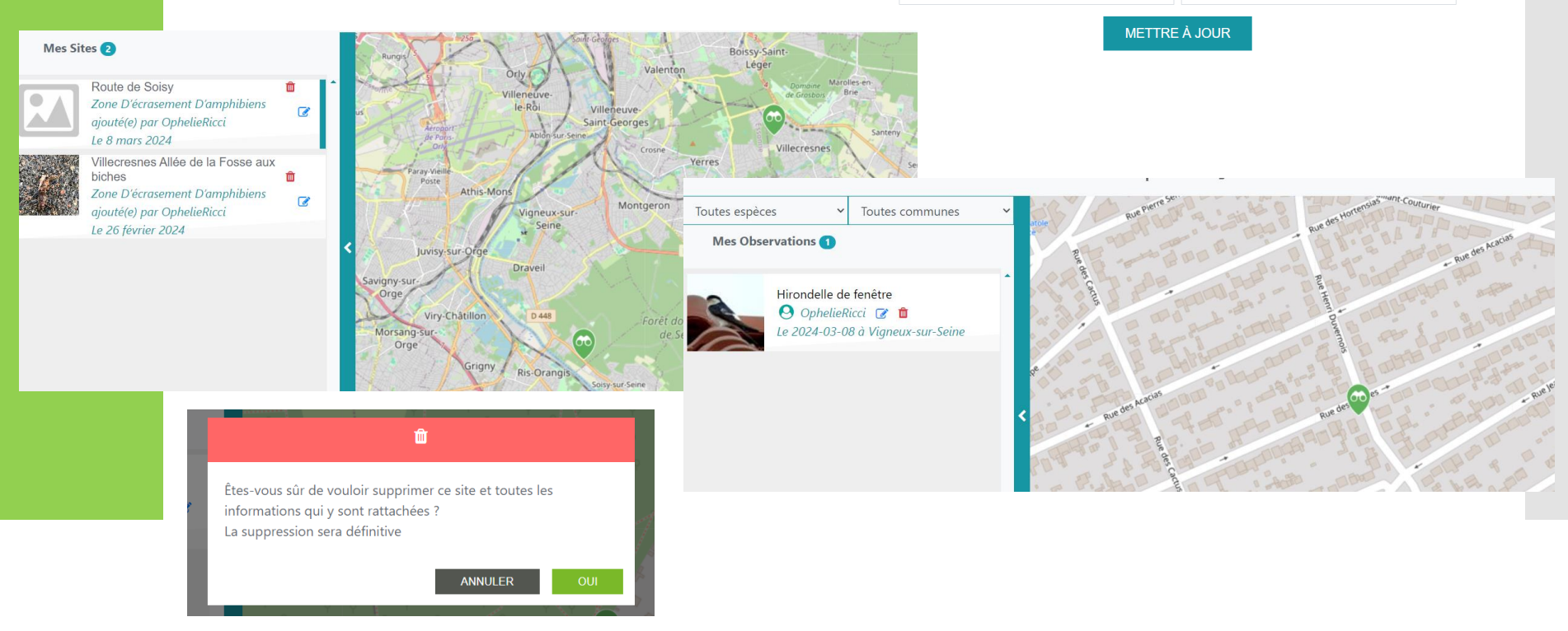

✓ Prochain programme à configurer : **Modules signalement gîtes Chiroptères chez les particuliers en lien avec Azimut230 et l'ANVL**

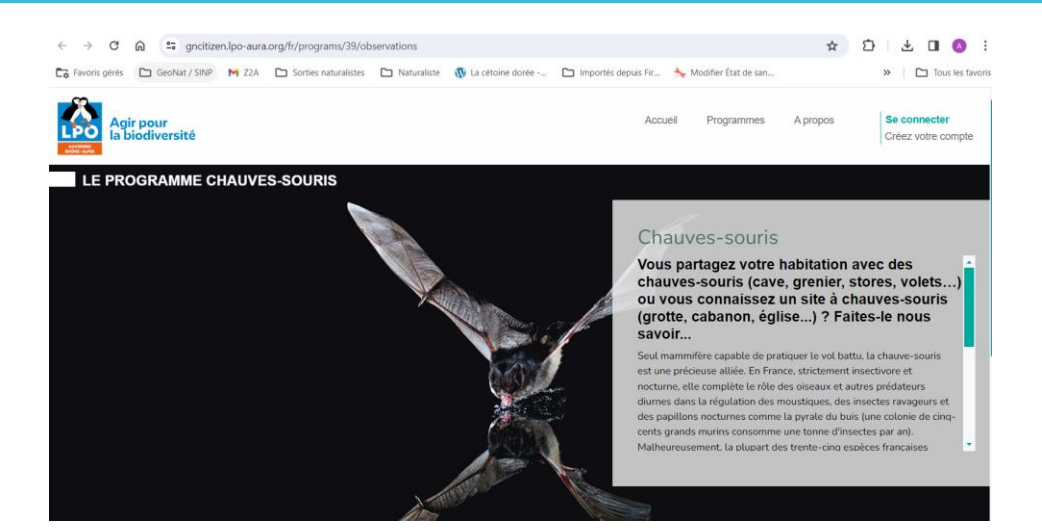

- ✓ **Stratégie d'ouverture des programmes citoyens, notamment dans le cadre des ABCs :**
	- Programmes utiles et **animés (structures partenaires)**
	- Possibilité de flux automatisés pour récupération des données saisies
	- Temps de travail développement / gestion disponible
	- Mutualisation des programmes espèces / sites pour éviter de démultiplier les programmes
	- Non redondance avec programmes nationaux
	- Possibilité d'ouvrir un programme multitaxons spécifique à un ABC > limite saisie territoriale
	- Listes d'espèces cibles faciles à identifier relativement courtes

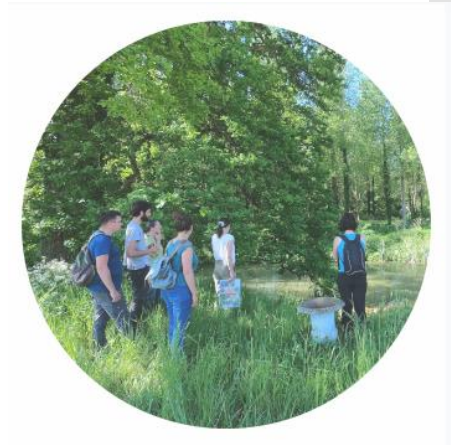

### Atlas de Biodiversité Communale

Découvrez ou saisissez ici toutes les espèces identifiées dans le cadre de l'ABC.

Exemple plateforme multi-ABCs - https://gncitizen.lpo-aura.org/fr/home Redondance des programmes

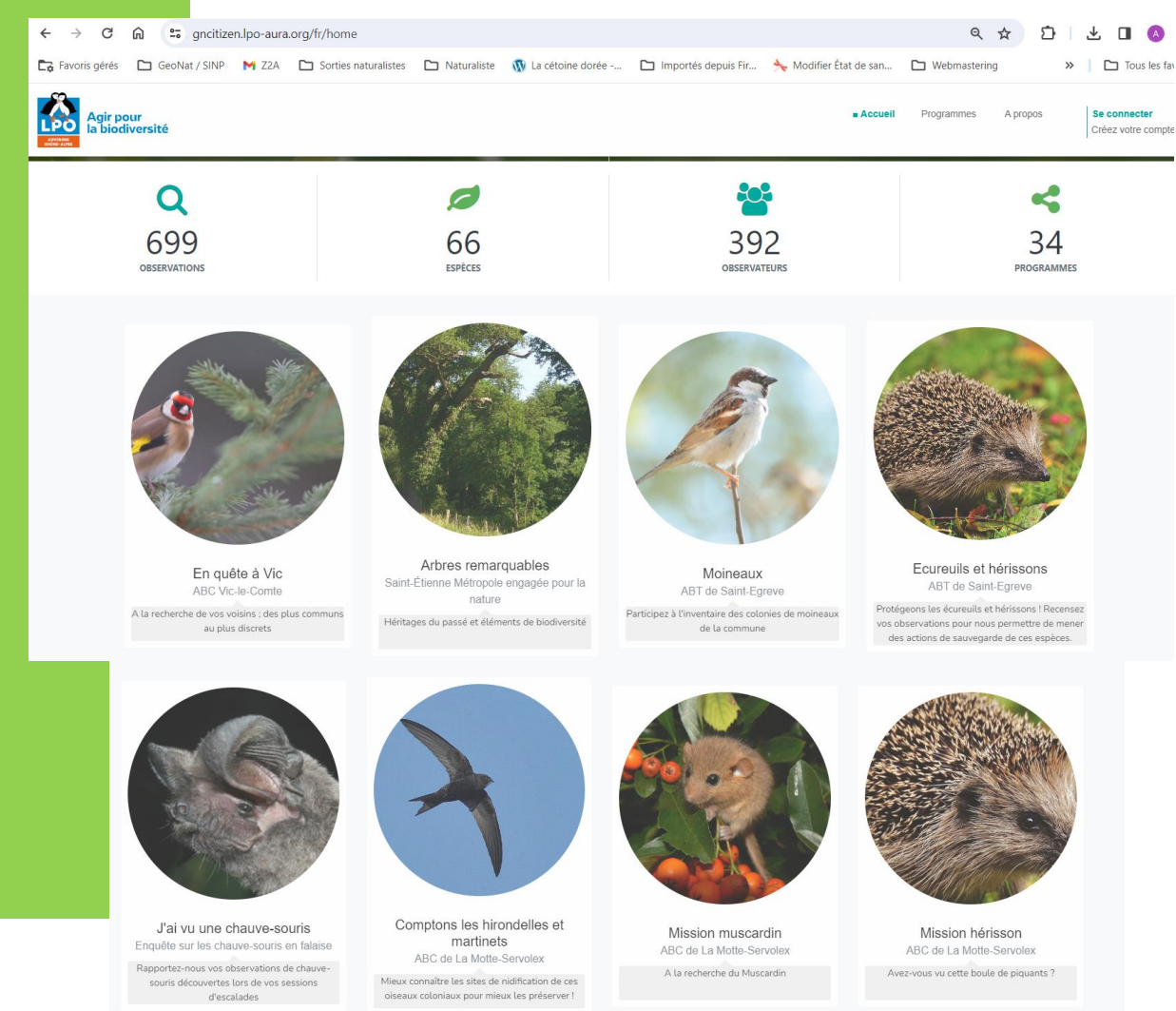

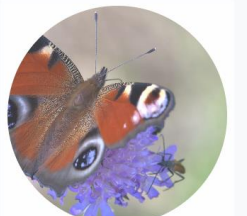

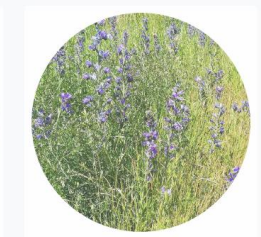

Insectes Saint-Étienne Métropole engagée pour la nature Les témoins de l'état de la biodiversité

Flore rudérale Saint-Étienne Métropole engagée pour la nature Pas « mauvaises herbes », mais « plantes spontanées»!

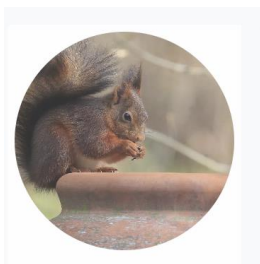

Ecureuils et hérissons Saint-Étienne Métropole engagée pour la nature Petits mammifères de nos villes et villages

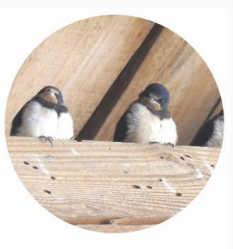

Hirondelles et martinets Saint-Étienne Métropole engagée pour la nature Les acrobates des airs

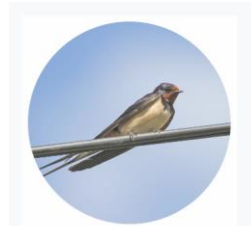

Inventaire des nids d'hirondelles du Grand Lyon Plan de sauvegarde hirondelles et

martinets (Lyon) Aidez la LPO à recenser les sites de nidification

des différentes espèces d'hirondelles de la Métropole du Grand Lyon

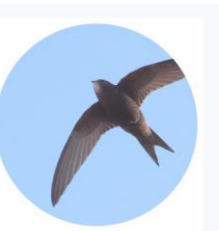

Inventaire des nids de martinets du Grand Lyon Plan de sauvegarde hirondelles et martinets (Lyon)

Aidez la LPO à recenser les sites de nidification des différentes espèces de Martinets de la Métropole du Grand Lyon

## **Non redondance programmes nationaux Renvoi vers plateformes participatives nationales existantes ?**

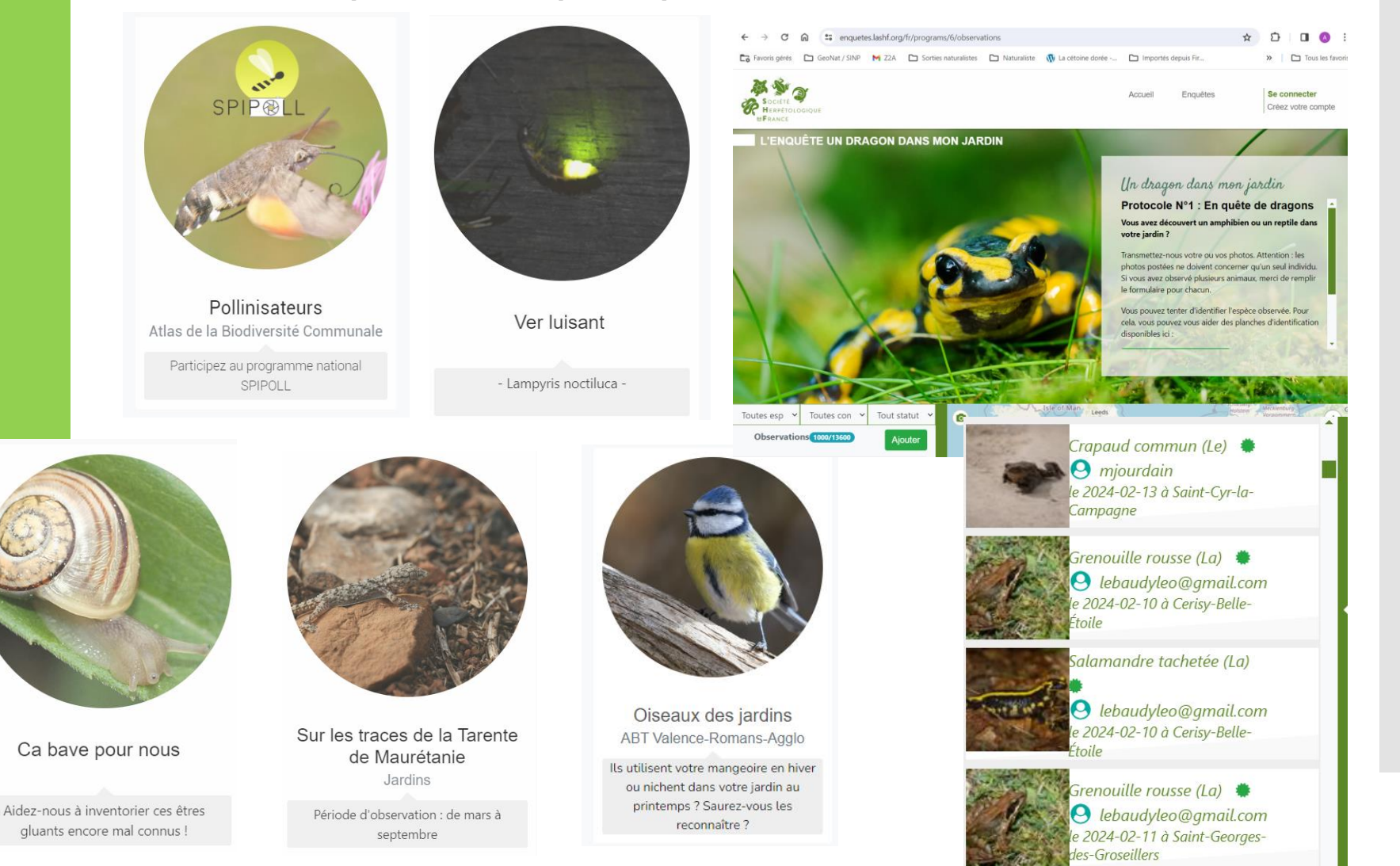

#### Oiseaux migrateurs de nos prairies

#### Inventaire des oiseaux migrateurs colonisant les prairies - État des stocks.

Huppe fasciée, pie-grièche écorcheur et tarier des prés : étudier les migrateurs trans-saharien de nos prairies pour évaluer l'influence des changements globaux.

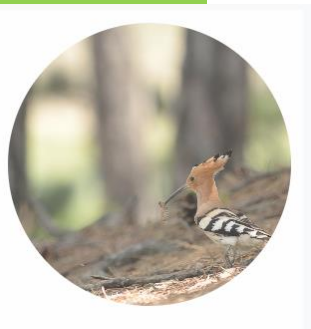

Oiseaux migrateurs de nos prairies

Inventaire des oiseaux migrateurs colonisant les prairies - État des stocks.

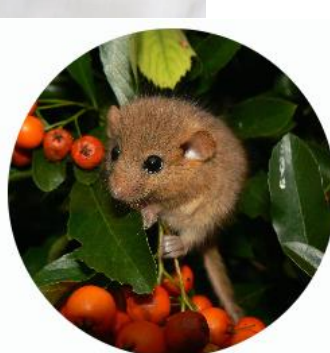

Mission muscardin ABC de La Motte-Servolex A la recherche du Muscardin

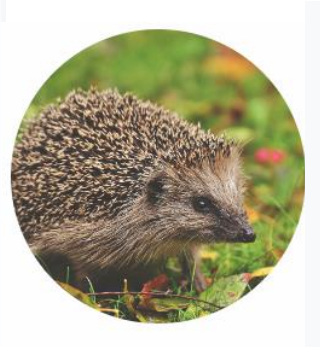

Ecureuils et hérissons ABT de Saint-Egreve Protégeons les écureuils et hérissons ! Recensez vos observations pour nous

permettre de mener des actions de

sauvegarde de ces espèces.

Paon-du-jour (Aglais io (Linnaeus, 1758)) Cerf-volant (Lucanus cervus (Linnaeus, 17) Gendarme (Pyrrhocoris apterus (Linnaeus, Hannetons (Melolonthinae Leach, 1819)

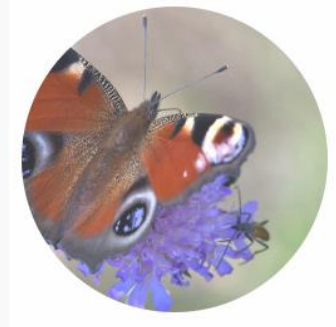

Insectes Saint-Étienne Métropole engagée pour la nature Les témoins de l'état de la biodiversité

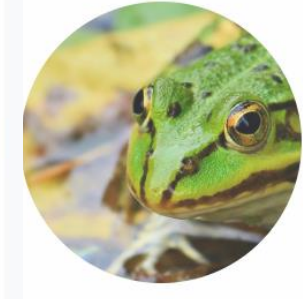

Idées programmes

Ca bouge dans la mare ! ABT Valence-Romans-Agglo

Croa. Croa. Croa... c'est la saison des amours pour les amphibiens. Il est temps d'enfiler ses bottes pour aller

 $\epsilon$  of

Période d'observation : toute l'année

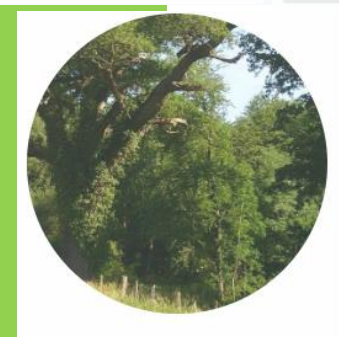

Arbres remarquables Saint-Étienne Métropole engagée pour la nature

Héritages du passé et éléments de biodiversité

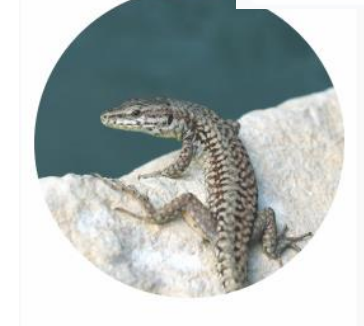

Chouette, un lézard! ABT RLV - Biodiversitez-vous I

Faune des maisons et jardins

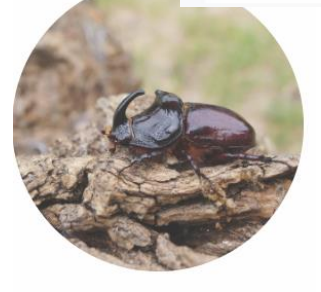

Bêtes à cornes

Inventaire des scarabées rhinocéros et lucane cerf volant.

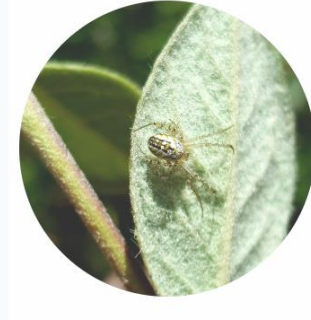

Sur les traces de la Mangore petite-bouteille Jardins

Période d'observation : de mai à août

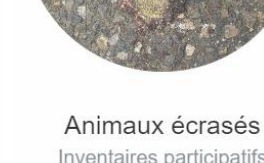

Inventaires participatifs

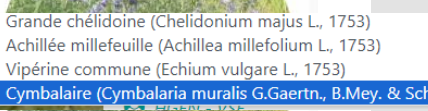

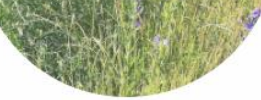

Flore rudérale Saint-Étienne Métropole engagée pour la nature

Pas « mauvaises herbes », mais « plantes spontanées »!

#### À la recherche de l'araignée Nosferatu (AsFrA)

#### Du 27/10/2023 22:00 au 31/03/2024 22:00 Zoropsis spinimana (Dufour,

1820)

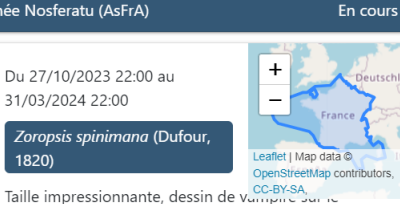

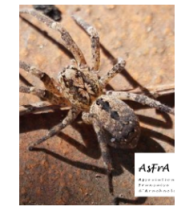

céphalothorax, nous vous proposons de recenser l'araignée Nosferatu. Cette quête vise à compléter la répartition géographique de cette espèce qui est de plus en plus commune en France métropolitaine et que l'on croise régulièrement dans les habitations humaines. Les données collectées viendront enrichir le futur atlas des araignées, projet mené par l'Association française d'Arachnologie (AsFrA).<br> Pour apprendre à reconnaître cette espèce et le sexe du spécimen, reportez-vous sur ce document d'aide à la détermination : <a href="https://inpn.mnhn.fr/docsweb/docs/download/431742">https://inpn.mnhn.fr/docsweb/docs/download/431742</a>

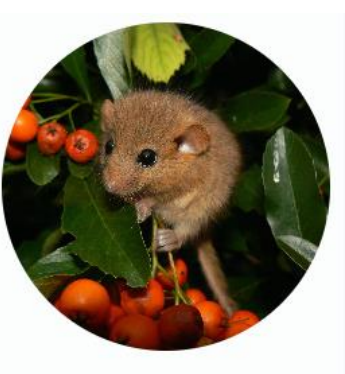

Mission muscardin ABC de La Motte-Servolex A la recherche du Muscardin

En cours

## Déclinaison quêtes INPN Espèces ?

#### Mission forêt : le Sonneur à ventre jaune, édition 2024 En cours Du 01/03/2024 00:00 au 31/10/2024 23:00 **Bombina variegata** Leaflet | Map data @ (Linnaeus, 1758) OpenStreetMap contributors, CC-BY-SA L'association Noé vous propose de partir à la découverte du milieu forestier à travers ses « Missions forêt ». En 2022, nous vous invitions à rechercher le Sonneur à ventre jaune. Nous réitérons cette quête cette année ! Soyez donc à l'affut de ce petit crapaud mesurant

#### Je crois que j'ai vu... Une Rosalie !

Du 01/06/2021 00:00 au Invalid DateTime

#### Rosalia alpina (Linnaeus, 1758)

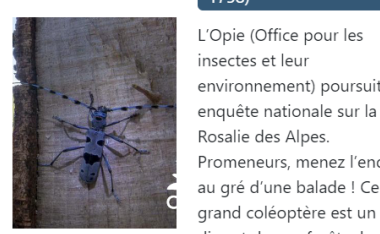

d'être mieux connue. Aidez

les entomologistes à le

localiser!

Leaflet | Map data © OpenStreetMap contributors, CC-BY-SA. environnement) poursuit son

 $\ddot{}$ 

Promeneurs, menez l'enquête au gré d'une balade ! Ce grand coléoptère est un hôte discret de nos forêts de feuillus. Sa répartition mérite

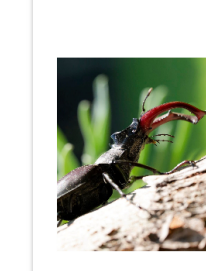

Je crois que j'ai vu... Un Lucane cerf-volant !

 $1758$ BY-SA L'Opie (Office pour les insectes et leur environnement) poursuit son enquête nationale sur le Lucane cerf-volant lancée en 2011. La répartition de ce gros coléoptère n'avait jamais fait l'objet d'une évaluation sérieuse. Il s'agit donc. partout en France, de révéler et de confirmer sa présence d'années en années. Les

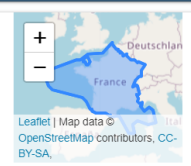

En cours

données rétrospectives nous intéressent également.

entre 4 et 5 cm. Il se

Du 12/12/2020 23:00 au

Lucanus cervus (Linnaeus,

Invalid DateTime

# **Vos idées / besoins / envies ?**

## **Présentation du module « Export » (ARB îdF)**

- Le module d'export permet de créer des exports personnalisés.
- Interface administrateur pour gérer les exports, générés dynamiquement à partir des vues dans la base de données de GeoNature.
- Interface utilisateur (en fonction des autorisations) permettant de réaliser des exports sous forme de fichiers (CSV, JSON, GeoJSON, GeoPackage).
- Interrogation dynamique et filtrable des exports via l'API.
- Génération automatique planifiée des fichiers d'exports

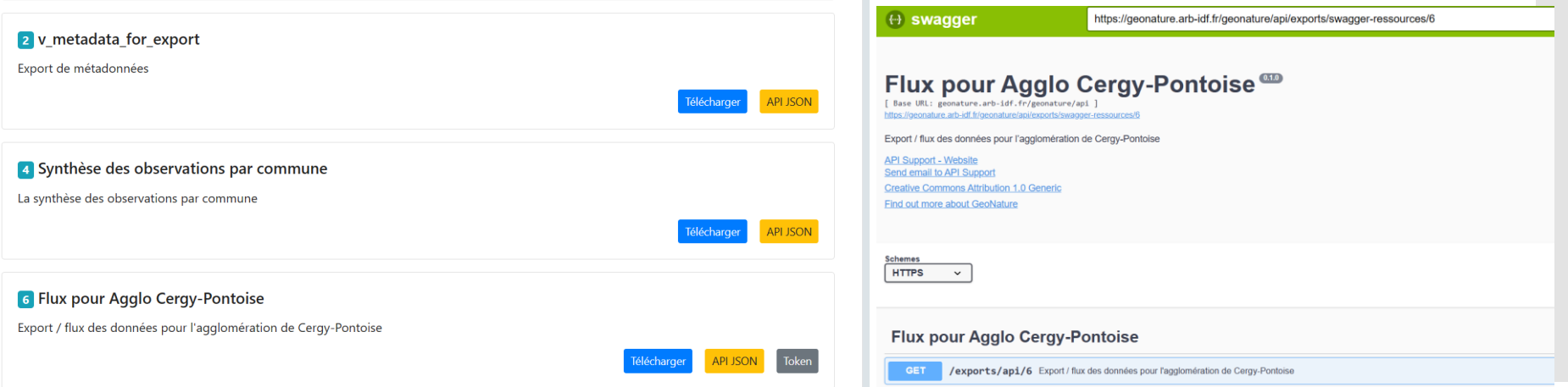

## **Présentation du module « Export » (ARB îdF)**

## **Exports mis en place :**

- Export de synthèse par commune.
	- o Export planifié au format CSV.
	- o Lien sur le portail et lien sur la page d'accueil de GeoNature.
- Test de flux pour l'agglomération de Cergy-Pontoise.
	- o Export planifié au format GeoJSON.
	- o API à tester.

## **À venir :**

- Export pour les Parcs Naturels Régionaux (PNRs).
- Export pour les Conservatoires Botaniques Nationaux de Bassin Parisien (CBNBP).

## **Echanges de données entre GeoNat'îdF et Lobelia (ARB/CBNBP)**

- Données flore / fonge GeoNat'îdF intégrées à Lobelia
- Données flore / fonge de Lobelia ont été remontées par le CBNBP à la plateforme SINP national
- Export Lobelia à intégrer très prochainement dans GeoNat'îdF

# **Validation des données : points d'actualité**

# **Présentation du protocole de validation des données chiroptères (Azimut 230)**

**Définir et mettre en place un processus de validation scientifique des données de chiroptères.**

- Prendre en compte les données déjà saisies.
- Améliorer la saisie de données pour rendre la validation plus pertinente.
- Mettre en place un système automatisé de validation automatique.
- Filtrer les données à valider manuellement.

## **Présentation de la démarche**

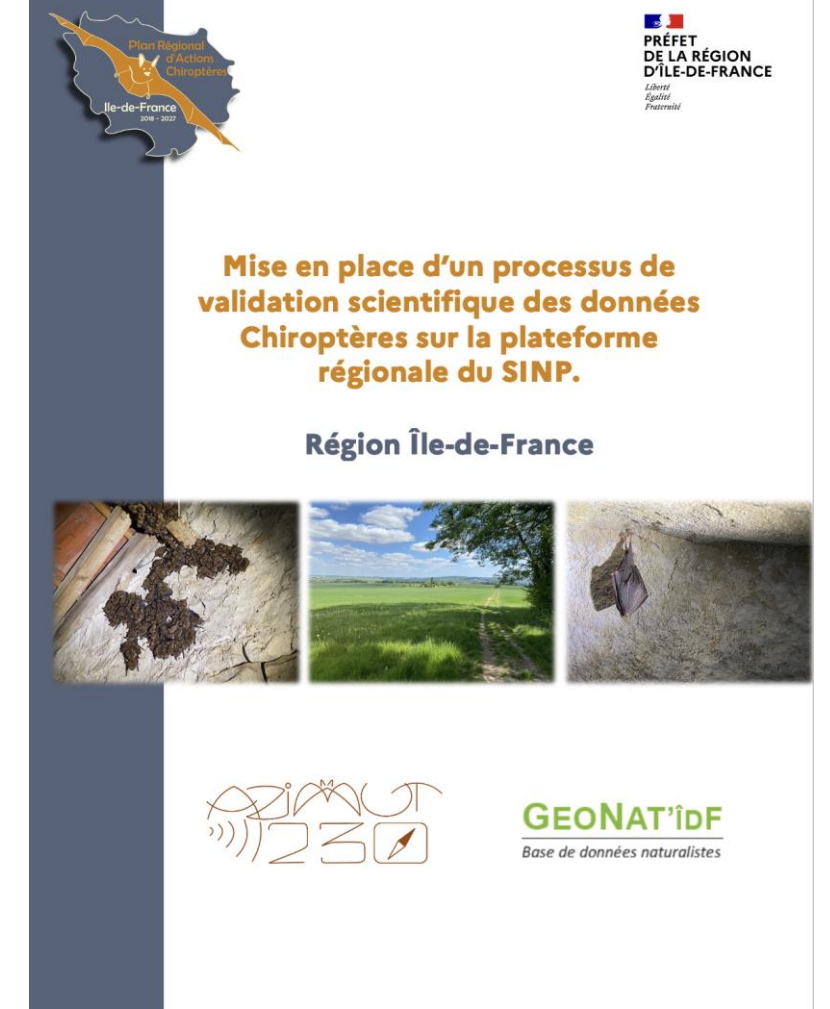

# **Présentation du protocole de validation des données chiroptères (Azimut 230)**

**Le principe de la validation automatique est de faire passer la donnée à travers différents filtres regardant les informations de saisie**

- $\checkmark$  Espèce & dates
- $\checkmark$  Localisation régionale
- ✓ Mode d'observation

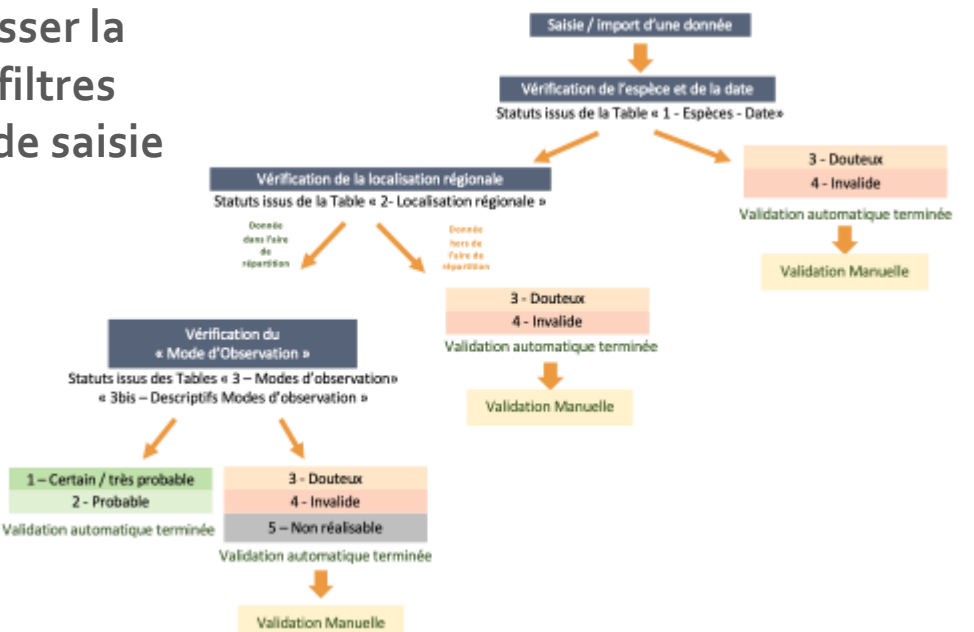

**Validation automatique**

Difficulté récurrente de pouvoir correctement identifier le mode d'observation => manque d'information lors de la saisie ou problématiques/limitations de l'interface de l'outil de saisie

# **Présentation du protocole de validation des données chiroptères (Azimut 230)**

## **Réalisé**

## **Où en sommes-nous ?**

- ✓ Analyse des processus d'autres régions + nationale (SFEPM)
- ✓ Compréhension de la complexité et des enjeux
- ✓ Rédaction du processus pour l'île de France
- ✓ Création et animation d'un groupe de travail régional
- ✓ Améliorations l'outil GeoNat'îdF

## **En cours ou à faire**

- ❑ Finaliser les filtres de la validation auto avec le GT
- ❑ Créer un script de validation sur la base d'un export de GeoNat'îdF
- ❑ Mettre en place le comité de validation manuelle

# **Et beaucoup de questionnements :-)**

- ❖ Où doit on placer le "curseur" de la validation ? => impact sur la motivation des observateurs qui saisissent.
- ❖ Le processus de validation doit il permettre de faire remonter les données exceptionnelles ?
- ❖ Comment encore améliorer la saisie des données ? Quid de la modification post saisie ? (Limitation de l'outil ?)

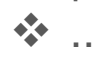

# **Retour d'expérience sur un travail de mise en commun et de validation de données entre structures dans le cadre du PRA Odonates (OPIE)**

**Méthode de validation automatique**

Sur 256K données dont 111K de GeoNat'îdF (jeu non dédoublonné)

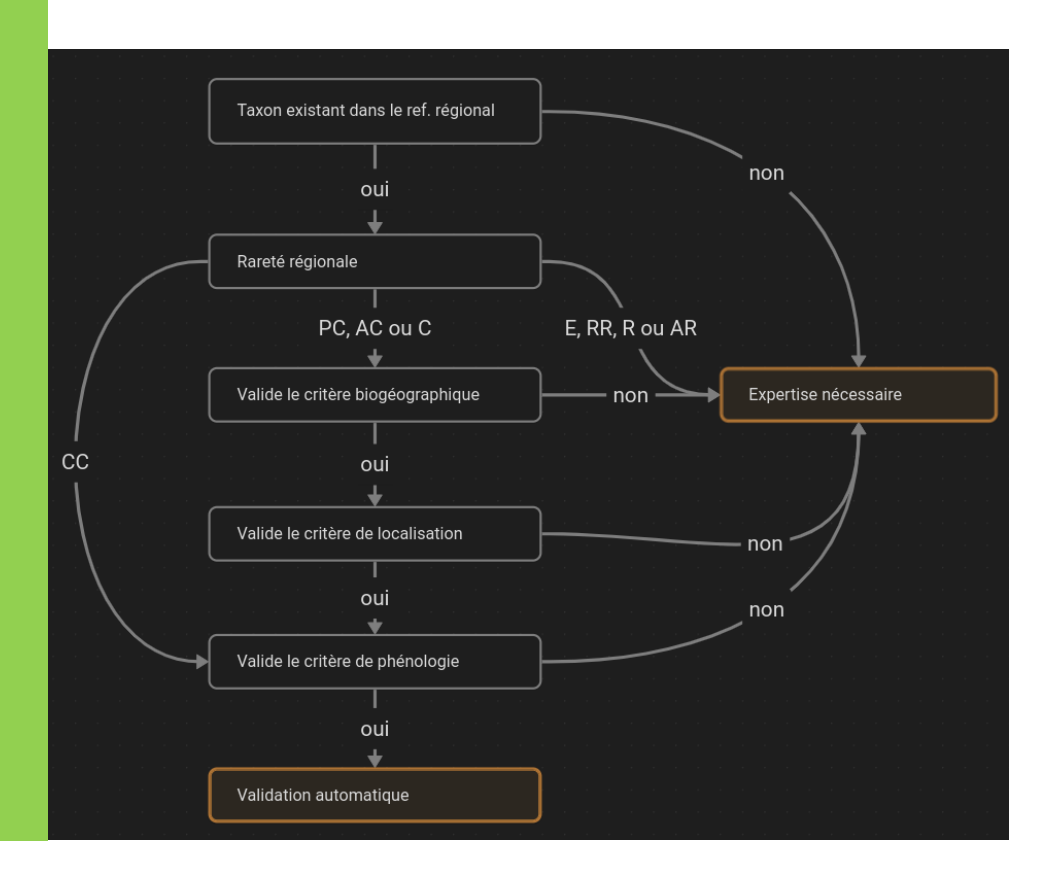

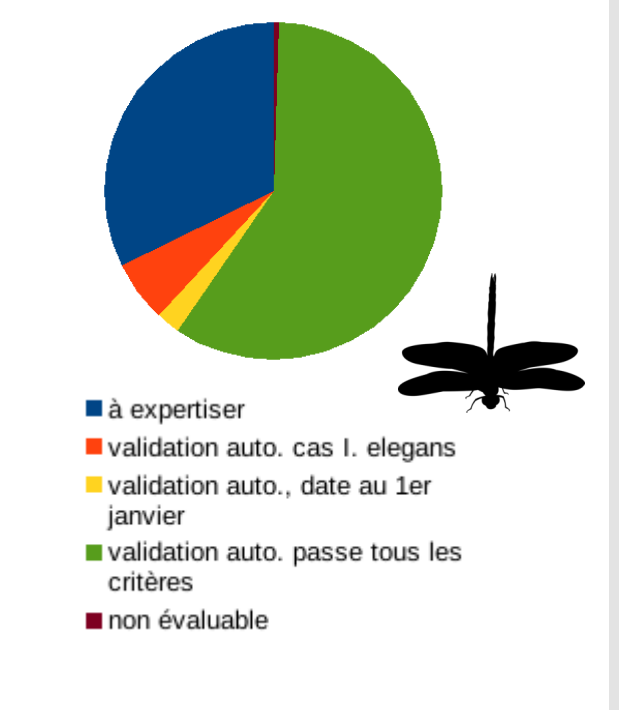

## 82691 données « suspectes »

**Retour d'expérience sur un travail de mise en commun et de validation de données entre structures dans le cadre du PRA Odonates (OPIE)**

## Carte des observations Aeshna grandis (PC) **BOUCLES DE LA MARNE** ×  $\chi$ Liste rouge 2013  $\bullet$ Photo existante  $+$ X Exuvie(s) validation à vérifier hors période de validation  $10$ 20 km Zone d'occurrence LR 2023 Carte produite le 2024-02-21 par Alexia MONSAVOIR (Opie). Données provenant de l'ARB-IDF, l'INPN, la LPO, Alisea, écosphère, l'ONF, le CPIE Boucle de la Marne.

## **Examen des cartes en comité**

29 mailles invalidées

75 données GeoNat'îdF douteuses ou invalides

(travail non terminé)

**39557 données LPO** versées sur GeoNat'îdF à terme

# **Perspectives et réflexions les autres groupes taxonomiques**

# **Évolutions prévues en 2024 (ARB îdF)**

# **Projets d'évolution / d'amélioration**

**Amélioration des fiches profils espèces**

## **Actuellement**

### Passer montanus (Linnaeus, 1758) - Moineau friquet

\*Le profil est calculé à partir des observations considérées comme valides

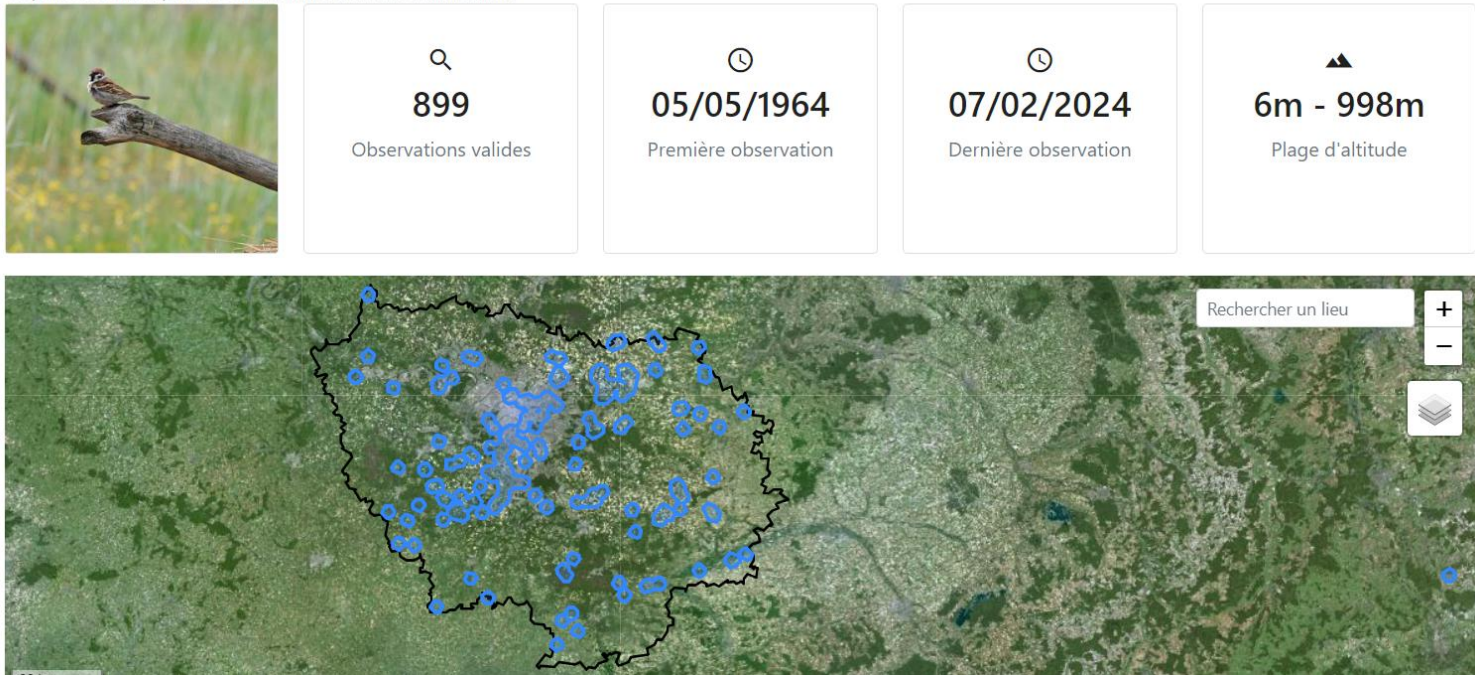

## **Projets d'évolution / d'amélioration**

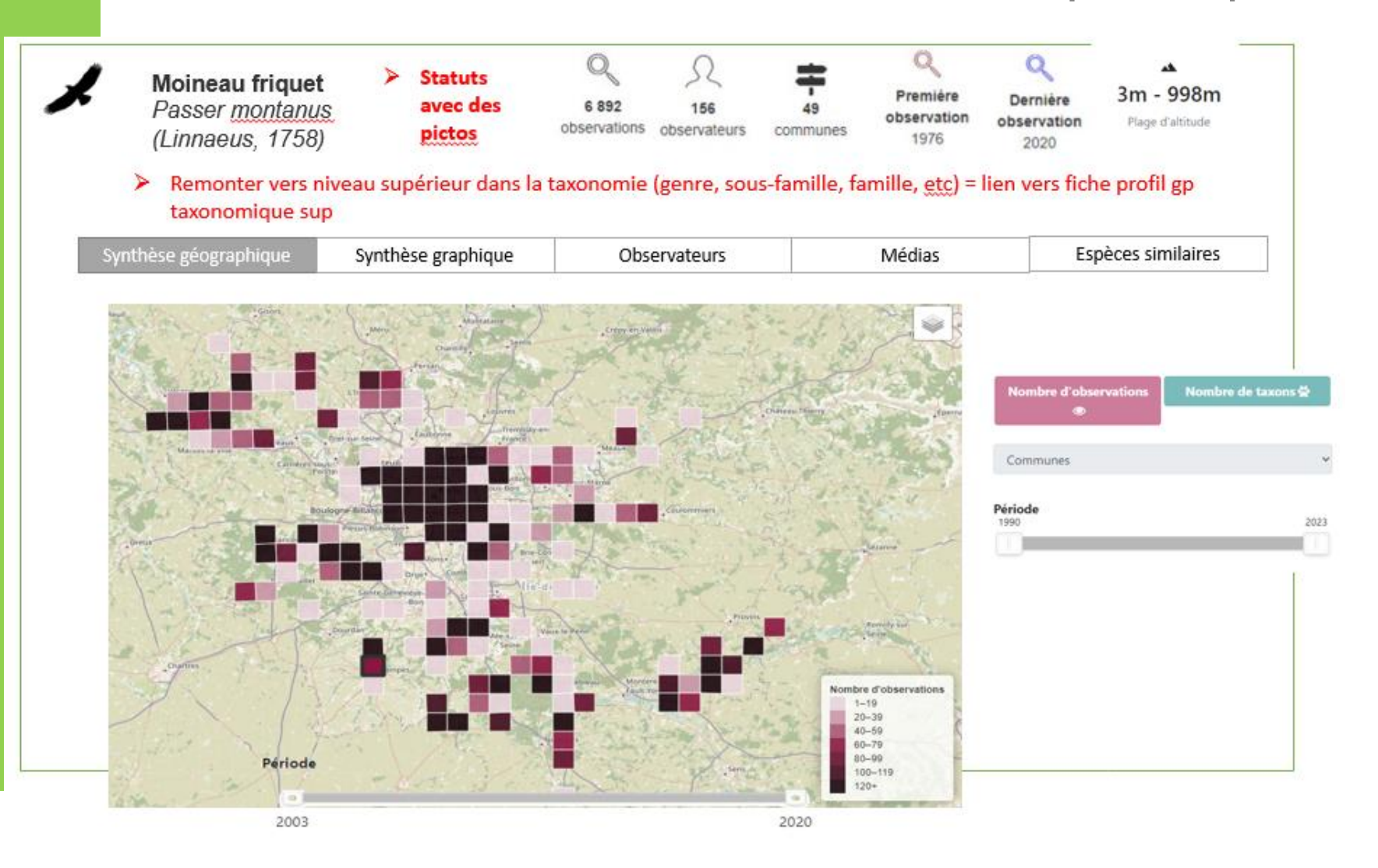

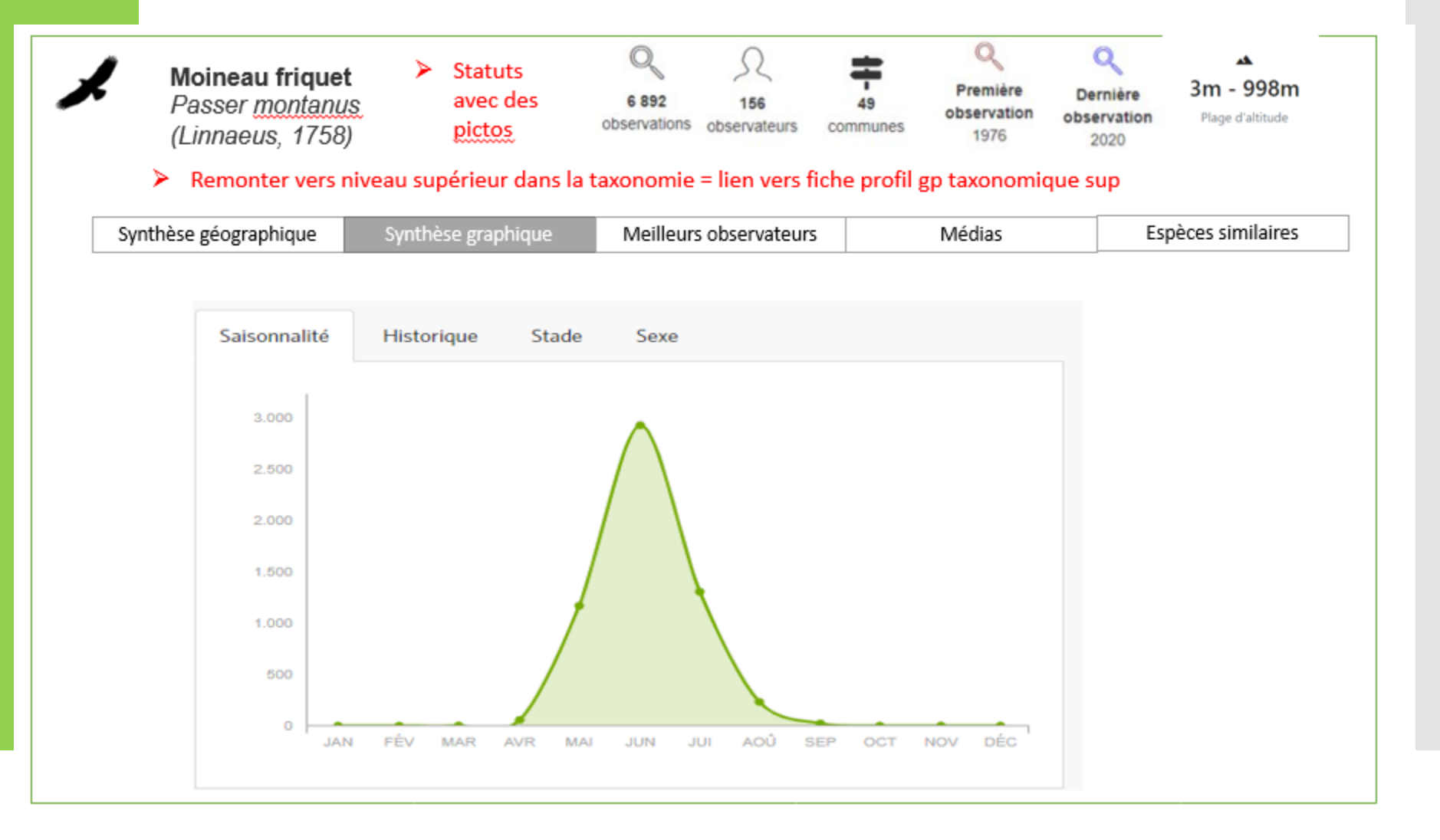

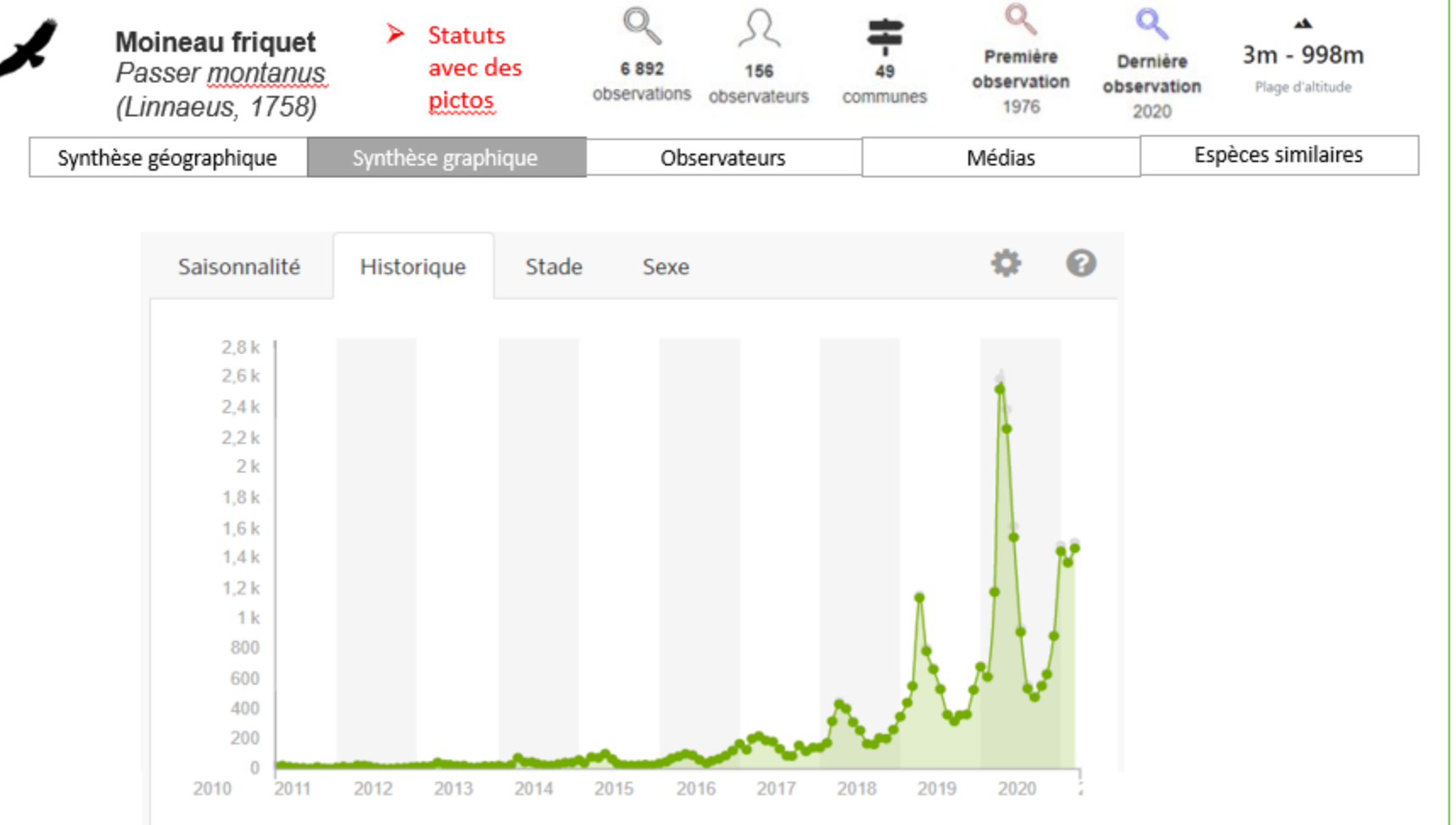

## **Projets d'évolution / d'amélioration**

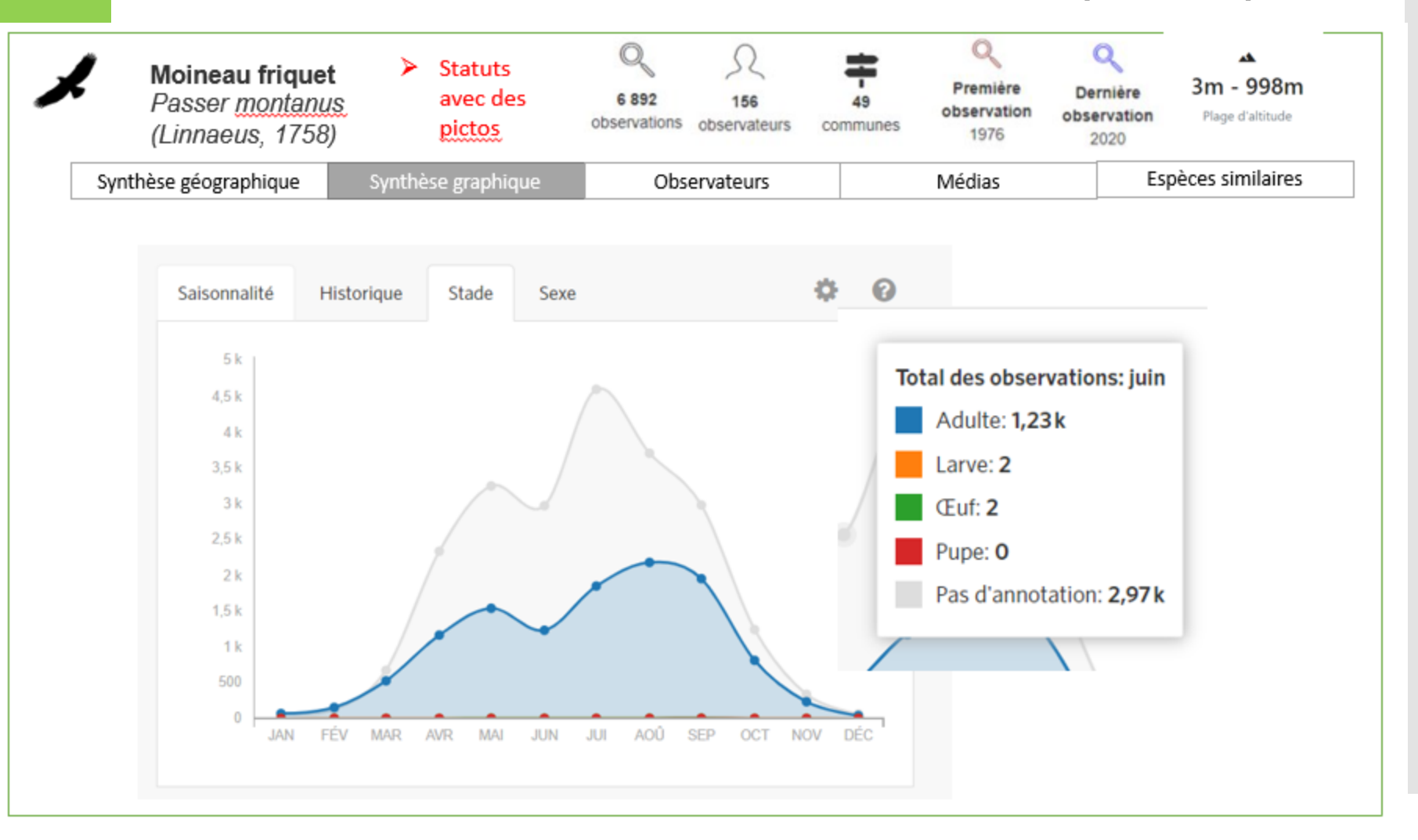

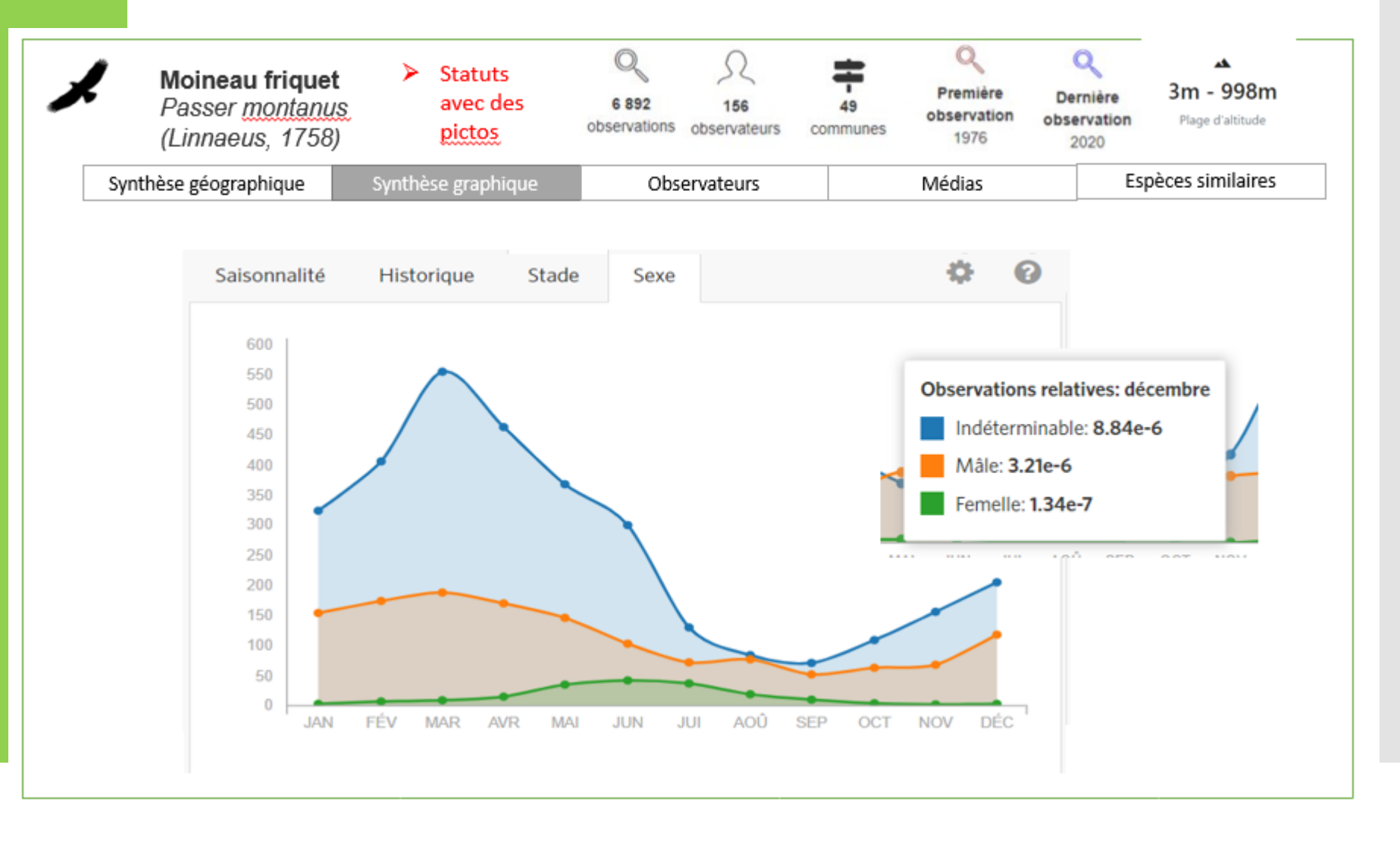

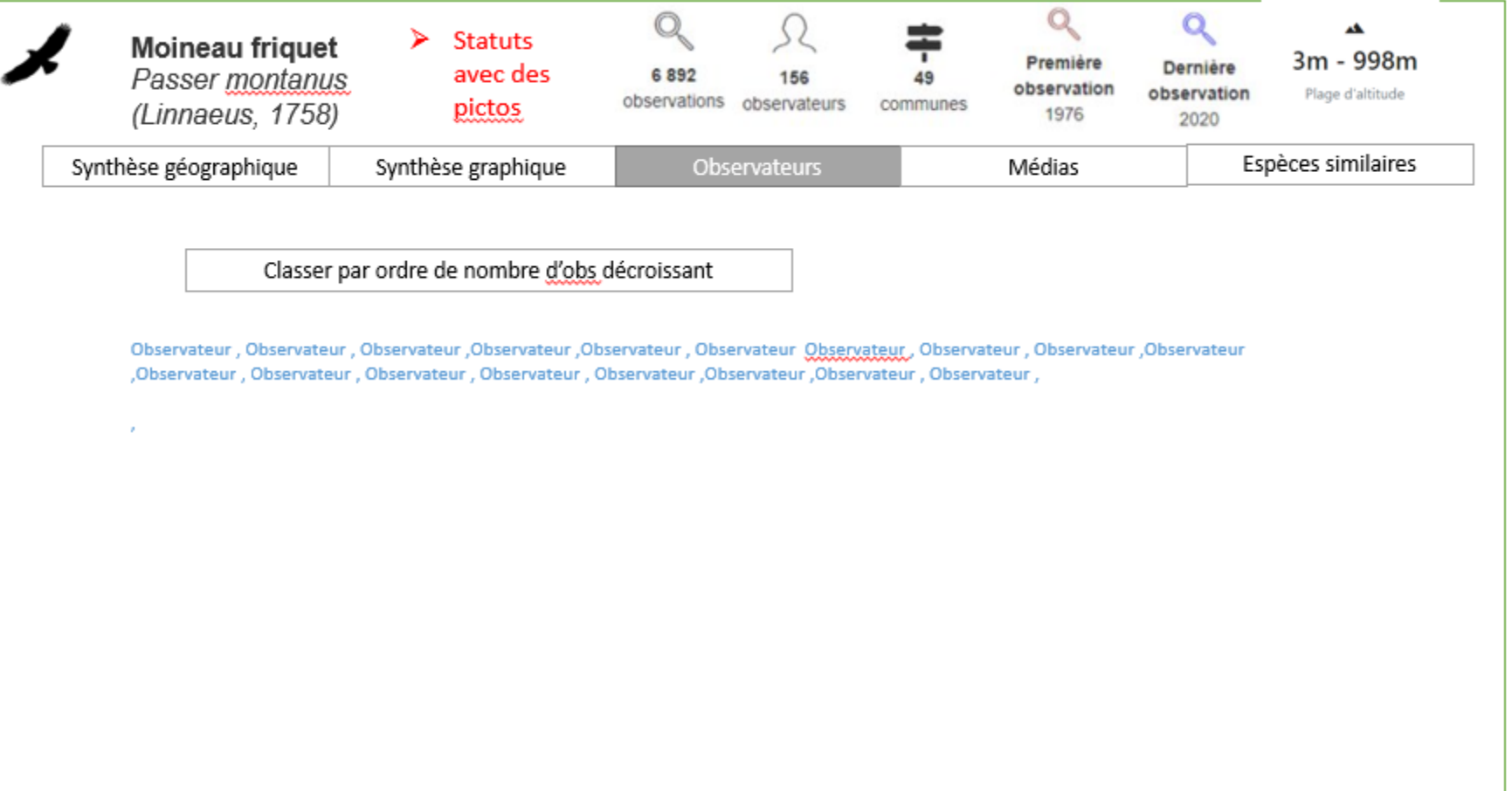
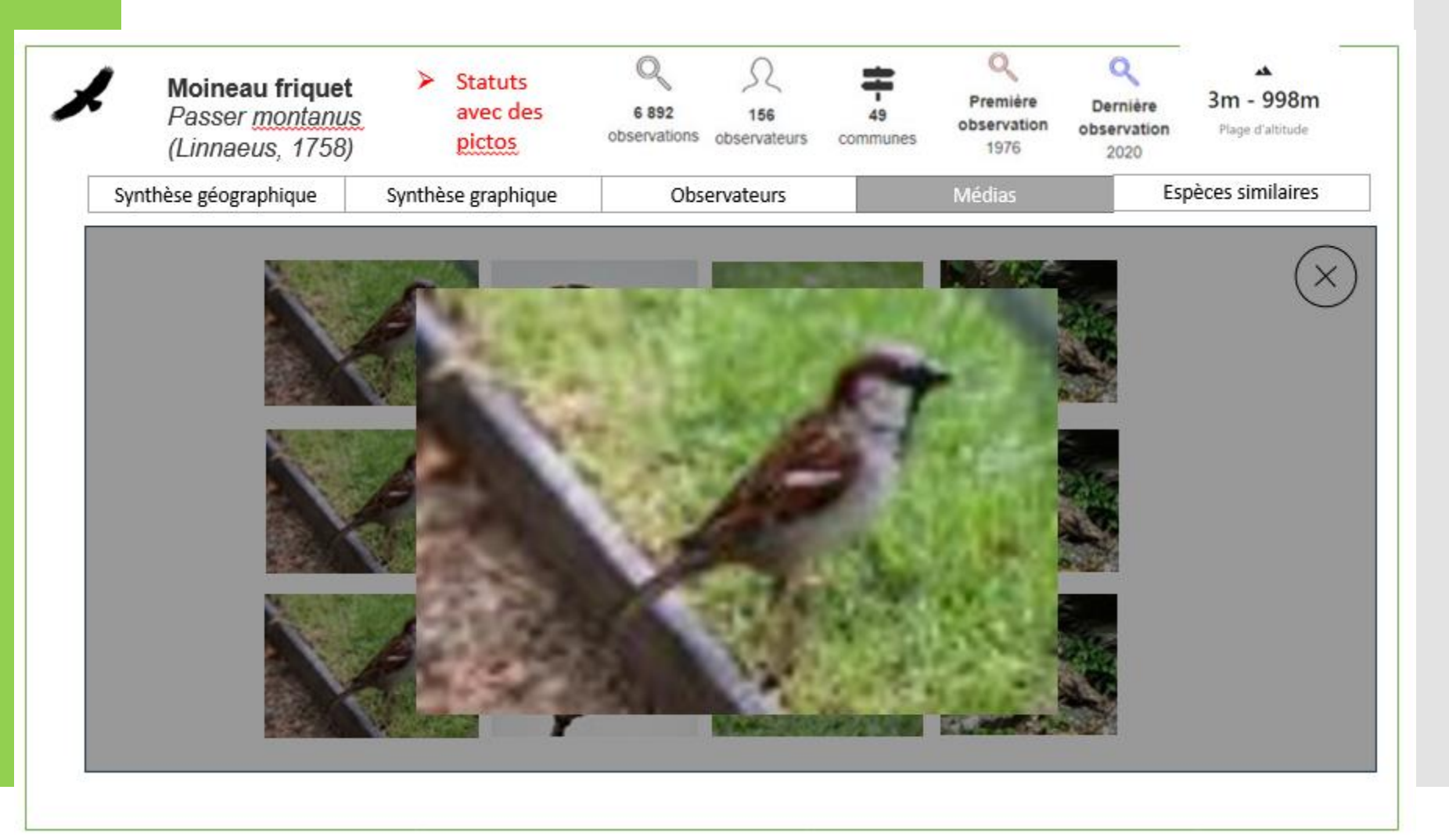

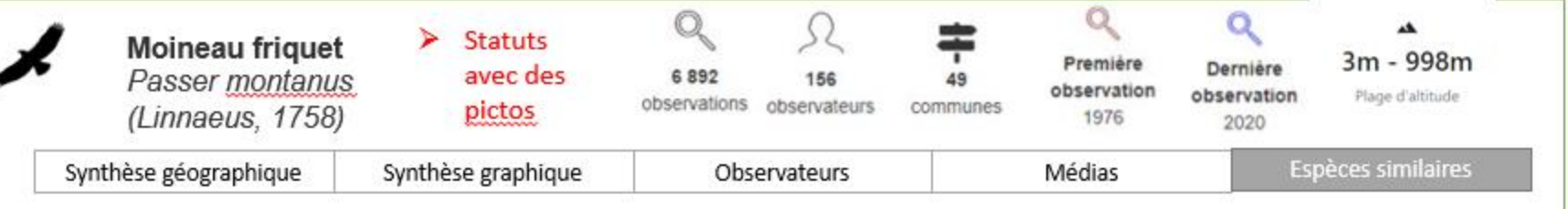

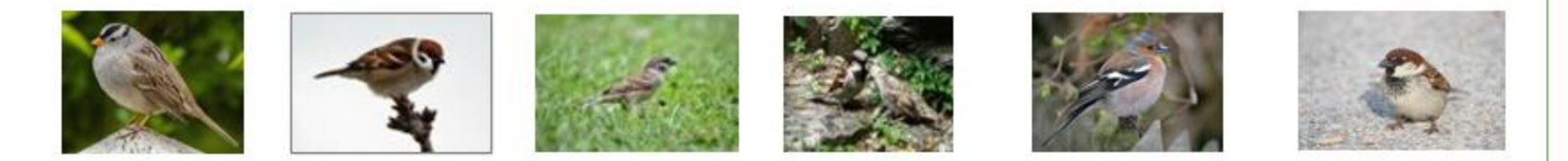

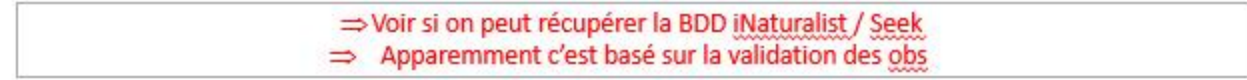

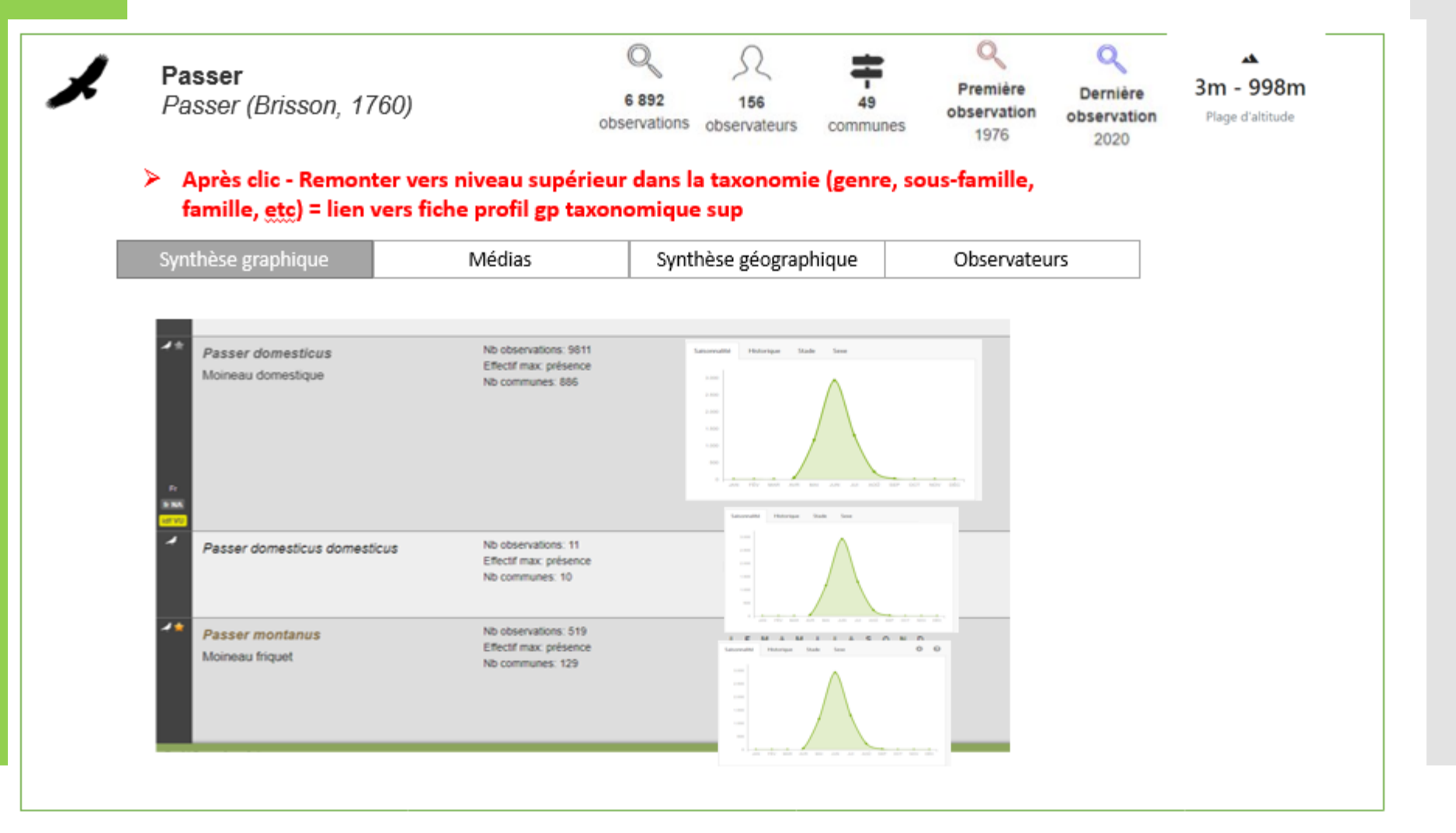

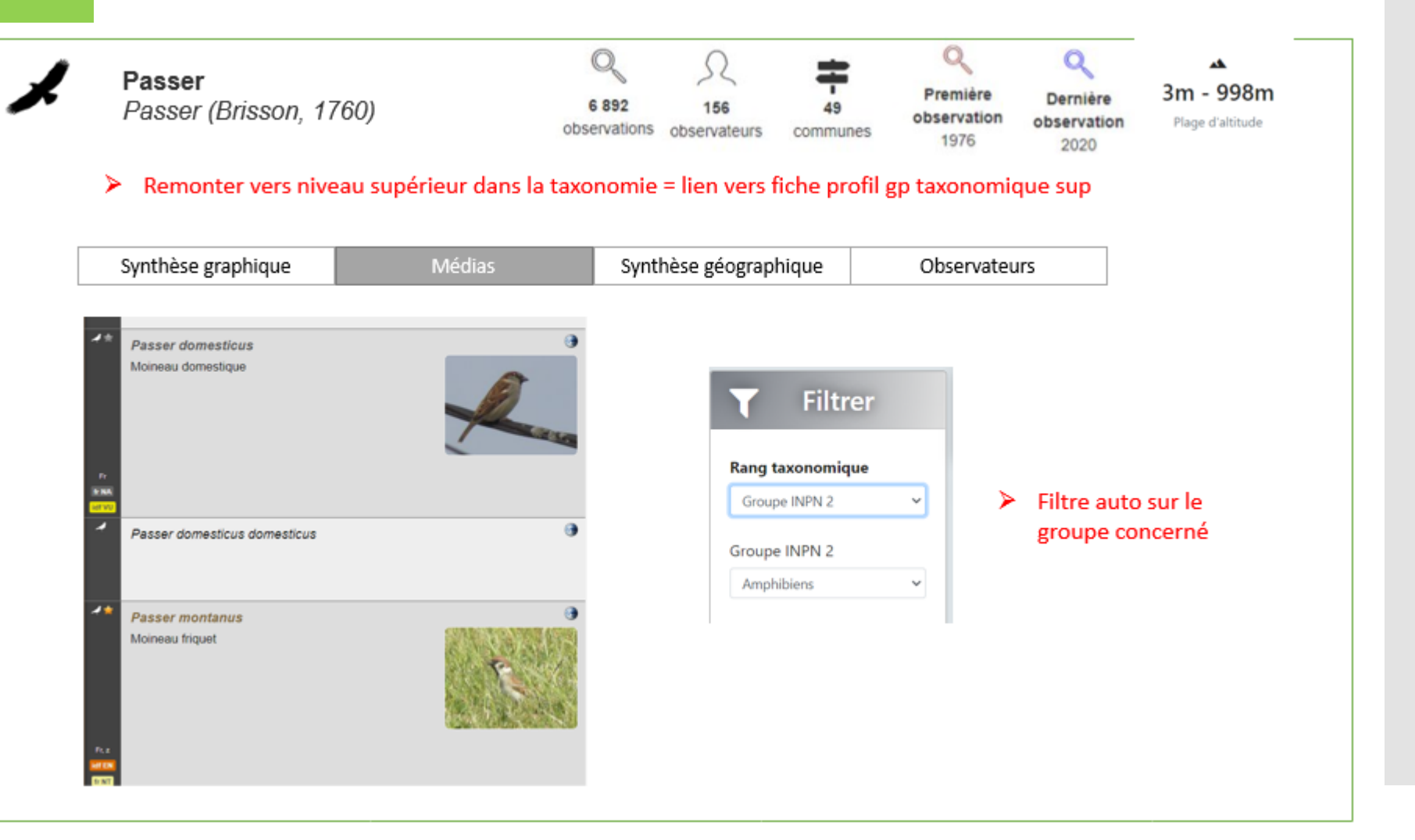

- Accès direct via Saisir des observations / Synthèse / validation
- Ou accès uniquement par l'observateur via le menu de son profil
- Ou non activé du tout pour les instances GeoNature qui ne le souhaitent pas

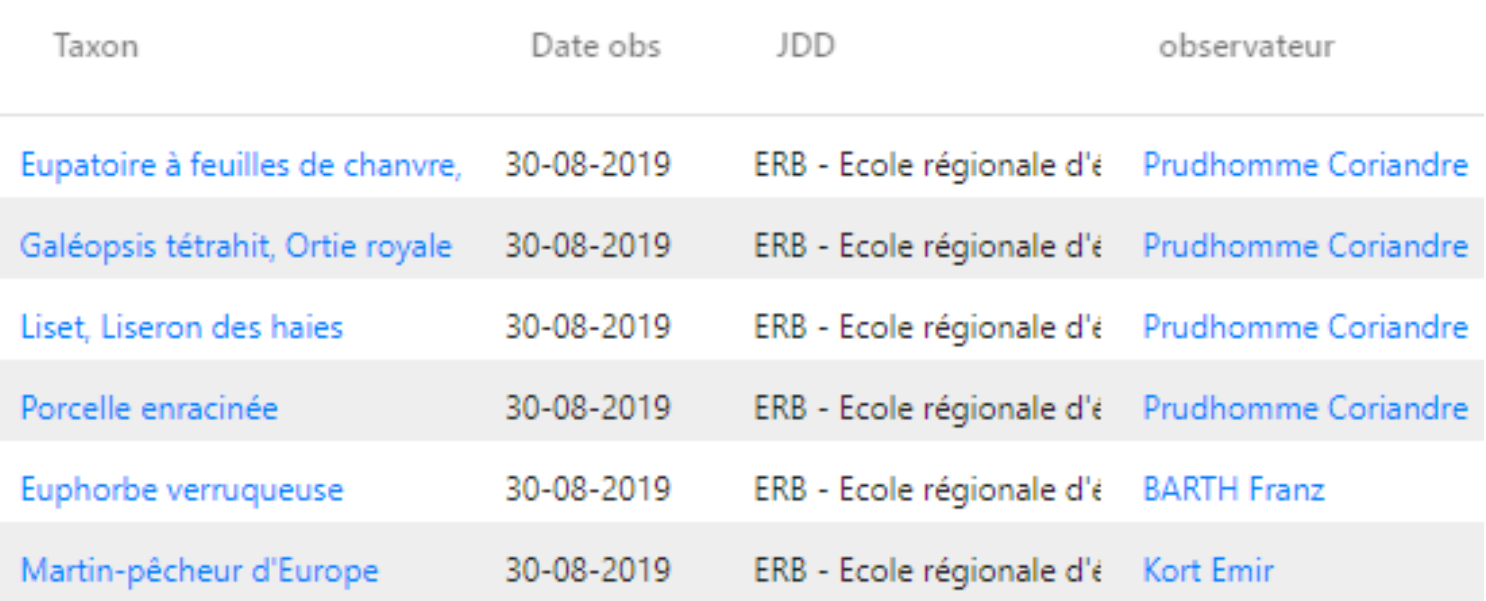

### **Développement pages observateurs**

Image de profil à ajouter par l'observateur via "Mes informations"

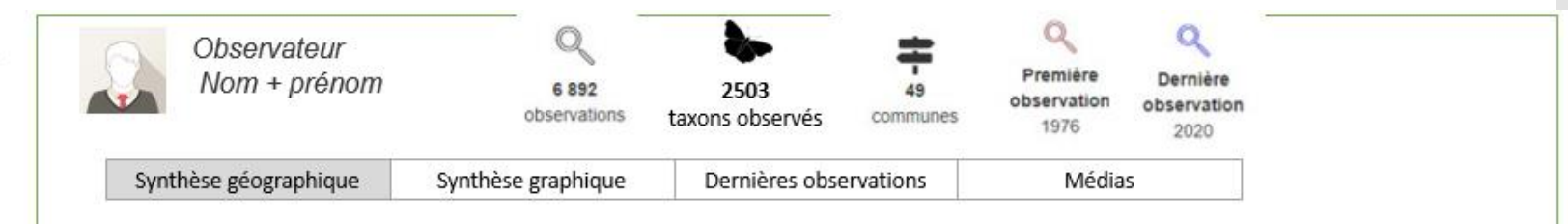

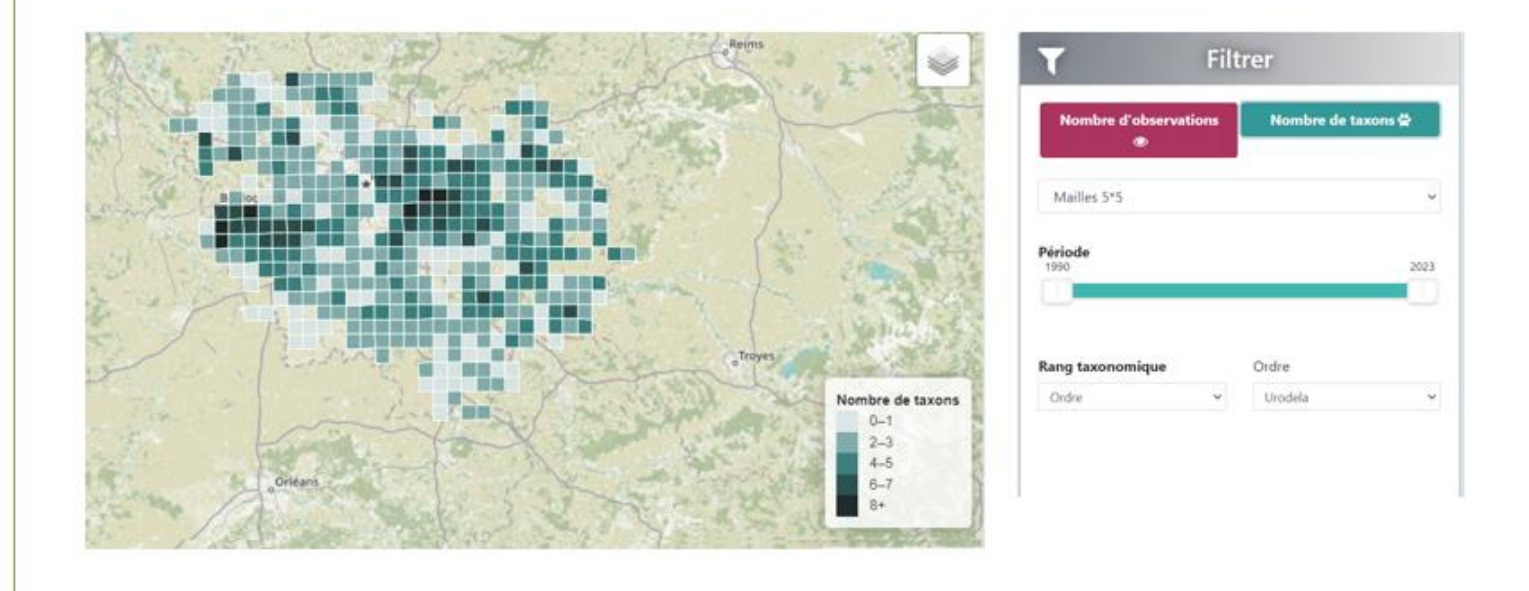

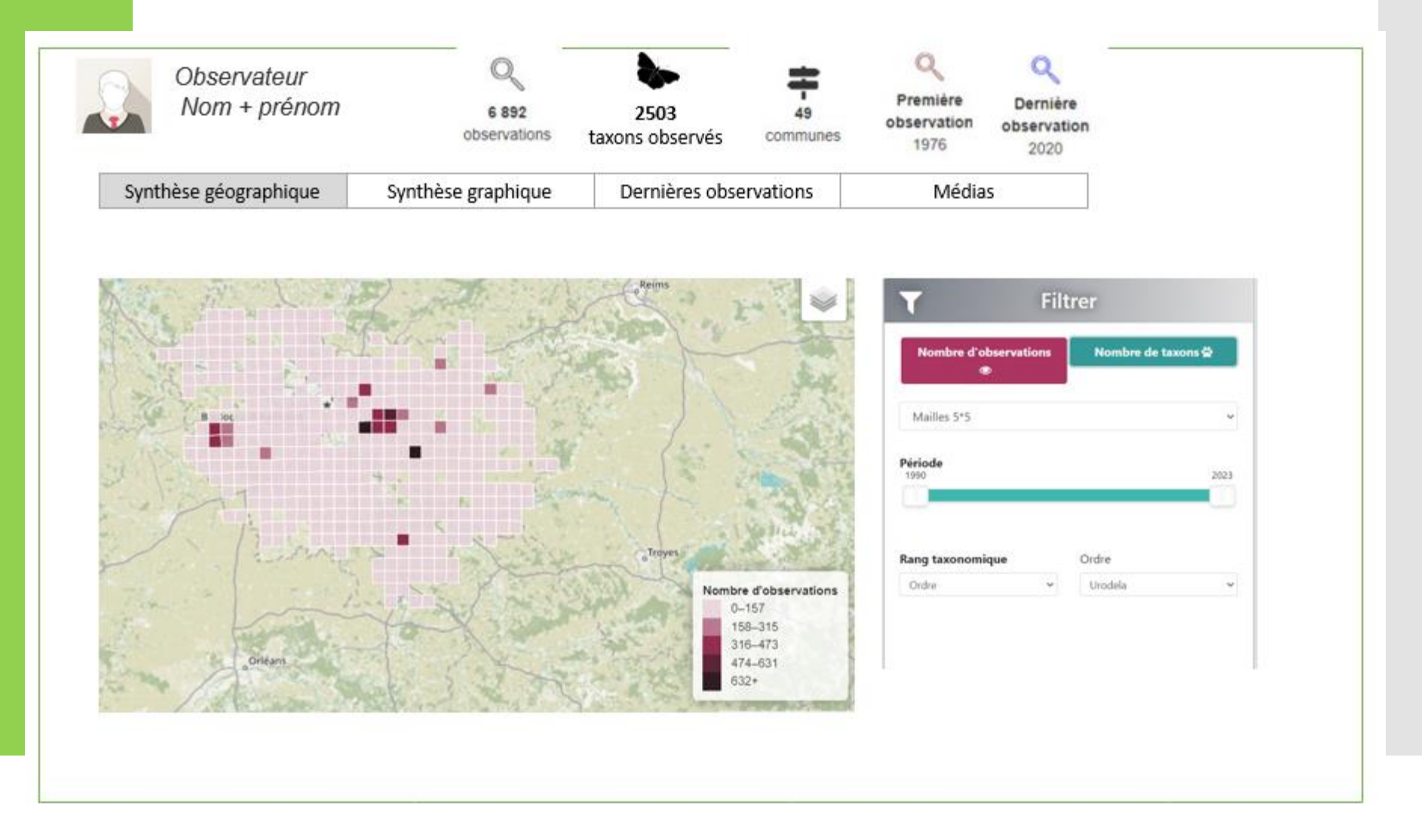

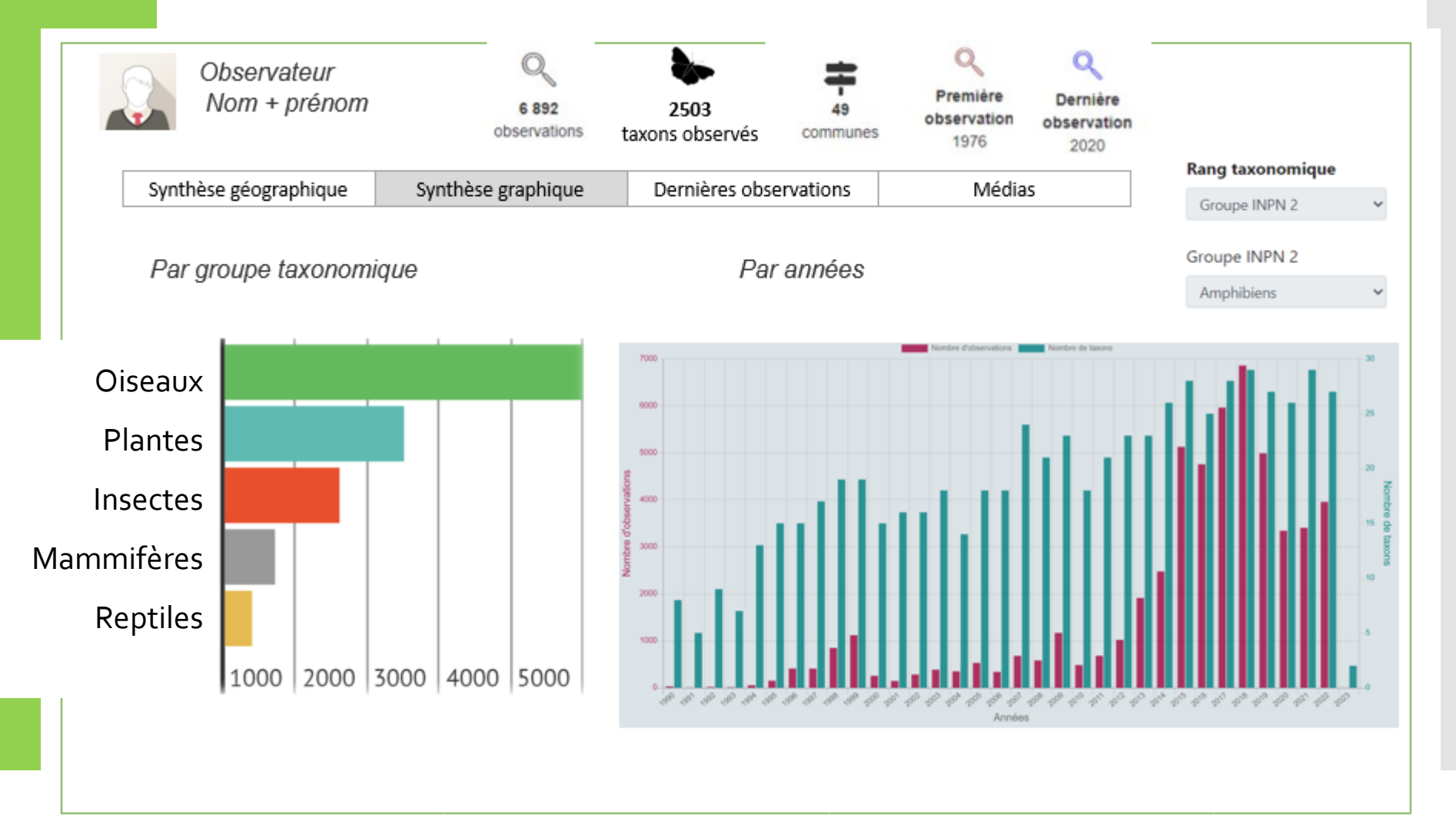

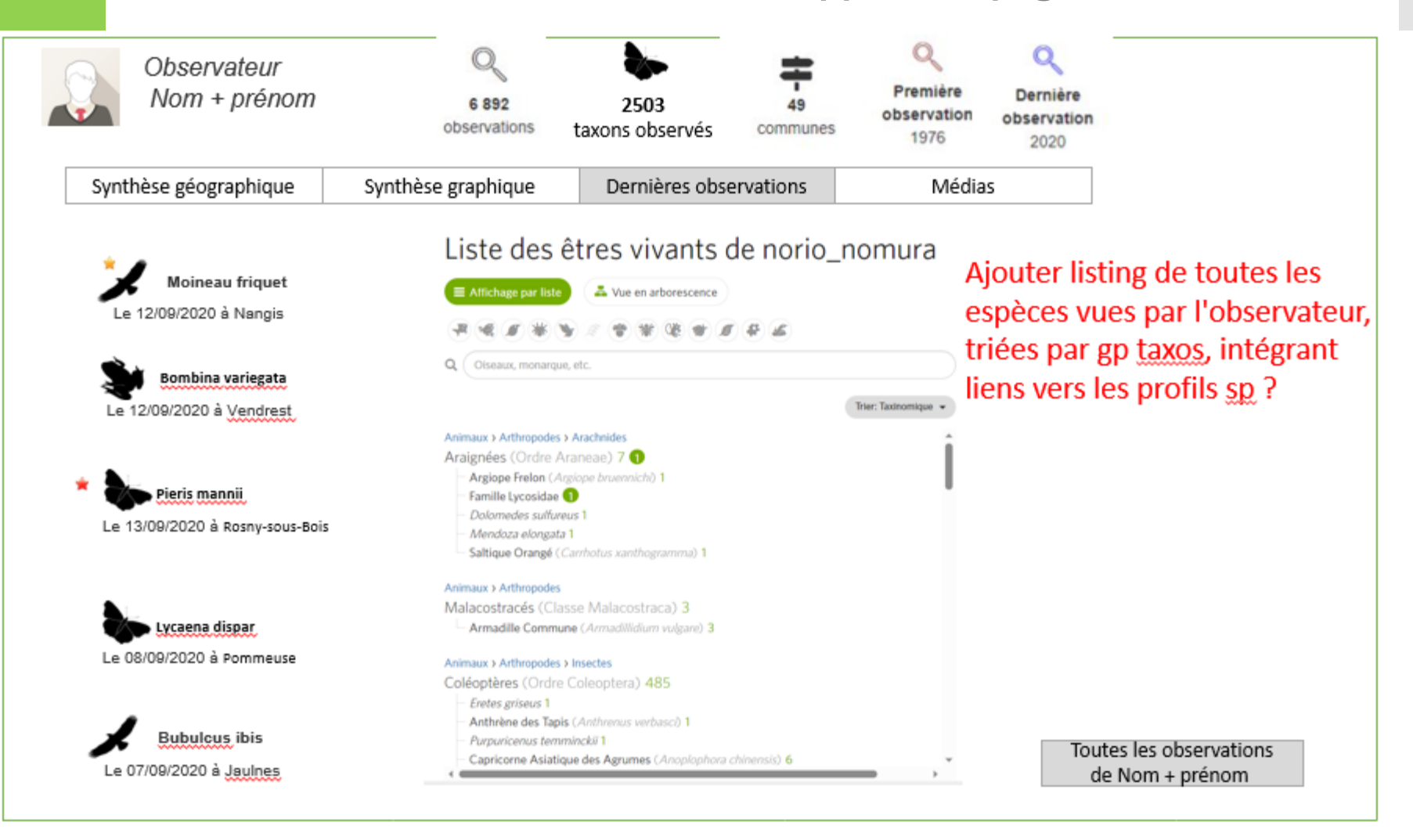

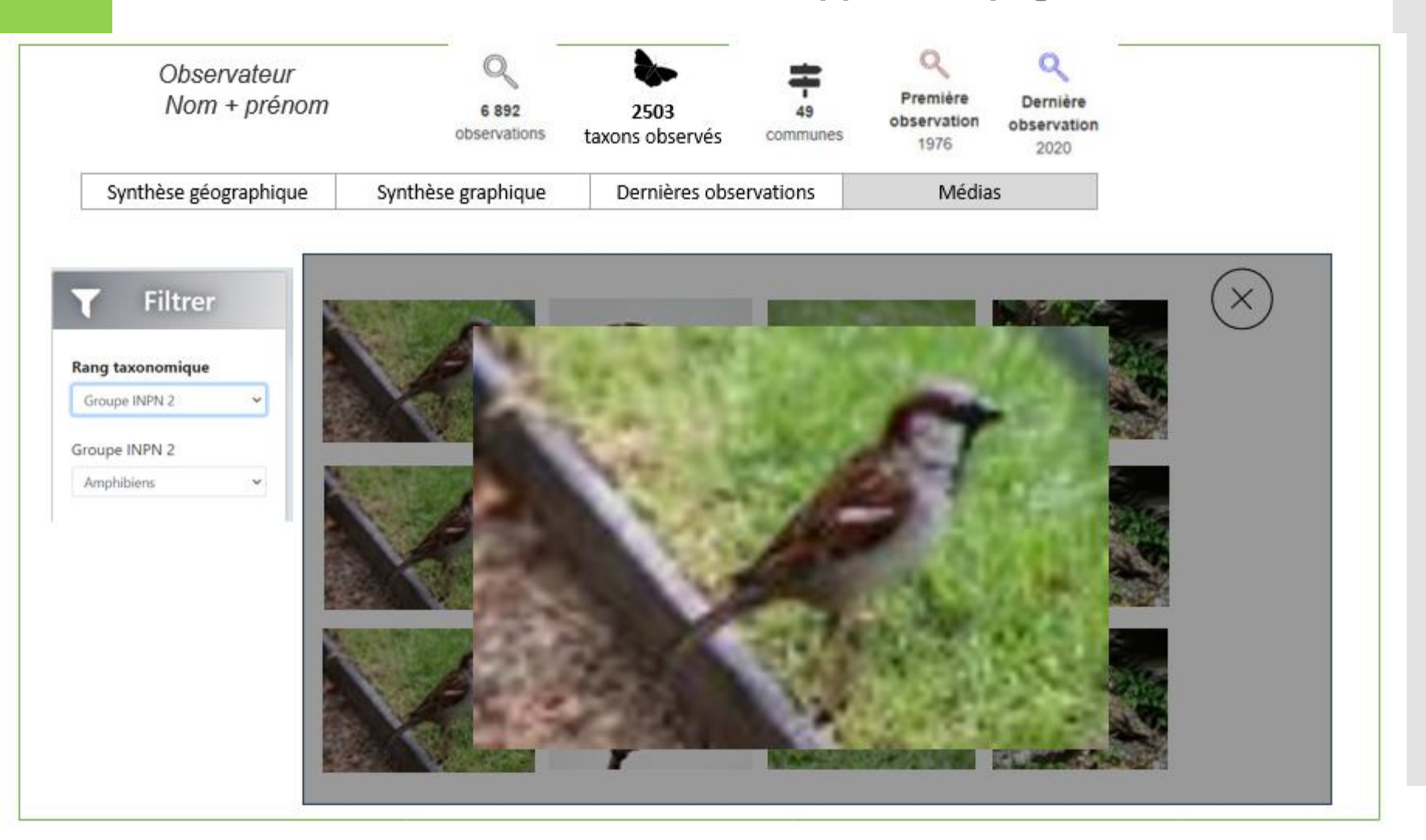

**Amélioration Page d'accueil de l'outil**

### **Ajout d'un bloc dernières observations / dernières discussions**

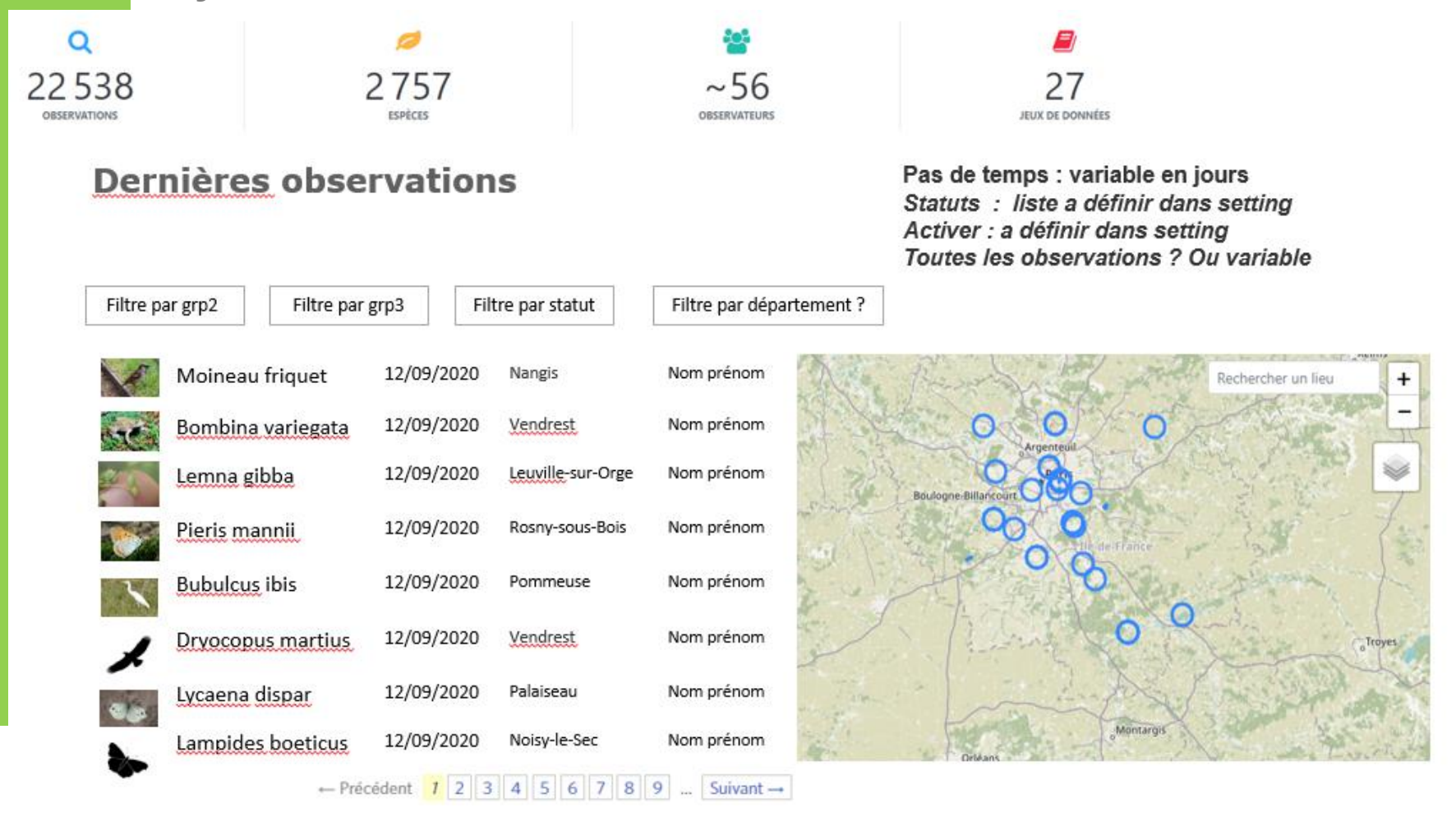

**Amélioration Page d'accueil de l'outil**

### **Ajout d'un bloc dernières observations / dernières discussions**

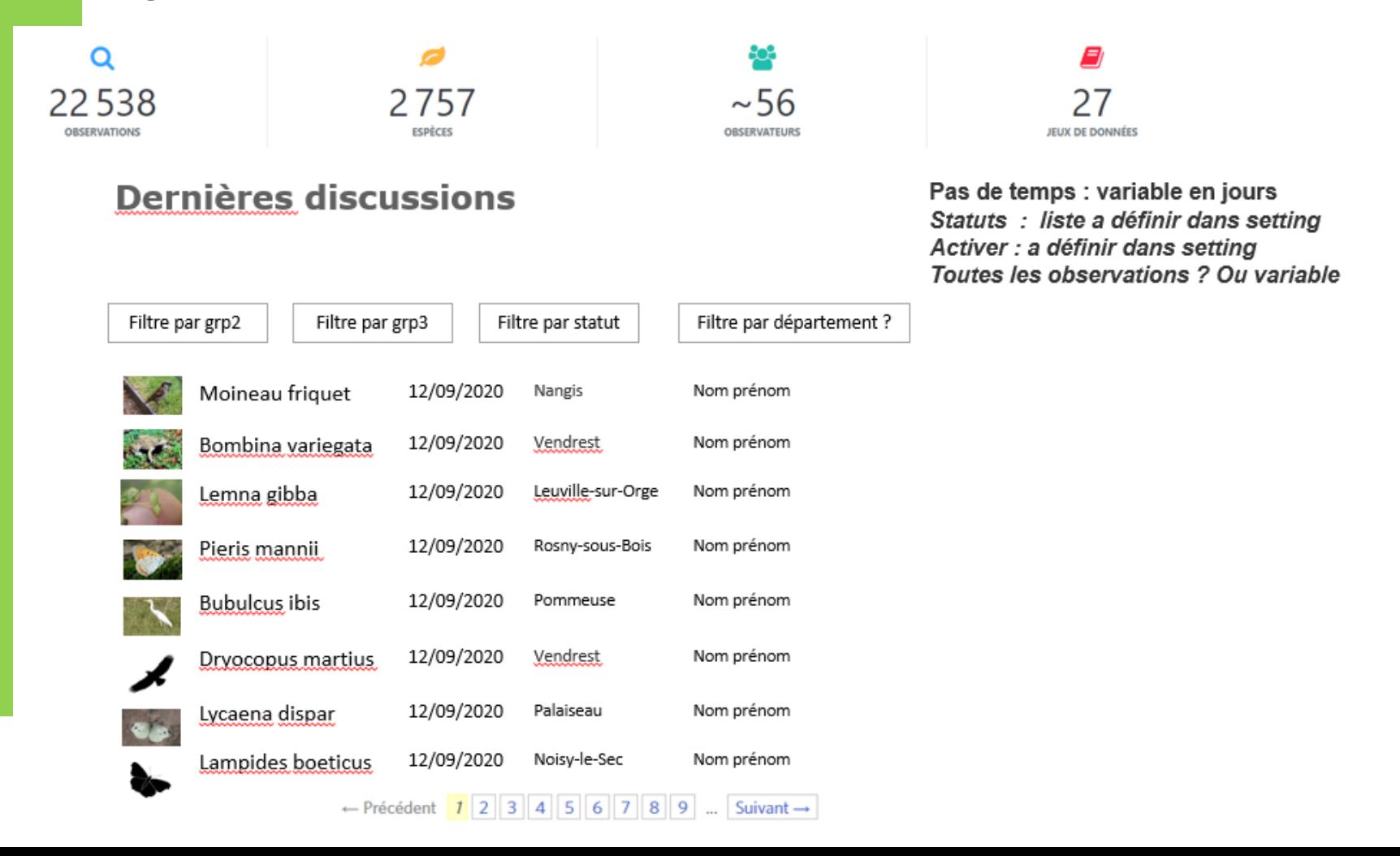

# **Vos avis ?**

### **Amélioration Atlas dynamique**

- Débogage onglet « Écologie et habitats »
- Ajout des statuts (pictos) : liste rouge régionale, nationale, det Znieff, Directive HFF, Rareté, EEE…
- Ajout nouvelles entrées territoriales (PNRs, Réserves, Comm agglo, etc),
- Intégration de graphes dynamiques indices de repro/autochtonie :
	- Odonates : émergences, vol, exuvies
	- Rhopalo : chenilles, vol
	- Fourmilions : larves, vol
	- Amphibiens : accouplement et ponte, présence à tous stades
	- Oiseaux : nicheur, de passage, hivernant
- Filtrage / affichage par groupe taxo dans les synthèses par entrée territoriale
- Mise en ligne Atlas dynamique Poissons (lié au fascicule Liste rouge) :
	- mise en place du contenu des fiches Poissons
	- import données existantes non présentes dans le SINP

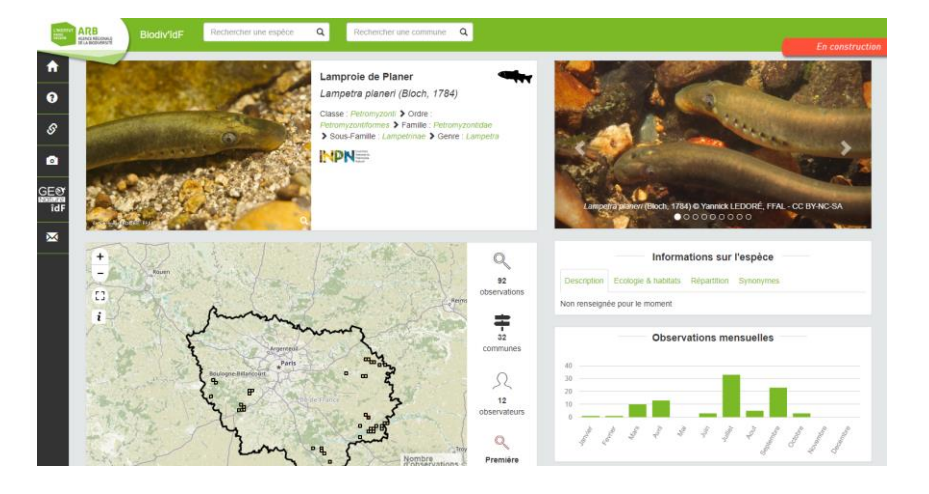

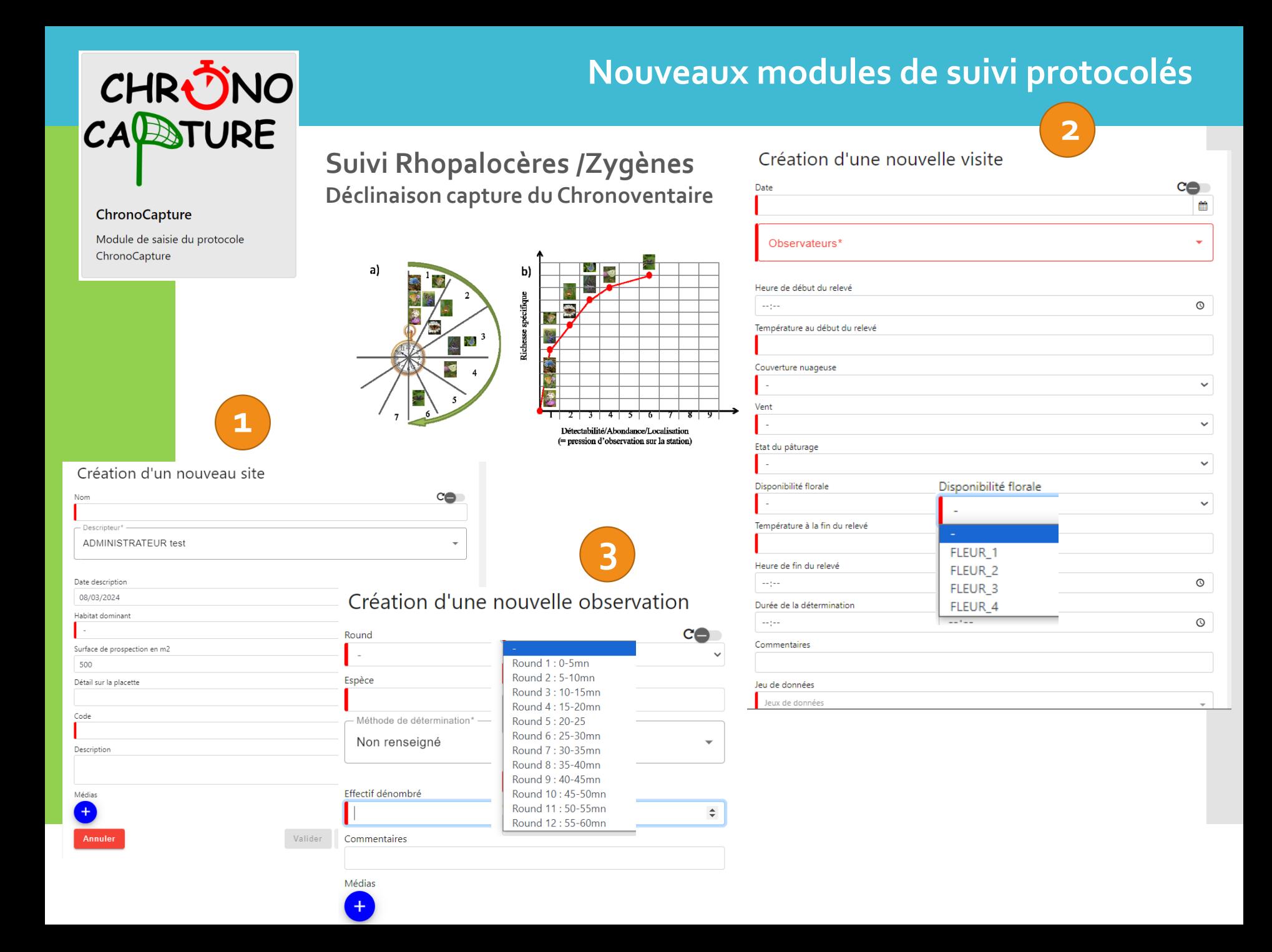

# **Nouveaux modules de suivi protocolés**

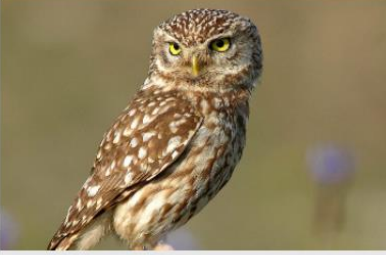

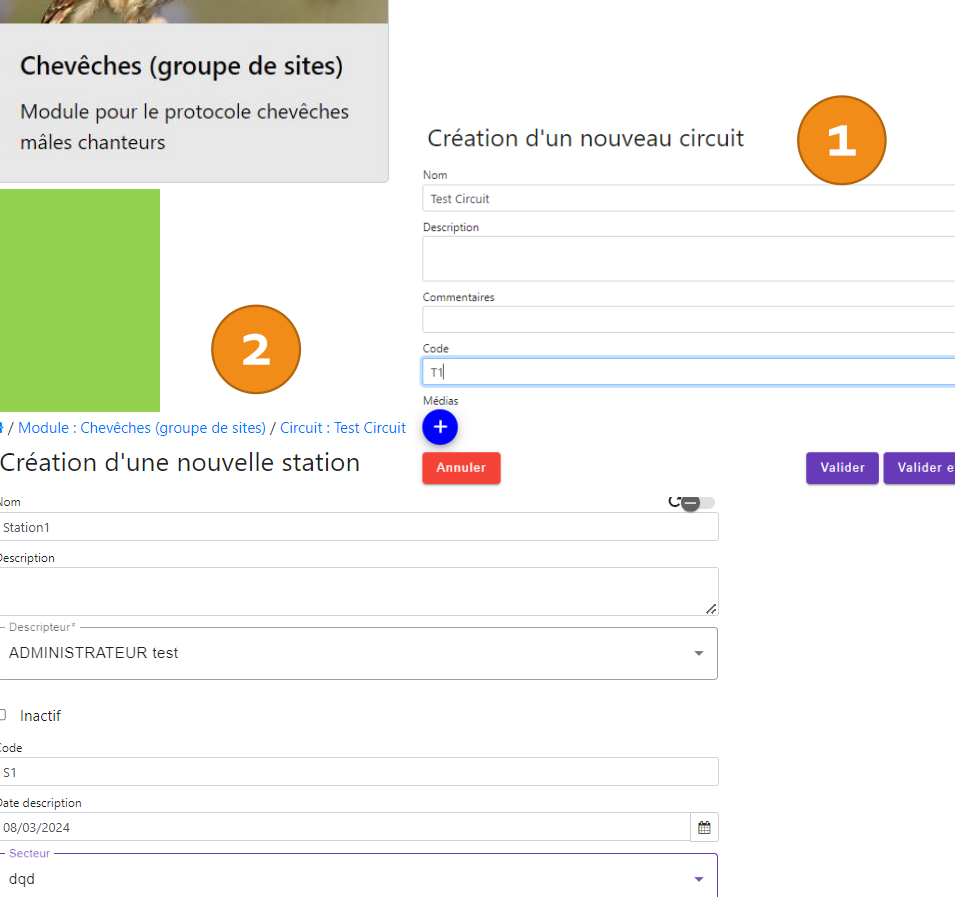

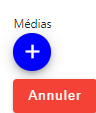

Valider et saisir des Visites Valider

### **Protocoles partagés Chevêches :**

- Points d'écoute chevêches
- Chevêches

Création d'une

Date

Heure

**Separa** Contact Présent

N° de passage - Observateurs\* RICCI Ophélie <sup>@</sup>

Meteo : Vent

Me

saisir des Stations

06/03/2024

• Chevêches (groupes de sites)

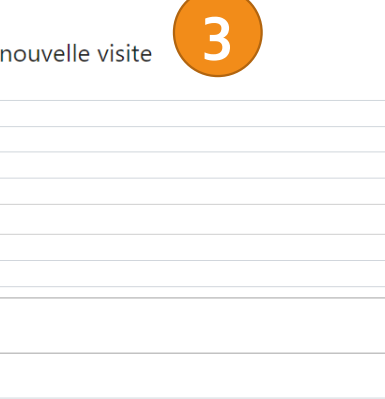

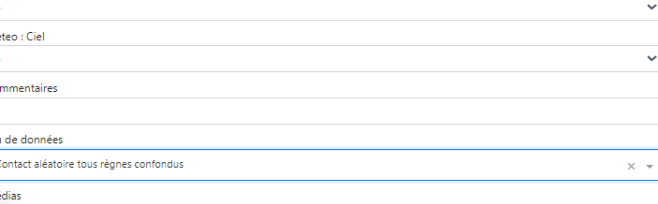

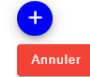

 $\mathbf{C}$ 

僧

 $\odot$ 

 $\times$  +

# Nouveaux modules de suivi protocolés

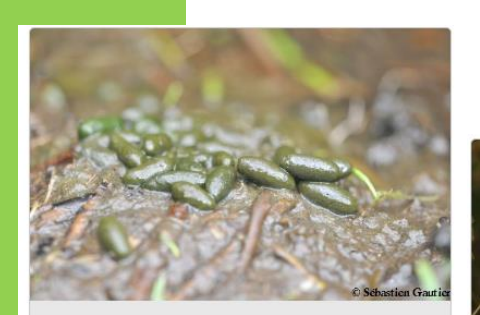

#### Suivi Campagnol amphibie régional

Suivi de l'évolution des populations et des habitats de Campagnol amphibie

### A tester sur démo nationale :

https://demo.geonature.fr/geonature (Login: admin, mdp: admin)

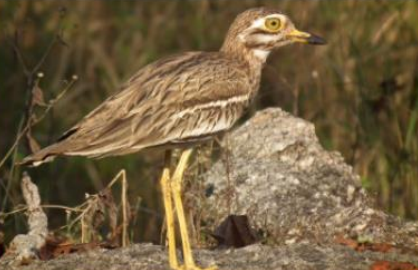

Oedicnèmes Module pour le protocole de suivi des oedicnèmes criards

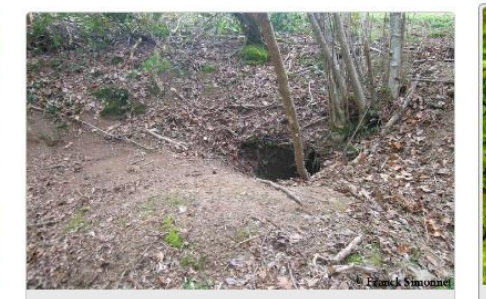

**Blaireautières** 

Description et suivi des terriers de Blaireau européen

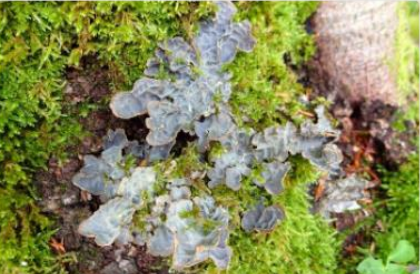

#### Etudes sur les lichens bio indicateurs

Suivi des lichens bio indicateurs sur des peuplements matures

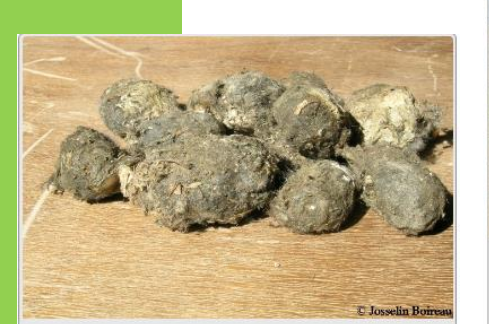

#### Pelotes de réjection

Suivi des populations de micromammifères par analyse de pelotes de réjection

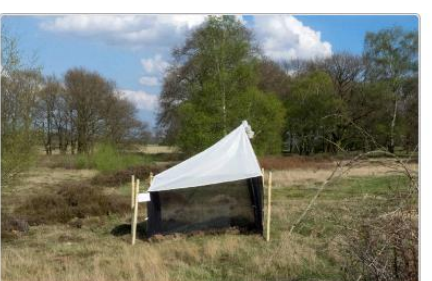

#### Suivis par piéges à interception passifs

Module de saisie des données obtenues par piégeages à interception passifs : suivis tentes malaises, vitres polytrap, pot-pièges Barber etc

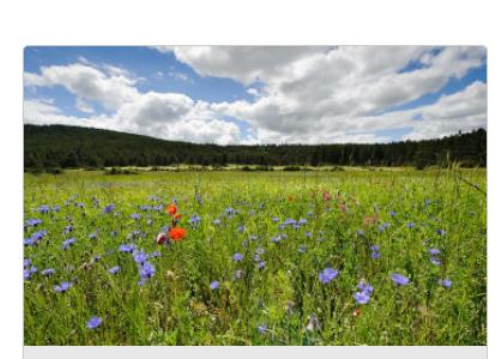

#### **Prairies fleuries**

Module pour le protocole de suivis des prairies fleuries

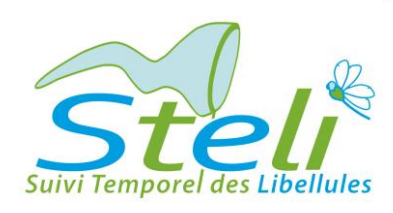

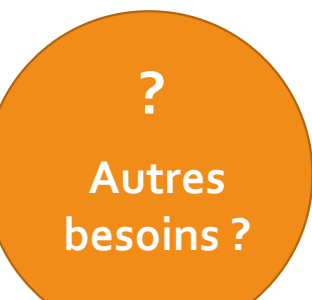

**Présentation du projet de plateforme GeoNature pour le suivi des zones humides (SNPN)**

#### **Programme recherche-action**

Anticiper et intégrer les changements globaux dans la protection, la restauration et la création de réseaux de mares et petites zones humides

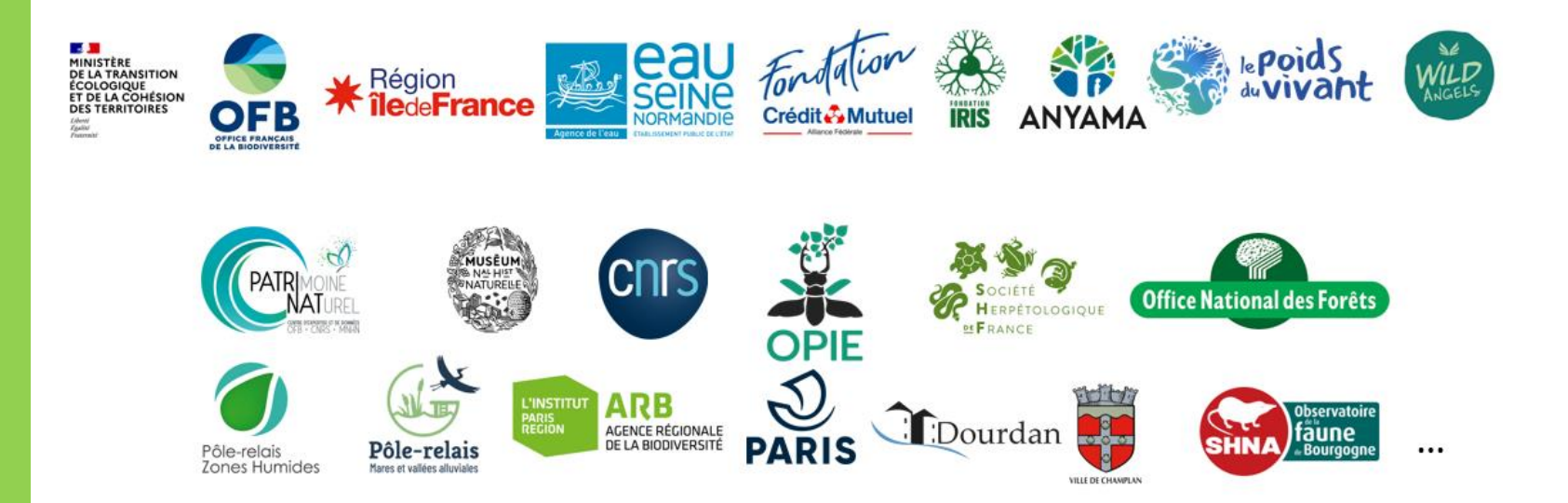

#### Les objectifs de recherche

#### Connaissance

**Etat des lieux** 

Observatoire participatif sur les mares

Réseau de surveillance de l'évolution de l'état des mares

#### Modélisation  $\overline{2}$

Identification des secteurs à enjeux de conservation par la modélisation prédictive des impacts du changement climatique

#### 3 Action

Création / restauration de réseaux de mares

Animation de réseau d'acteur - fédérer l'action Sensibiliser et faire participer tous les publics

### Évaluation

Évaluation par des indicateurs de résultat l'efficacité des actions

#### Les objectifs de recherche

#### Connaissance

**Etat des lieux** 

Observatoire participatif sur les mares

Réseau de surveillance de l'évolution de l'état des mares

#### Modélisation  $\overline{2}$

Identification des secteurs à enjeux de conservation par la modélisation prédictive des impacts du changement climatique

#### 3 Action

Création / restauration de réseaux de mares

Animation de réseau d'acteur - fédérer l'action Sensibiliser et faire participer tous les publics

### Évaluation

Évaluation par des indicateurs de résultat l'efficacité des actions

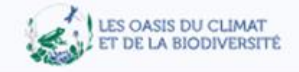

# **Observatoire participatif sur les** mares et petites zones humides

Que vous soyez un particulier, une association, une collectivité,... Vous connaissez une mare près de chez vous ? Vous souhaitez contribuer à l'amélioration des connaissances du patrimoine naturel de votre commune PVous souhaitez agir pour la protection des mares, participez à l'observatoire.

En savoir plus

#### Statistiques du site

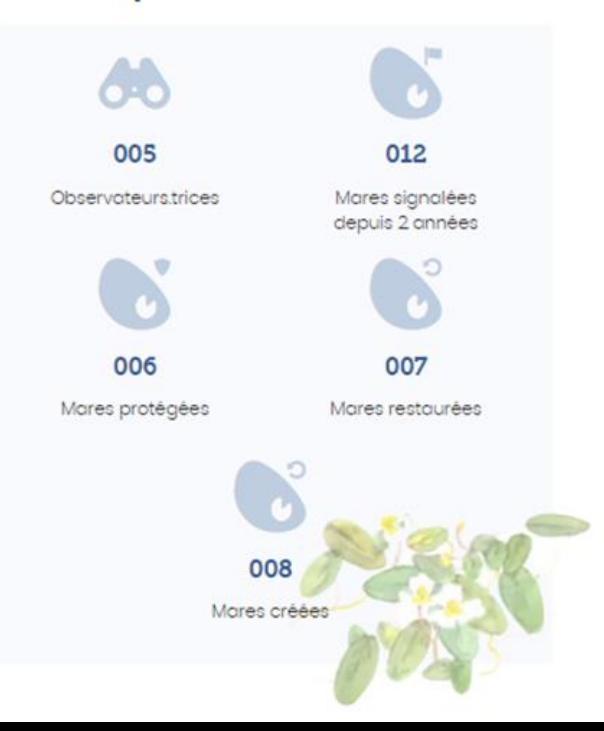

#### Etat de conservation

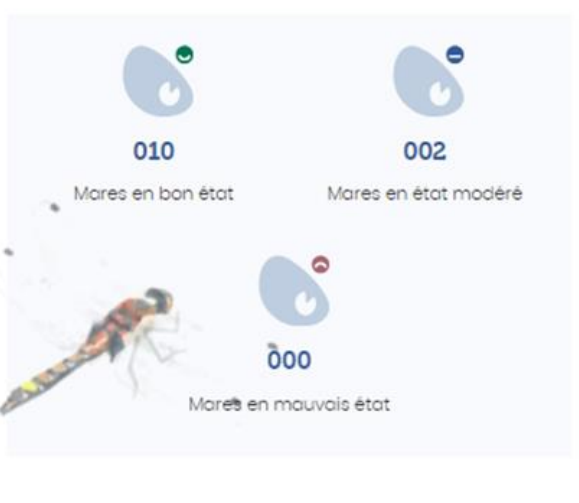

**Comment participer ?** 

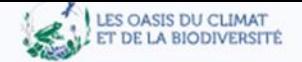

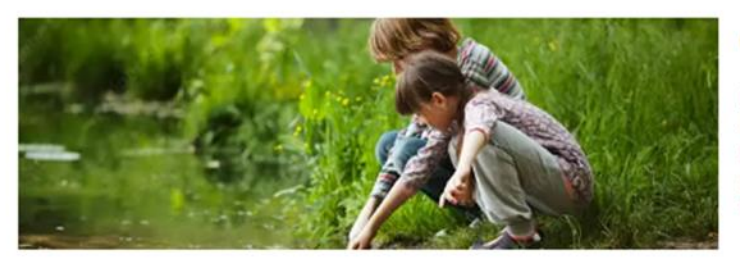

### Comment participer ?

L'observatoire est un programme participatif accessible à tous, que vous soyez déjà un naturaliste confirmé ou tout simplement curieux de découvrir la nature. La SNPN lance ainsi un appel à participation auprès de l'ensemble des citoyens souhaitant s'impliquer dans la protection des mares et petites zones humides.

#### Qu'est-ce qu'une mare ou petite zone humide ?

D'après le Programme national de recherche sur les zones humides (Sajaloli B. et Dutilleul C., 2001), une mare :

- · une étendue d'eau naturelle ou anthropique en milieu rural, péri-urbain et urbain.
- · une surface au maximum de 5 000 m2
- · une profondeur inférieure à 2 mètres,
- · Alimentée par les eaux pluviales, parfois phréatiques, ou encore un système de fossés qui y pénêtrent et en ressortent.

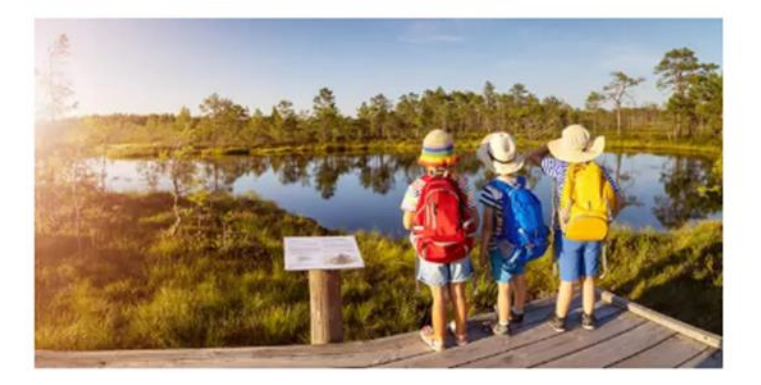

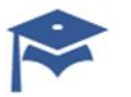

#### Vous êtes Un expert

La version experte vous permet d'accéder aux formulaires simples de localisation, caractérisation de la mare mais également des modules des protocoles standardisés de suivis des espèces.

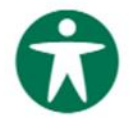

#### Vous étes Un citoyen engagé

La version citoyen engagé est un formulaire accessible à tous et permet aux petites et grands de partager leur observation.

Je suis un citoyen engagé

Je suis expert

#### Monitorings **SNPN** Sadmin  $\blacksquare$  $\equiv$ GeoNature  $\overline{\mathbf{E}}$ Modules de suivi boite **poutils** desuivides <br>a *m* humides Observatoire des oasis du climat-Protocole - caractérisation de mare Protocole mare - Flore mares et petites zones humides Module de suivi de la flore Protocole Caractérisation de la mare Protocole grand public Stell of De **BACKER** Protocole mare - Odonates STELI Protocole mare - POP Amphibiens Protocole mare - Qualité des eaux Protocole Amphibiens Module de suivi de qualité des eaux Module de suivi temporel des libellules

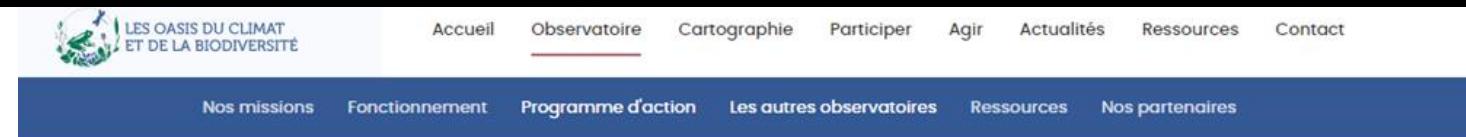

### Notre programme d'action

La SNPN, en collaboration avec les acteurs du territoire, développe depuis 2023 un programme sur l'intégration et l'anticipation du changement climatique dans la protection, la restauration et la création (processus PRC) de réseaux de mares. Cette démarche de recherche-action est déclinée selon les 4 objectifs de connaissance, de recherche, d'actions et d'évaluations.

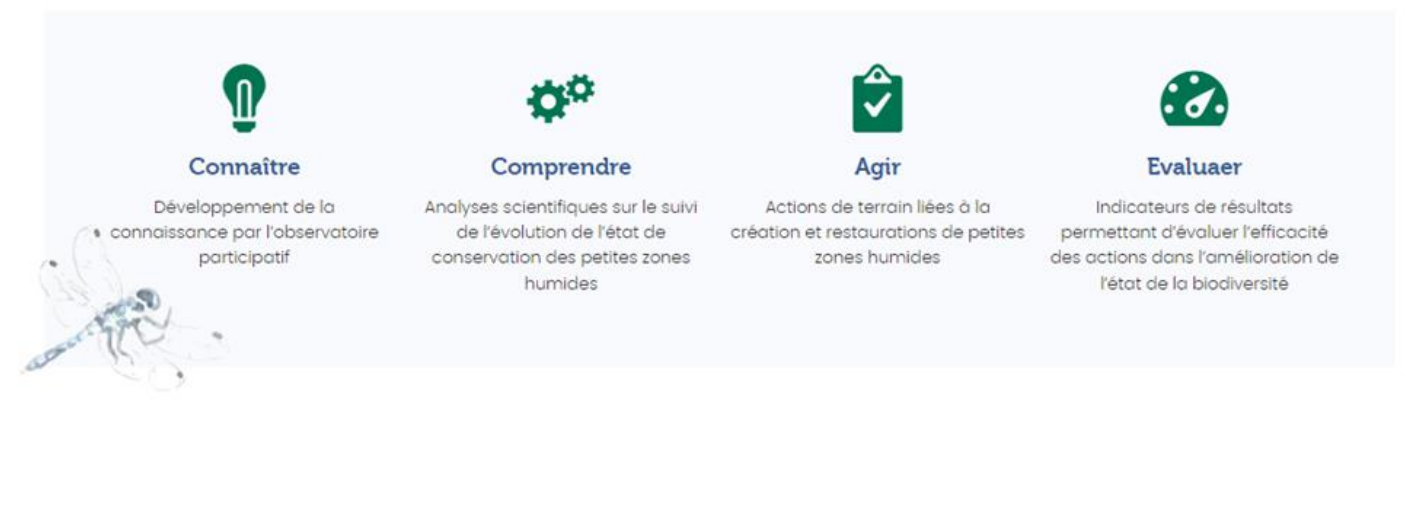

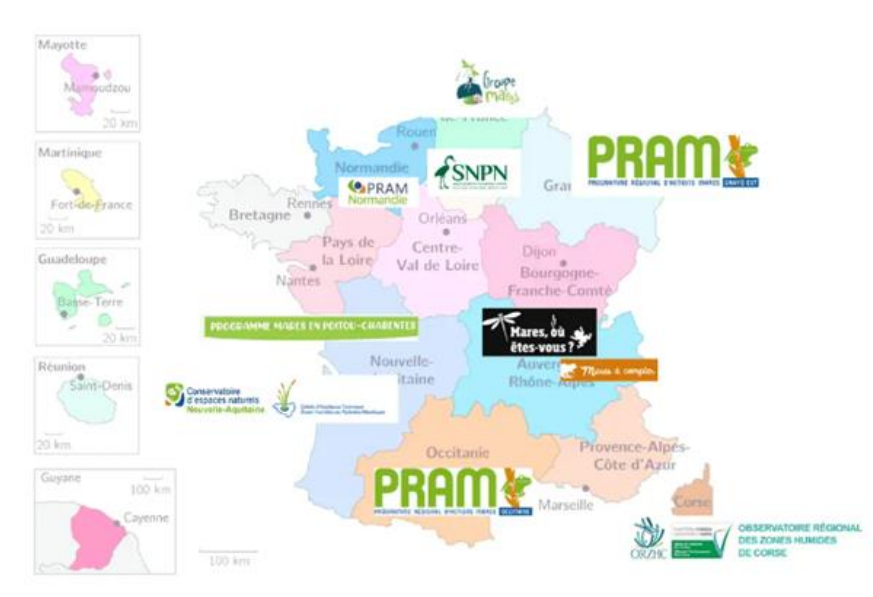

### **Autres** observatoires

A l'échelle nationale, plusieurs initiatives d'observatoire participatif existent en France. En fonction de votre territoire en découvrez toutes ces initiatives sur la carte suivante :

- Auvergne-Rhône-Alpes
	- · Région : Mares, où êtes-vous ? -Observatoire Régional des mares (mares-libellules.fr)
- Allier : "Mares à compter" : le recensement des mares pour le grand public | CEN Allier (cenallier.org)
- Centre-Val de Loire
	- Objectif MARES (arcgis.com)

**Point d'information sur l'outil Lobelia (CBNBP)** 

### Lobelia, un projet historique et ambitieux

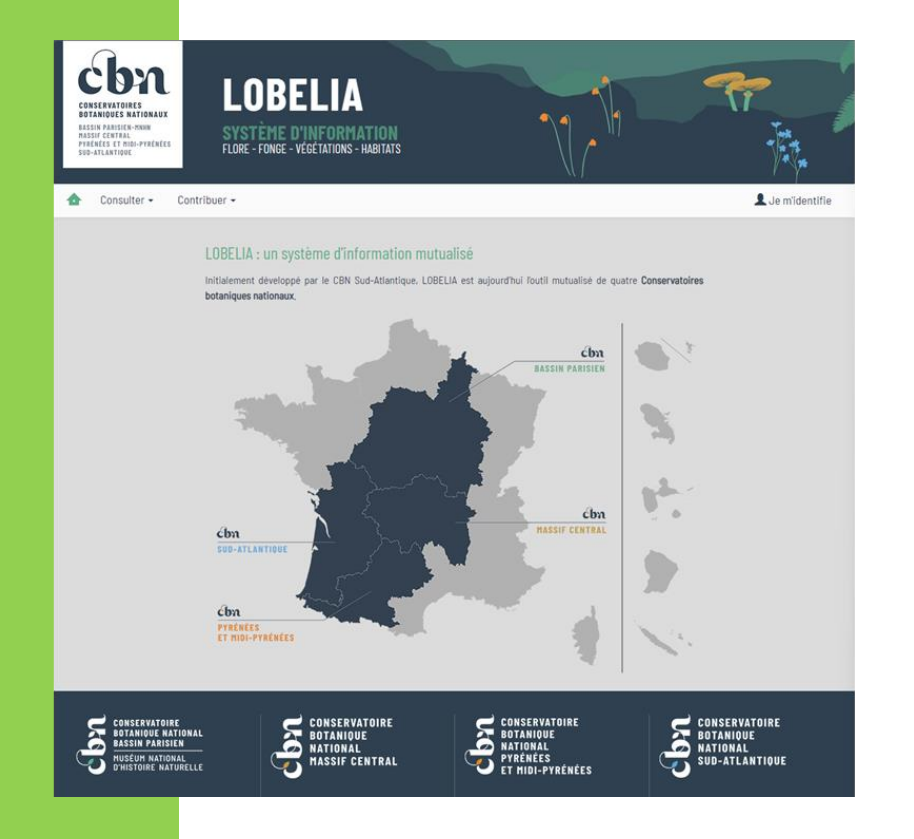

- 4 Conservatoires, +50% du territoire métropolitain, 49 départements
- Mutualisation d'outils, de méthodes et de moyens humains et matériels
- Un produit au cœur de notre moteur : la  $\bullet$ donnée d'observation et sa valorisation
- Des intentions partagées : résilience, sobriété, harmonisation des pratiques

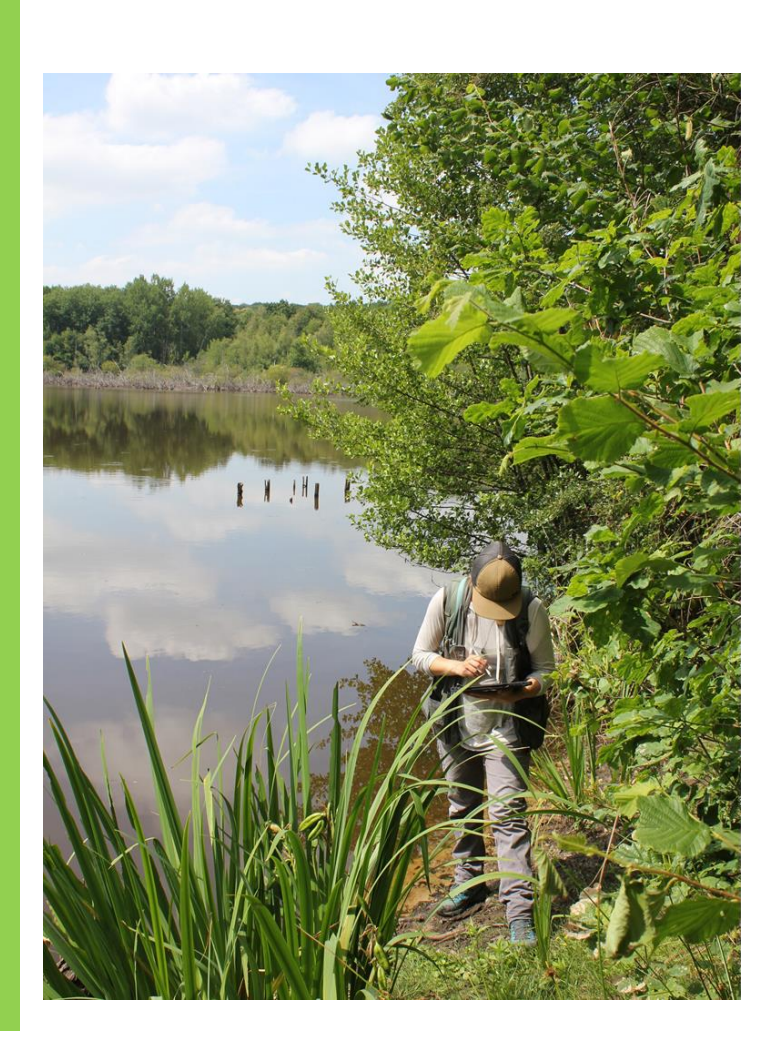

### **Perspectives**

- Portail unique : le voilà !  $\bullet$
- 2 nouveaux partenaires en 2024 :  $\bullet$ 
	- ← CBN Franche-Comté
	- $\checkmark$  CB Normand
- De nombreuses évolutions  $\bullet$ 
	- Application mobile  $\checkmark$
	- Catalogues et référentiels ✓
	- Conservation ex-situ ✓
	- $\dddotsc$

### Démonstration - consultation

- Cartes de répartitions
- Espèces de la commune
- Indicateurs (pression, richesse)
- Cartes thématiques
- Projets

https://lobelia-cbn.fr et ses tutos!

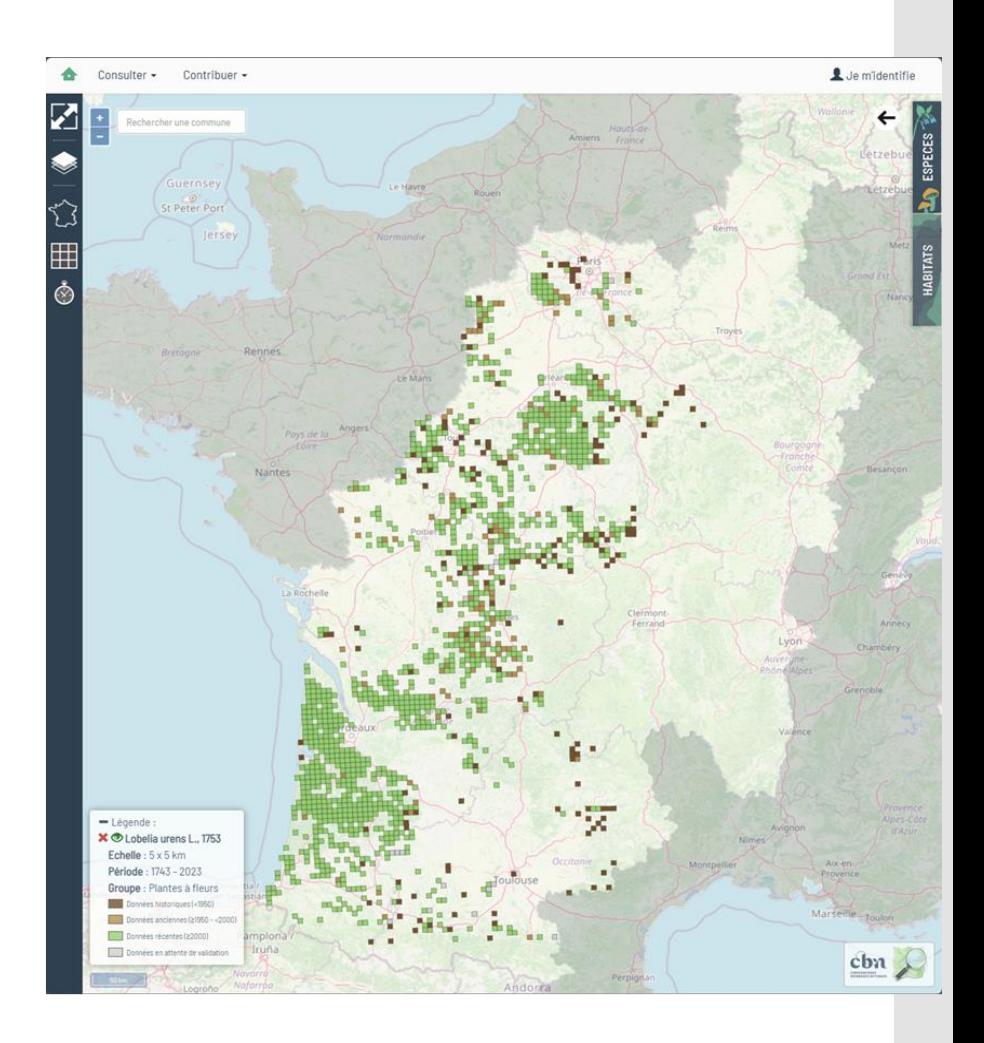

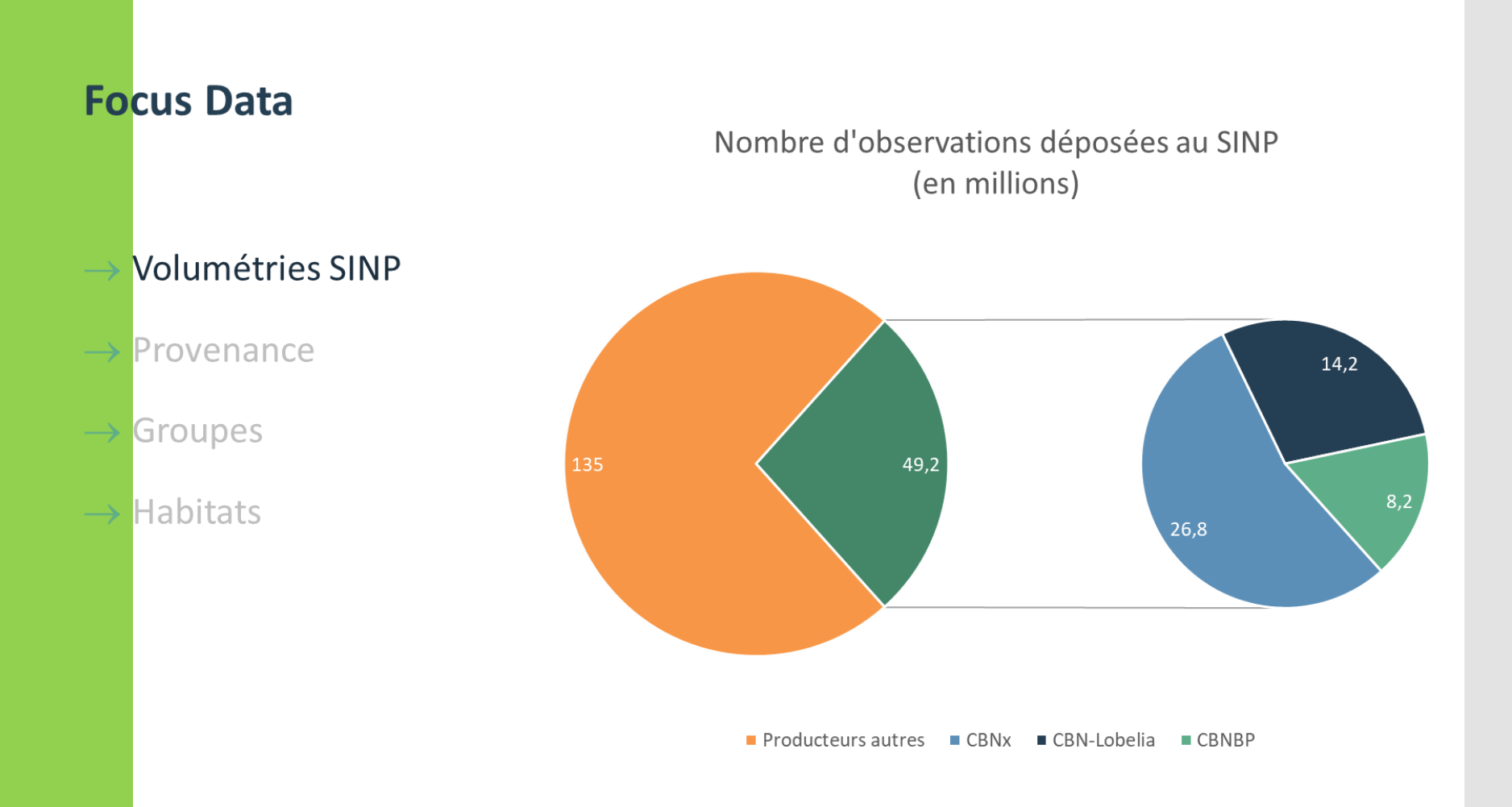

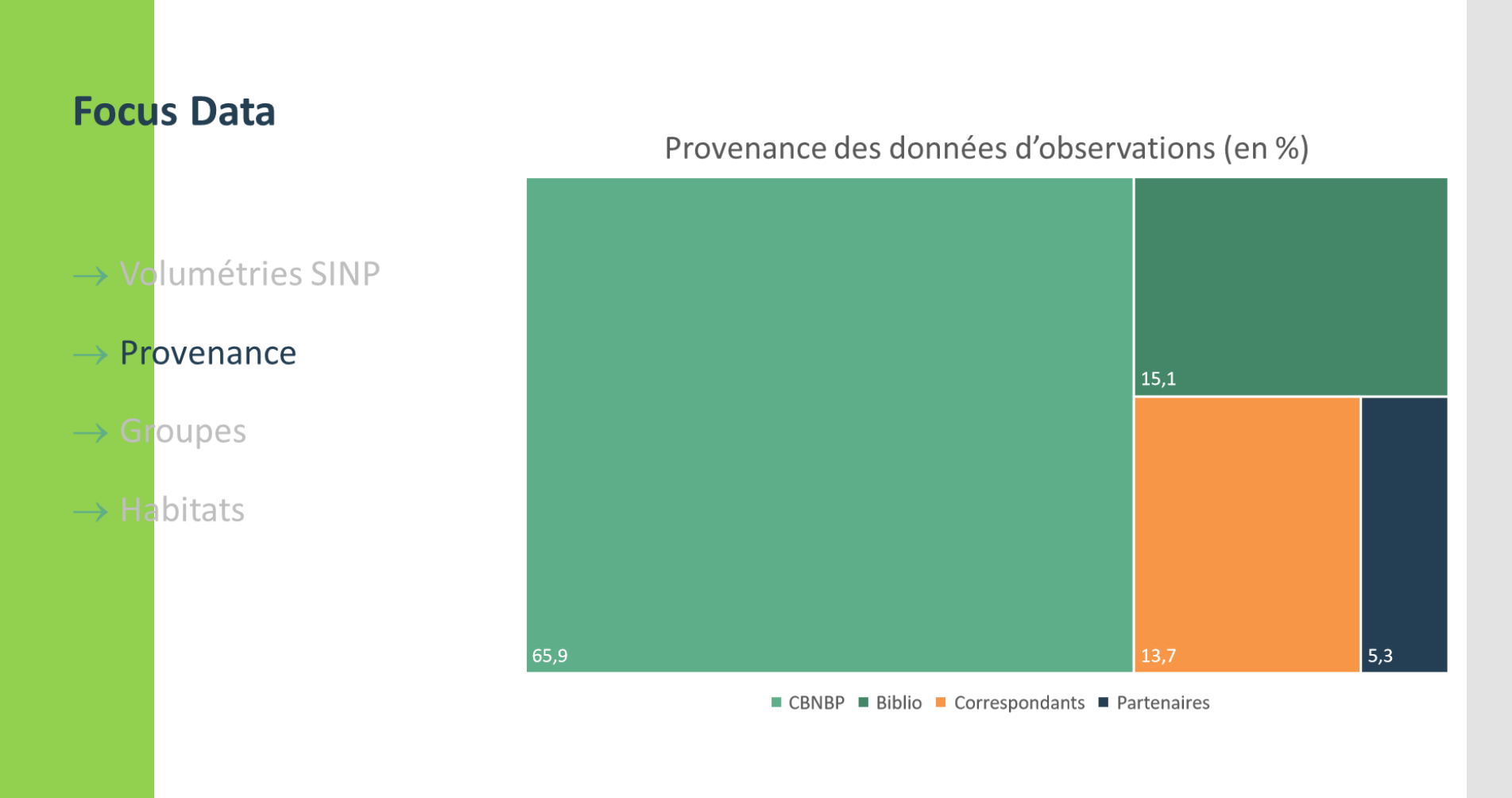

Intégration des données de GéoNature

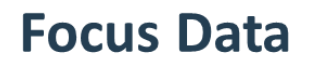

- $\rightarrow$  Volumétries SINP
- $\rightarrow$  Provenance
- $\rightarrow$  Groupes
- $\rightarrow$  Habitats

### Nombre de données par groupe (en %)

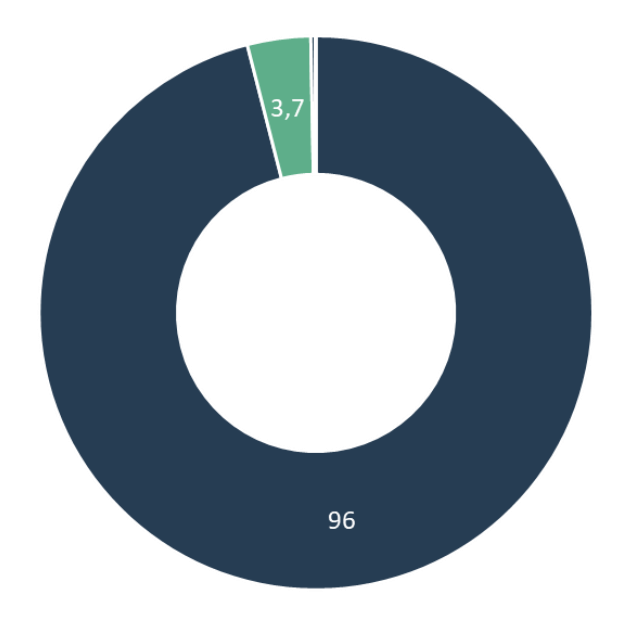

Trachéo Bryo Fonge et Lichens Algues

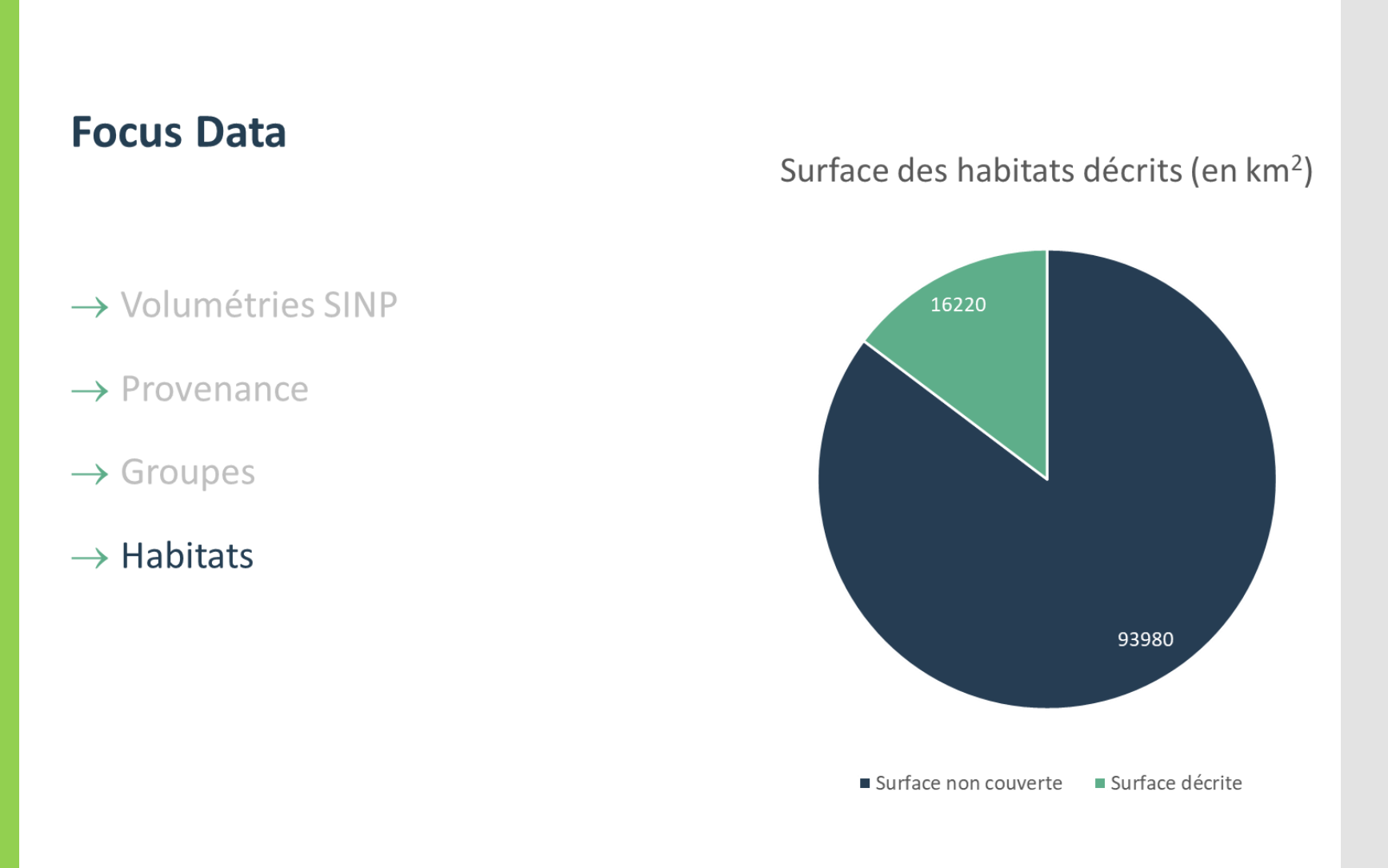

# Je recherche des informations sur les espèces de la commune

Selon différentes

:

- **Groupes** taxono miques
- **Statuts**

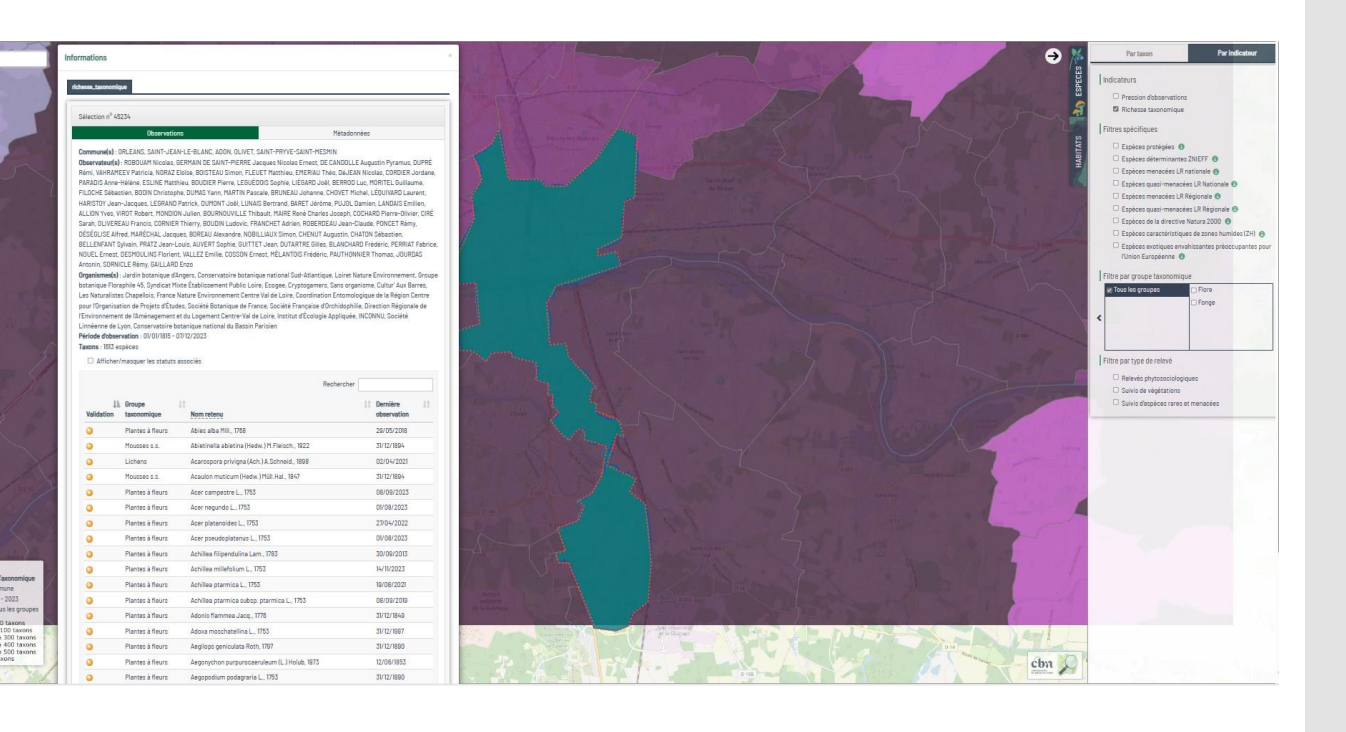

# Le requêteur

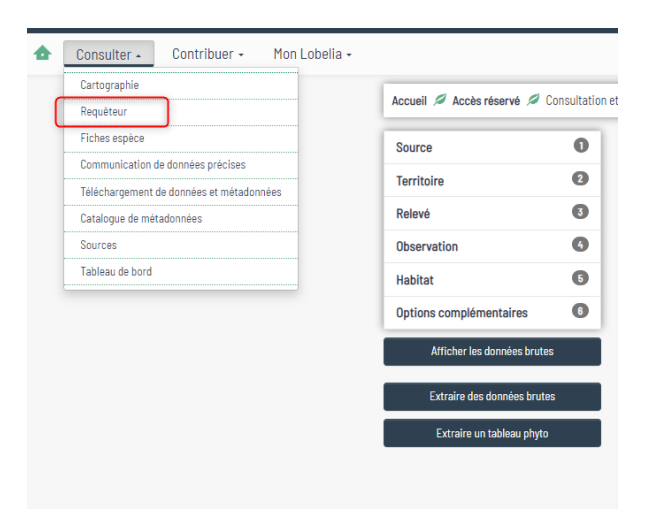

# Je recherche des informations thématiques

Outils de porterà-connaissance, basé sur la valorisation de nos données

Aide à la décision

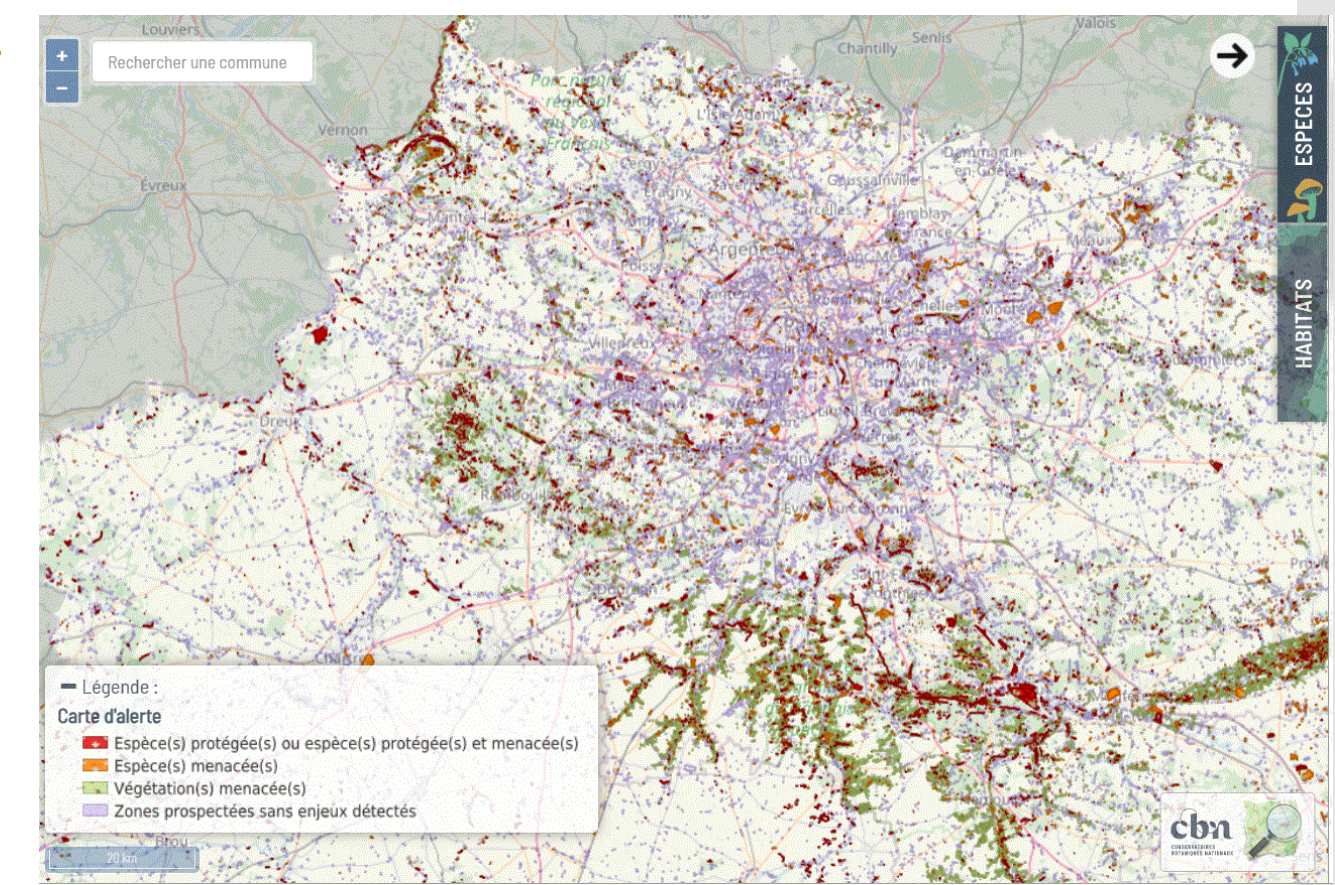
## Merci de votre attention !